**ΕΘΝΙΚΟ ΜΕΤΣΟΒΙΟ ΠΟΛΥΤΕΧΝΕΙΟ NATIONAL TECHNICAL UNIVERSITY OF ATHENS**

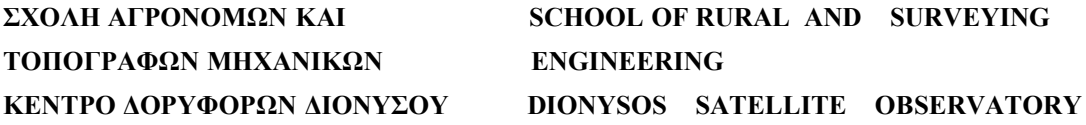

### **ΕΠΕΞΕΡΓΑΣΙΑ ΔΟΡΥΦΟΡΙΚΩΝ ΓΕΩΔΑΙΤΙΚΩΝ**

### **ΠΑΡΑΤΗΡΗΣΕΩΝ ΣΤΗΝ ΣΑΝΤΟΡΙΝΗ**

**ΔΙΠΛΩΜΑΤΙΚΗ ΕΡΓΑΣΙΑ**

**ΔΗΜΗΤΡΙΟΣ ΔΗΜΗΤΡΙΟΥ**

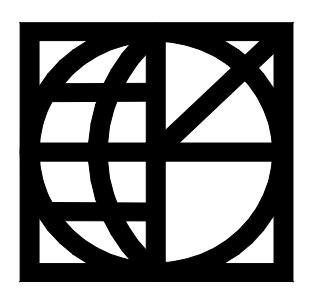

**ΖΩΓΡΑΦΟΥ, ΜΑΡΤΙΟΣ 2013**

*Στην οικογένειά μου*

## <span id="page-3-0"></span>**Ευχαριστίες**

Θέλω να ευχαριστήσω τον κ. Δημήτρη Παραδείση, Καθηγητή του ΕΜΠ, για την ανάθεση και επίβλεψη της διπλωματικής μου εργασίας καθώς και για όλη την βοήθειά του κατά την εκπόνησή της.

Ιδιαίτερα θέλω να ευχαριστήσω τον Βαγγέλη Ζαχαρή, υποψήφιο διδάκτορα της ΣΑΤΜ και εργαζόμενο ΙΔΑΧ στο Κέντρο Δορυφόρων Διονύσου, για τον χρόνο που διέθεσε για την καθοδήγησή μου κατά την εκπόνηση της εργασίας, την ουσιαστική βοήθεια σε θεωρητικά και τεχνικά ζητήματα, για την καταλυτική παρέμβασή του στα προβλήματα που παρουσιάστηκαν και την γενικά άψογη συνεργασία που είχαμε όλο αυτό το διάστημα.

Ευχαριστώ τους Δημήτρη Αναστασίου και Ξάνθο Παπανικολάου, υποψήφιους διδάκτορες της ΣΑΤΜ, για την βοήθεια τους σε τεχνικά θέματα άλλα και για τον χρόνο που αφιέρωσαν για θεωρητικές συζητήσεις, ανεβάζοντας την αντίληψή μου στα ζητήματα της δορυφορικής γεωδαισίας.

Τέλος, ευχαριστώ την οικογένειά μου για την πολύπλευρη στήριξή που μου παρείχε όλα αυτά τα χρόνια των σπουδών μου, και όλους τους φίλους με τους οποίους πορευτήκαμε μαζί.

## <span id="page-5-0"></span>**Περίληψη**

Τα τελευταία 20 χρόνια τα δίκτυα μόνιμων σταθμών GPS γνωρίζουν μεγάλη ανάπτυξη σε ηπειρωτική και παγκόσμια κλίμακα. Σε συνδυασμό με την βελτίωση των τεχνικών επεξεργασίας των δεδομένων, είναι δυνατή η ανάκτηση γεωδαιτικής πληροφορίας υψηλής ακρίβειας. Η τελευταία αποτελεί σημαντικό εργαλείο για την παρακολούθηση γεωδυναμικών φαινομένων και ειδικότερα για τις παραμορφώσεις του γήινου φλοιού.

Ο ελλαδικός χώρος βρίσκεται στο όριο σύγκλισης των λιθοσφαιρικών πλακών της Ευρασίας και της Αφρικής και για αυτόν τον λόγο παρουσιάζει έντονη τεκτονική δραστηριότητα. Το ηφαιστειακό τόξο του νοτίου Αιγαίου ειδικότερα, παρουσιάζει ξεχωριστό ενδιαφέρον τόσο για την σεισμική δραστηριότητα που καταγράφεται, όσο και για την δραστηριότητα των ενεργών ηφαιστείων που περιλαμβάνει.

Ένα από αυτά είναι το ηφαίστειο της Σαντορίνης, που συγκεντρώνει την προσοχή των γεωφυσικών καθώς έδινε εκρήξεις μέχρι πολύ πρόσφατα (1950), ενώ είναι από τα λίγα ενεργά ηφαίστεια τύπου Καλδέρας παγκοσμίως του οποίου η δραστηριότητα τεκμηριώνεται ήδη από τα αρχαία χρόνια. Στην Σαντορίνη είναι εγκατεστημένοι από το 2011 10 μόνιμοι σταθμοί GPS.

Από τις αρχές του 2011 παρατηρείται ασυνήθιστη δραστηριότητα του ηφαιστείου η οποία τελειώνει την άνοιξη του 2012, η οποία παραμορφώνει τον χώρο του νησιωτικού συγκροτήματος στο συγκεκριμένο διάστημα, και γίνεται αντιληπτή κυρίως μέσω των μετατοπίσεων των μόνιμων σταθμών GPS.

Σκοπός της παρούσας εργασίας είναι η επεξεργασία των δεδομένων του δικτύου της Σαντορίνης με το λογισμικό επεξεργασίας παρατηρήσεων GPS Gamit/Globk (Release 10.4) και η σύγκριση των αποτελεσμάτων με τα αντίστοιχα που προκύπτουν από τις επεξεργασίες του Κέντρου Δορυφόρων Διονύσου του ΕΜΠ με το πακέτο λογισμικού Bernese (έκδοση 5.0).

Τα δεδομένα που χρησιμοποιούνται είναι δυο ειδών: τα πρωτογενή από δυο περιόδους μετρήσεων το Σεπτέμβρη του 2011 και τον Σεπτέμβρη-Οκτώβρη του 2012 όπου το δίκτυο των μόνιμων σταθμών πυκνώνεται τοπικά με 19 μη μόνιμους σταθμούς, για τον προσδιορισμό των πιθανών μετατοπίσεων των κορυφών σε αυτό το διάστημα, και οι ημερήσιες επιλύσεις του ΚΔΔ για το διάστημα από 17/9/2011 έως 5/10/2012 που χρησιμοποιούνται για τον υπολογισμό γραμμικών ταχυτήτων των μόνιμων σταθμών.

Όλα τα αποτελέσματα εντάσσονται στο σύστημα αναφοράς IGS08 με την χρήση δεδομένων από ευρωπαϊκούς μόνιμους σταθμούς GPS της IGS στην επεξεργασία.

Παράλληλα με τις επεξεργασίες, τα πειράματα και τις συγκρίσεις αποτελεσμάτων, διερευνώνται και οι δυνατότητες του πακέτου επεξεργασίας Gamit/Globk και οι επιλογές που παρέχει, με την ανάλυση του τρόπου λειτουργίας του, των αλγορίθμων και των γενικότερων μεθόδων επεξεργασίας που χρησιμοποιεί.

### <span id="page-7-0"></span>**Abstract**

In the past 20 years, permanent GPS networks have widely expanded in continental and global scale. In addition with the improvement of data processing, high precision geodetic information is feasible. The latter is used as a tool for monitoring geodynamic phenomena, especially for crustal deformation.

The Hellenic region is located in the collision zone between the Eurasian and African plates and therefore shows intense tectonic activity. The southern Aegean volcanic arc is of special interest for its seismic and its active volcanoes' activity.

One of those active volcanoes is the one of Santorini, which is of particular interest for geophysicists, as it has been giving explosions until very recently (1950), while it is one of the few Caldera-type volcanoes globally whose activity is well documented since the ancient years. There are 10 permanent GPS stations installed in Santorini's island complex since 2011.

Since January 2011, unusual volcanic activity is observed, which seems to weaken in the spring of 2012, and deforms the island complexes' area in the meantime, and becomes perceptible mostly through the permanent GPS stations' position displacement.

The objective of this thesis is the processing of the Santorini network data using the GPS analysis software Gamit/Globk (Release 10.4) and the comparison of the results with those derived by the processing at Dionysos Satellite Observatory of NTUA, using Bernese GPS data processing software (version 5.0).

Data used are of two kinds: raw, from two periods of measurements, in September 2011 and September-October 2012, when the permanent station network is densified with 19 nonpermanent stations, for the determination of possible displacements in the meantime, and the permanent network daily solution files derived by DSO for the period from 17 September 2011 to 5 October 2012 used for calculating linear velocities of permanent stations.

All the results are referred to the IGS08 reference system by using European IGS stations in the network processing.

Along with the processing, the experiments and the results comparison, the capabilities and options provided by Gamit/Globk software package are investigated, by analyzing its functions, its algorithms and its general methods of processing.

# **Περιεχόμενα**

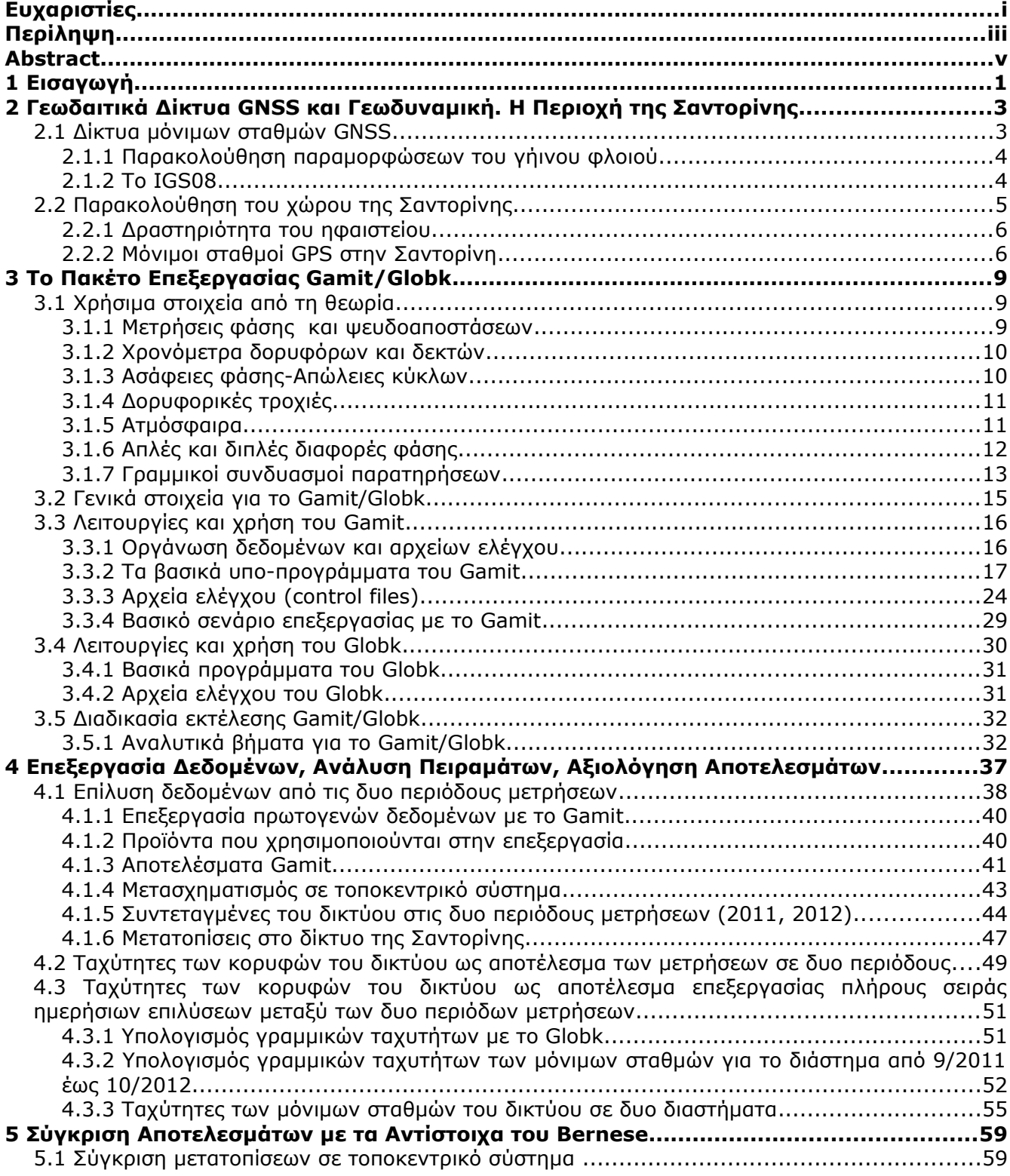

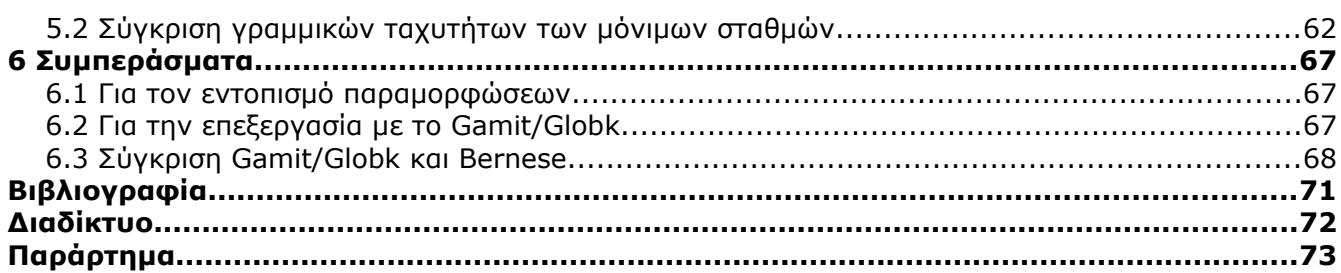

# **Ευρετήριο Πινάκων**

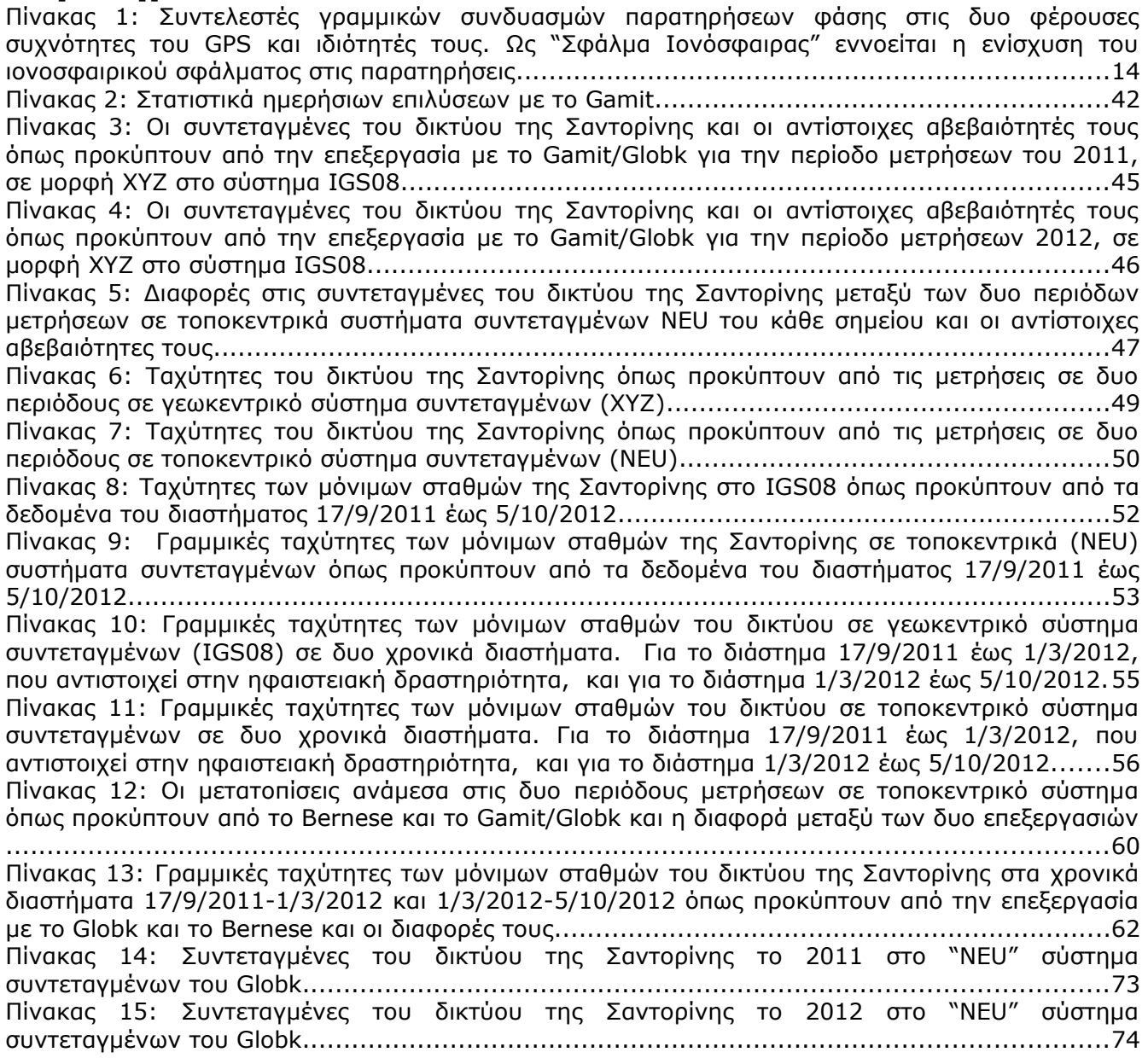

## **Index of Tables**

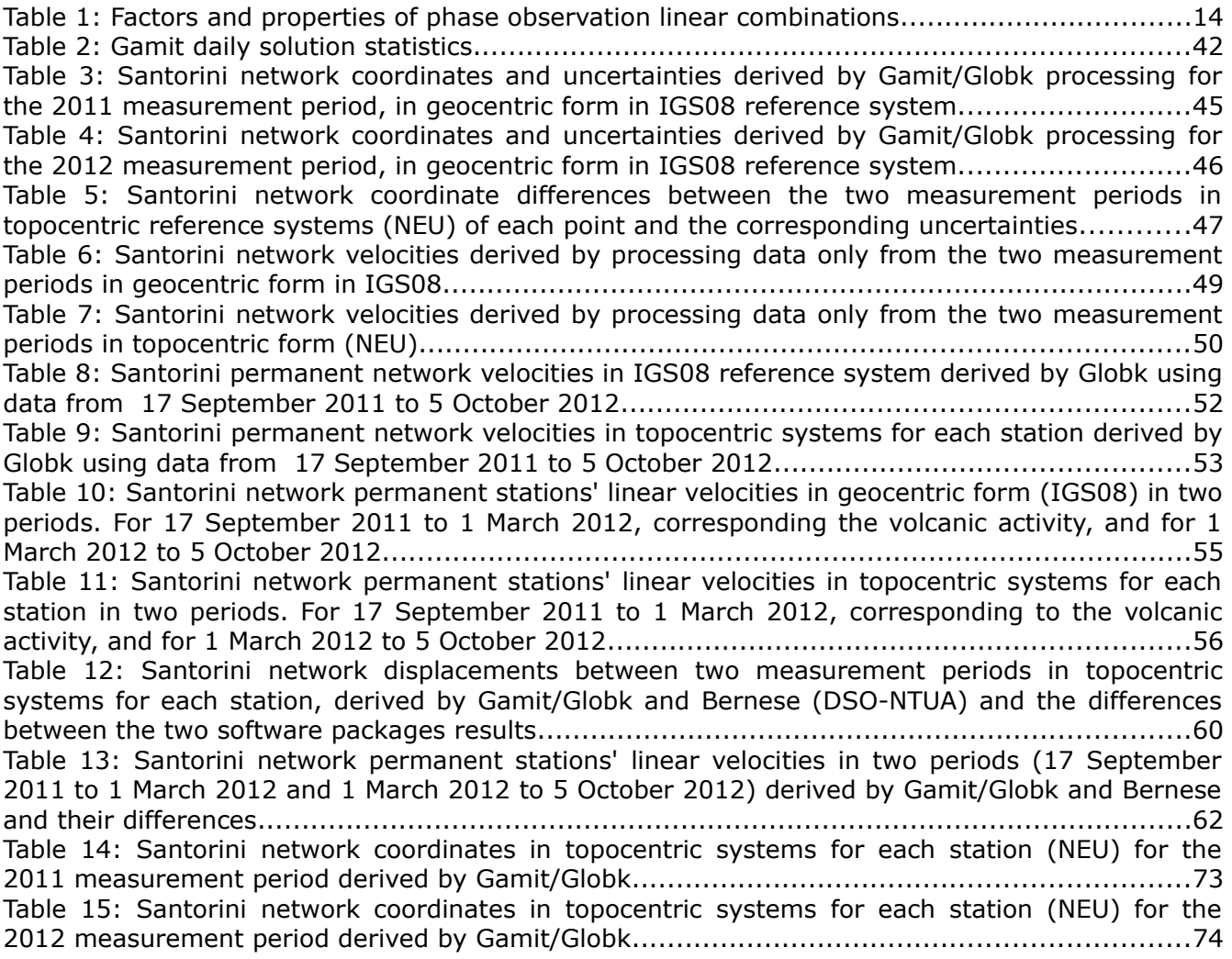

## **Ευρετήριο Εικόνων**

Εικόνα 1: Δίκτυο μόνιμων σταθμών GPS της IGS στην Ευρώπη.................................................4 Εικόνα 2: Το δίκτυο πυρήνας (core network) που υλοποιεί το σύστημα αναφοράς IGS08..............5 Εικόνα 3: Χρονοσειρές των συντεταγμένων NEU του μόνιμου σταθμού PKMN του δικτύου της Σαντορίνης, όπως παράγονται με το σχήμα αυτόματης επεξεργασίας στο Κέντρο Δορυφόρων Διονύσου του ΕΜΠ..............................................................................................................7 Εικόνα 4: Διάγραμμα υπολοίπων φάσης (one-way phase residuals) ενός σταθμού σε συνάρτηση με την γωνίας ύψους των δορυφόρων......................................................................................23 Εικόνα 5: Διάγραμμα υπολοίπων φάσης σε συνάρτηση με την θέση του αντίστοιχου δορυφόρου (η προβολή της θέσης στον ορίζοντα του σταθμού)....................................................................24 Εικόνα 6: Οι σταθμοί της IGS που χρησιμοποιούνται στην επεξεργασία.....................................37 Εικόνα 7: Μόνιμοι σταθμοί GPS στον ελλαδικό χώρο που χρησιμοποιούνται στην επεξεργασία.....38 Εικόνα 8: Το δίκτυο των μόνιμων και μη μόνιμων σταθμών GPS στην Σαντορίνη.......................39 Εικόνα 9: Mετατοπίσεις στο δίκτυο της Σαντορίνης μεταξύ των δυο περιόδων μετρήσεων και οι αντίστοιχες ελλείψεις σφάλματος για επίπεδο εμπιστοσύνης 95%, όπως προκύπτουν από την επίλυση με το Gamit/Globk.................................................................................................48 Εικόνα 10: Γραμμικές ταχύτητες των μόνιμων σταθμών της Σαντορίνης όπως προκύπτουν με το Globk. Λαμβάνονται ως είσοδος τα SINEX των ημερήσιων επιλύσεων του ΚΔΔ για το διάστημα από 17/9/2011 έως 5/10/2012..................................................................................................54 Εικόνα 11: Γραμμικές ταχύτητες των μόνιμων σταθμών του δικτύου σε τοποκεντρικά συστήματα συντεταγμένων σε δυο χρονικά διαστήματα. Με μαύρο χρώμα για το διάστημα 17/9/2011 έως 1/3/2012, που αντιστοιχεί στην ηφαιστειακή δραστηριότητα, και με ανοιχτό τόνο για το διάστημα 1/3/2012 έως 5/10/2012...................................................................................................57 Εικόνα 12: Τα διανύσματα μετατοπίσεων μεταξύ των δυο περιόδων όπως προκύπτουν από την επεξεργασία με το Bernese και το Gamit/Globk.....................................................................61 Εικόνα 13: Γραμμικές ταχύτητες των μόνιμων σταθμών του δικτύου της Σαντορίνης για το διάστημα 17/9/2011-1/3/2012 όπως προκύπτουν από την επεξεργασία με το Globk και την ανάλυση χρονοσειρών του Bernese από το ΚΔΔ....................................................................63 Εικόνα 14: Γραμμικές ταχύτητες των μόνιμων σταθμών του δικτύου της Σαντορίνης για το διάστημα 1/3/2012-5/10/2012 όπως προκύπτουν από την επεξεργασία με το Globk και την ανάλυση χρονοσειρών του Bernese από το ΚΔΔ....................................................................64

## **Illustration Index**

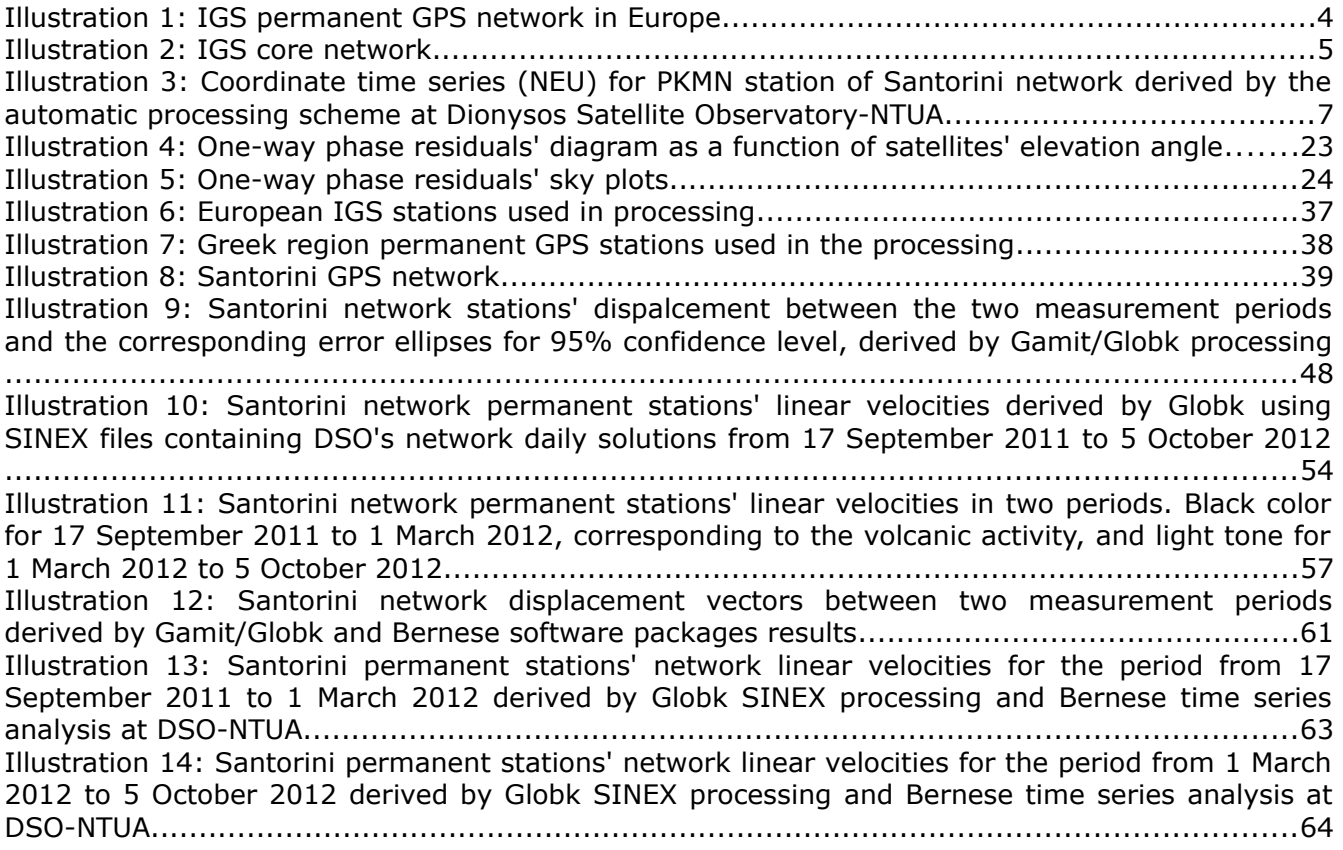

## <span id="page-15-0"></span>**1 Εισαγωγή**

Ο ελλαδικός χώρος βρίσκεται στο όριο σύγκλισης των λιθοσφαιρικών πλακών της Ευρασίας και της Αφρικής και για αυτόν τον λόγο αποτελεί μια ιδιαίτερα "ανήσυχη" τεκτονικά περιοχή. Η υψηλή σεισμικότητα της περιοχής και η ύπαρξη αρκετών ενεργών ηφαιστείων την καθιστούν ιδανική για την μελέτη και παρακολούθηση των γεωδυναμικών φαινομένων, κάτι που αποδεικνύεται και από τον αριθμό των ερευνητών που ασχολούνται, το πλήθος των σχετικών μελετών και της γενικά έντονης ερευνητικής δραστηριότητας γύρω από τα σχετικά θέματα.

Η σχετική ερευνητική δραστηριότητα αξιοποιεί τα δίκτυα μόνιμων σταθμών GNSS για την παρακολούθηση των μετατοπίσεων σημείων εξάγοντας συμπεράσματα για τις παραμορφώσεις της περιοχής. Τα τελευταία χρόνια πολλές υπηρεσίες και οργανισμοί έχουν εγκαταστήσει μόνιμους σταθμούς για αυτόν τον σκοπό.

Η περιοχή της Σαντορίνης, ιδιαίτερα, συγκεντρώνει την προσοχή των ερευνητών λόγω του ενεργού της ηφαιστείου, που για τελευταία φορά εξερράγη το 1950, ενώ αποτελεί ένα από τα λίγα ηφαίστεια τύπου καλδέρας παγκοσμίως για το οποίο υπάρχουν τεκμήρια της δραστηριότητάς του από τα αρχαία χρόνια. Πάνω από δέκα μόνιμοι σταθμοί είναι τοποθετημένοι στο συγκρότημα των νησιών της από τις αρχές του 2011.

Η ανάλυση των δεδομένων των μόνιμων σταθμών επιτρέπει την ανάκτηση αξιόπιστης γεωδαιτικής πληροφορίας. Η τελευταία είναι που αξιοποιείται από τους γεωφυσικούς για την εξαγωγή συμπερασμάτων σχετικά με την κατάσταση μιας περιοχής και τα φαινόμενα που λαμβάνουν χώρα σε αυτή, για την καλύτερη κατανόηση τους και ενδεχομένως και την μοντελοποίησή τους, σε κατάλληλη κλίμακα χρόνου.

Η παρούσα εργασία έχει σκοπό την ανάλυση των μετρήσεων του δικτύου των μόνιμων σταθμών και των σταθμών που πυκνώνουν τοπικά το δίκτυο, για μικρό χρονικό διάστημα, σε δύο περιόδους με διαφορά ενός έτους (μετρήσεις δικτύου μη μόνιμων σταθμών, 21-26/9/2011 η πρώτη περίοδος και 30/1/2012 και 29/9-2/10/2012 η δεύτερη) καθώς και την ανάλυση των παρατηρήσεων των μόνιμων σταθμών για όλο το διάστημα μεταξύ των δύο περιόδων. Με βάση αυτήν την επεξεργασία υπολογίζονται οι μετατοπίσεις των κορυφών του δικτύου και αξιολογείται η σημαντικότητά τους, καθώς και οι ταχύτητες των μόνιμων σταθμών που βρίσκονται στην Σαντορίνη όπως προκύπτουν από τα δεδομένα ενός έτους.

Η επεξεργασία των δεδομένων γίνεται με το επιστημονικό πακέτο επεξεργασίας μετρήσεων GPS Gamit/Globk. Τα αποτελέσματα των επεξεργασιών για το δίκτυο της Σαντορίνης συγκρίνονται με τα αντίστοιχα που προκύπτουν από την επεξεργασία με το πακέτο Bernese. Οι ταχύτητες των μόνιμων σταθμών υπολογίζονται με το Globk από τις ημερήσιες επιλύσεις του δικτύου από το Κέντρο Δορυφόρων Διονύσου με το Bernese, με την χρήση των SINEX αρχείων.

Στο 2ο κεφάλαιο της παρούσας εργασίας γίνεται μια συνοπτική παρουσίαση της αξιοποίησης των μεθόδων της δορυφορικής γεωδαισίας και ιδιαίτερα των μόνιμων σταθμών παρακολούθησης στην γεωδυναμική, καθώς και μια συνοπτική παρουσίαση της κατάστασης του ηφαιστειακού συγκροτήματος της Σαντορίνης καθώς και της πρόσφατης δραστηριότητας του.

Στο 3ο κεφάλαιο παρουσιάζεται αναλυτικά το πακέτο Gamit/Globk, μαζί με κάποιες θεωρητικές

έννοιες, οι δυνατότητες που παρέχει για την επεξεργασία τοπικών δικτύων, μόνιμων και μη μόνιμων, και οι επιλογές που προτείνονται για τέτοιου τύπου ανάλυση. Σε αυτό το σημείο δίνεται και μια προτεινόμενη διαδικασία εκτέλεσης του πακέτου με αναλυτικά βήματα, όπως χρησιμοποιείται για τις ανάγκες της παρούσας εργασίας.

Στο 4ο κεφάλαιο παρουσιάζεται η διαδικασία της επεξεργασίας των πρωτογενών δεδομένων με το Gamit, τα προϊόντα που χρησιμοποιούνται, τεκμηριώνονται οι επιλογές που γίνονται σχετικά με τις παραμέτρους της επεξεργασίας και αξιολογούνται τα σχετικά αποτελέσματα. Παρουσιάζεται και αξιολογείται η επεξεργασία των αποτελεσμάτων του Gamit με το Globk και οι τελικές συντεταγμένες των κορυφών του δικτύου με τις αβεβαιότητές τους. Υπολογίζονται οι μετατοπίσεις των σημείων μεταξύ των δύο φάσεων μετρήσεων και αξιολογείται η σημαντικότητά τους. Υπολογίζονται και οι ταχύτητες των μόνιμων σταθμών από τις ημερήσιες επιλύσεις στο διάστημα μεταξύ του Σεπτέμβρη 2011 και Οκτώβρη 2012.

Στο 5ο κεφάλαιο συγκρίνονται τα αποτελέσματα του Gamit/Globk για το δίκτυο της Σαντορίνης με τα αντίστοιχα του Bernese με το σχήμα επεξεργασίας του Κέντρου Δορυφόρων Διονύσου (ΚΔΔ) του ΕΜΠ, με γνώμονα την παραμετροποίηση της επεξεργασίας με το Gamit για τα δίκτυα αυτού του τύπου.

Στο 6ο κεφάλαιο παρουσιάζονται εκτενώς τα συμπεράσματα της εργασίας σχετικά με τα συγκεκριμένα πειράματα και δίνονται προτάσεις για περαιτέρω έρευνα με το πακέτο Gamit/Globk.

### <span id="page-17-1"></span>**2 Γεωδαιτικά Δίκτυα GNSS και Γεωδυναμική. Η Περιοχή της Σαντορίνης**

Αντικείμενο της Γεωδαισίας είναι η μελέτη του μεγέθους της Γης, του σχήματος της, του πεδίου βαρύτητάς της και οι μεταβολές αυτών στο χρόνο. Από τον ορισμό της, επομένως, γίνεται αντιληπτό πως η γεωδαισία συνεισφέρει και αλληλεπιδρά και με άλλους επιστημονικούς τομείς, όπως είναι η γεωφυσική και η γεωδυναμική ειδικότερα. Η δορυφορική γεωδαισία συγκεκριμένα, με την αξιοποίηση των GNSS (Global Navigation Satellite System -παγκόσμιο σύστημα δορυφορικού εντοπισμού) παρέχει στους ερευνητές χρήσιμα εργαλεία για την μελέτη διάφορων φαινομένων.

Ο ελλαδικός χώρος βρίσκεται στο όριο σύγκλισης των ηπειρωτικών λιθοσφαιρικών πλακών της Ευρασίας και της Αφρικής. Είναι φυσικό επόμενο η περιοχή να εμφανίζει έντονη τεκτονική δραστηριότητα, με συχνά σεισμικά επεισόδια αλλά και ενεργά ηφαίστεια, όπως αυτά που ανήκουν στο τόξο του νοτίου Αιγαίου. Σε αυτό το τόξο ανήκει και το ηφαιστειακό συγκρότημα της Σαντορίνης. Έντονο είναι και το ερευνητικό ενδιαφέρον σχετικά με αυτά τα φαινόμενα, με πλήθος ερευνητικών υπηρεσιών από όλο τον κόσμο να μελετούν και να παρακολουθούν την δραστηριότητα της περιοχής.

Από τις αρχές του 2011 υπάρχουν ενδείξεις αφύπνισης του ηφαιστείου της Σαντορίνης. Η φαινόμενη δραστηριότητα του μπορεί να αποτυπωθεί με την ποσοτικοποίηση των τοπικών παραμορφώσεων και μετατοπίσεων με γεωδαιτικές μεθόδους.

### <span id="page-17-0"></span>**2.1 Δίκτυα μόνιμων σταθμών GNSS**

Τις τελευταίες δεκαετίες, με την ανάπτυξη και την διάδοση της χρήσης των δορυφορικών συστημάτων εντοπισμού, αναπτύσσονται και τα δίκτυα μόνιμων σταθμών GNSS. Δίκτυα εκατοντάδων σταθμών κατανεμημένων σε όλη τη Γη χρησιμοποιούνται σε συνδυασμό με παρατηρήσεις άλλων μεθόδων (VLBI, SLR) για την υλοποίηση των σύγχρονων γεωδαιτικών συστημάτων αναφοράς, όπως το ITRF (International Terrestrial Refference Frame) ή το σύστημα αναφοράς της IGS. Παρέχουν με τις συνεχείς παρατηρήσεις τους την δυνατότητα πέρα από τις συντεταγμένες, να προσδιορίζονται και οι ταχύτητές των σταθμών στον χώρο, σύμφωνα με την σύγχρονη αντίληψη για τα γεωδαιτικά συστήματα αναφοράς που τα θεωρεί δυναμικά συστήματα.

Αυτή ακριβώς η αντίληψη και η αντίστοιχη υλοποίηση των συστημάτων αναφοράς, σε συνδυασμό με την υψηλή ακρίβεια των μετρήσεων του GPS που επιτυγχάνεται με τις σύγχρονες μεθόδους επεξεργασίας των δεδομένων, καθιστά τα δίκτυα μόνιμων σταθμών ένα πολύ χρήσιμο εργαλείο στην παρακολούθηση και μελέτη των παραμορφώσεων του γήινου φλοιού και άλλων φαινομένων που σχετίζονται με την γεωφυσική τόσο σε παγκόσμια και ηπειρωτική κλίμακα, όσο και σε τοπική.

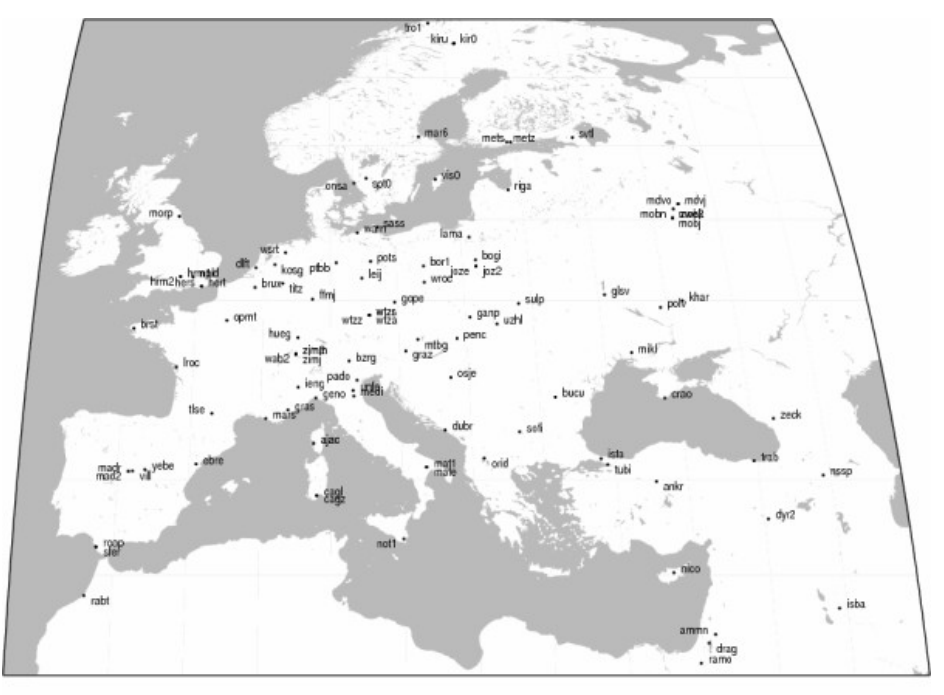

257-30 2012 Dec 0214-45-02 *Illustration 1: IGS permanent GPS network in EuropeΕικόνα 1: Δίκτυο μόνιμων σταθμών GPS της IGS στην Ευρώπη*

### <span id="page-18-1"></span>**2.1.1 Παρακολούθηση παραμορφώσεων του γήινου φλοιού**

Η υπηρεσία της γεωδαισίας στην γεωδυναμική συνίσταται στην ποσοτικοποίηση της γεωμετρικής διάστασης των διαφόρων κινήσεων και παραμορφώσεων του γήινου φλοιού σε ενιαίο σύστημα αναφοράς. Με την αξιοποίηση των μόνιμων δικτύων παρακολούθησης GNSS γίνεται δυνατή η εκτίμηση της κινηματικής συμπεριφοράς μιας περιοχής μελέτης, πχ μιας τεκτονικής πλάκας, ενός ρήγματος, ενός ηφαιστείου, κλπ, μέσω του προσδιορισμού των συντεταγμένων και ταχυτήτων ενός αριθμού κατανεμημένων μόνιμων σταθμών.

Ανάλογα με την φύση της μελέτης/πειράματος υπάρχει η δυνατότητα το δίκτυο των μόνιμων σταθμών να πυκνώνεται τοπικά σε μια περιοχή, για πεπερασμένο χρονικό διάστημα, σε δύο ή περισσότερες εποχές με χρονική απόσταση μεταξύ τους. Οι επιλύσεις του πυκνωμένου δικτύου στις διαφορετικές εποχές και ο υπολογισμός μετατοπίσεων των κορυφών μπορούν να αναδείξουν ιδιαίτερα χαρακτηριστικά της κινηματικής συμπεριφοράς της περιοχής. Η μέθοδος εφαρμόζεται συνήθως όταν υπάρχουν ενδείξεις για ιδιαιτερότητες της συγκεκριμένης περιοχής σε σχέση με τον ευρύτερο χώρο όπου ανήκει.

### <span id="page-18-0"></span>**2.1.2 Το IGS08**

Το IGS08 είναι ένα παγκόσμιο γεωκεντρικό σύστημα αναφοράς το οποίο υλοποιείται από ένα σύνολο μόνιμων σταθμών GPS, κατανεμημένων σε όλη την Γη, με τον προσδιορισμό των συντεταγμένων των σταθμών και των γραμμικών ταχυτήτων τους σε κάθε συνιστώσα.

Ως πλαίσιο αναφοράς υιοθετείται από την IGS για να χρησιμοποιείται ως βάση των προϊόντων της

από τις 17 Απριλίου 2011 (GPS Week 1632) και το αντικαθιστά το IGb08 στις 6 Οκτωβρίου 2012. Είναι στενά συνδεδεμένο με το ITRF2008. Ορίζεται από ένα σύνολο 232 επιλεγμένων μόνιμων σταθμών του ITRF2008, παγκόσμια κατανεμημένους και σταθερούς στην απόδοσή τους. Ένας σταθμός έχει σταθερή απόδοση όταν η πραγματική του θέση με την πάροδο του χρόνου είναι όσο πιο κοντά γίνεται στην θέση που προσδιορίζεται από το γραμμικό μοντέλο του συστήματος αναφοράς (συντεταγμένες και ταχύτητες). Για την επιλογή των σταθμών χρησιμοποιούνται και άλλα κριτήρια (Rebischung et al., 2011).

Από αυτούς τους 232 σταθμούς, λόγω της ετερογενούς πυκνότητας σταθμών ανά περιοχή, επιλέγεται ένα υποσύνολο 91 από αυτούς με ομοιογενή κατανομή πάνω στην Γη, το οποίο αποτελεί την βέλτιστη υλοποίηση του συστήματος αναφοράς. Ονομάζεται IGS08 core network ("δίκτυο πυρήνας") και προορίζεται για χρήση σε εφαρμογές παγκόσμιας κλίμακας καθώς και σαν αναφορά για τα προϊόντα της IGS (πχ δορυφορικές τροχιές ακριβείας).

Στην περιοχή της Ευρώπης υπάρχει πυκνό δίκτυο σταθμών που συμμετέχει στην υλοποίηση του IGS08.

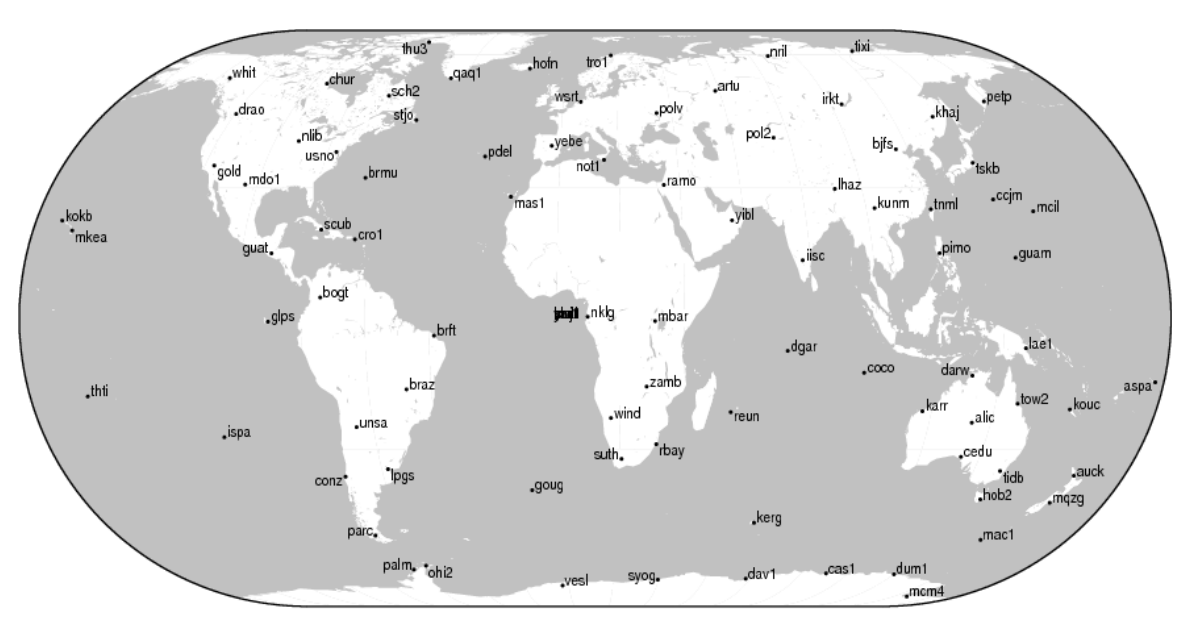

GMF 2013 Feb 24 16:46:13 *Illustration 2: IGS core network Εικόνα 2: Το δίκτυο πυρήνας (core network) που υλοποιεί το σύστημα αναφοράς IGS08*

### <span id="page-19-0"></span>**2.2 Παρακολούθηση του χώρου της Σαντορίνης**

Το ηφαιστειακό συγκρότημα της Σαντορίνης συνίσταται από τα νησιά Ασπρονήσι, Θηρασιά, Παλαιά Καμένη, Νέα Καμένη, και Θήρα. Αποτελεί ένα από τα ενεργά ηφαίστεια του ηφαιστειακού τόξου του νοτίου Αιγαίου, που ξεκινά από το ηφαίστειο των Μεθάνων, συνεχίζει με της Μήλου, της Σαντορίνης, και καταλήγει στην Νίσυρο. Το ηφαίστειο της Σαντορίνης είναι ενεργό, με καταστρεπτική δραστηριότητα κατά το παρελθόν, αλλά και ηπιότερες εκρήξεις, μέχρι και το 1950.

### <span id="page-20-1"></span>**2.2.1 Δραστηριότητα του ηφαιστείου**

Η καλδέρα της Σαντορίνης έχει υπάρξει πηγή μεγάλων εκρήξεων και τσουνάμι κατά το παρελθόν. Από το 1570 μ.Χ. ξεκίνησε μια σειρά εκρήξεων, με χρονική απόσταση μεταξύ τους από 14 έως 160 χρόνια (Parks et al., 2012), που είχε σαν αποτέλεσμα την δημιουργία του νησιού της Νέας Καμένης, με την πιο πρόσφατη δραστηριότητα να τελειώνει το 1950. Από τότε το ηφαίστειο ήταν σιωπηλό, με ασήμαντες παραμορφώσεις (Στήρος et al., 2010), με την κύρια σεισμική δραστηριότητα μακριά από την καλδέρα -10 km ΒΑ της Θήρας (Δημητριάδης et al., 2009). Παρόλα αυτά, η περίοδος που το ηφαίστειο κοιμόταν τελείωσε στις αρχές του 2011. Σποραδικές μετρήσεις GPS και παρατηρήσεις δικτύου σεισμογράφων της περιοχής (Newman et al., 2012) δείχνουν ότι το ηφαιστειακό συγκρότημα έχει μπει σε μια νέα φάση ανησυχίας, ενώ αποδεικνύεται ευρεία παραμόρφωση της καλδέρας και αυξημένη σεισμική δραστηριότητα.

Μελέτες που αφορούν τα ηφαίστεια τύπου καλδέρας, αλλά και το ηφαίστειο της Σαντορίνης ειδικά, δείχνουν πως πριν από κάθε έκρηξη λαμβάνει χώρα μια διαδικασία συσσώρευσης μάγματος σε έναν θόλο σε βάθος λίγων χιλιομέτρων από την επιφάνεια (στην περίπτωση της Σαντορίνης 4-5 km). Ο χρόνος συσσώρευσης και ο όγκος του μάγματος ποικίλουν στην κάθε περίπτωση, δείχνοντας συσχέτιση μεταξύ του ρυθμού συσσώρευσης μάγματος στον θόλο και της αντίστοιχης εκτόνωσης προς την επιφάνεια. Ενδεικτικά αναφέρεται ότι στις εκρήξεις που δημιούργησαν την Νέα Καμένη ο όγκος ήταν στην κάθε περίπτωση από μερικές δεκάδες εκατομμύρια m<sup>3</sup> έως και εκατό εκατομμύρια m<sup>3</sup> (Parks et al., 2012).

Σε μια τέτοια διαδικασία πιστεύεται πως έχει μπει το ηφαίστειο της Σαντορίνης από τις αρχές του 2011.

### <span id="page-20-0"></span>**2.2.2 Μόνιμοι σταθμοί GPS στην Σαντορίνη**

Διάφορα ιδρύματα έχουν εγκαταστήσει μόνιμους σταθμούς GPS στην περιοχή της Σαντορίνης, οι οποίοι τον Σεπτέμβρη του 2012 έφταναν το αριθμό των 10. Αυτό το αρκετά πυκνό δίκτυο έχει ιδρυθεί κατά το μεγαλύτερο μέρος μετά τα μέσα του 2011, ακολουθώντας την έναρξη της ανησυχίας του ηφαιστείου (αυτό ισχύει για τους σταθμούς DSLN, WNRY, SANT, RIBA, MOZI και MKMN), ενώ οι υπόλοιποι σταθμοί (KERA, NOMI, PKMN, SNTR) ιδρύθηκαν αρκετά πριν το 2011. Οι σταθμοί έχουν τοποθετηθεί από το ΚΔΔ του ΕΜΠ, το Πανεπιστήμιο Πάτρας, την UNAVCO, το Department of Earth Science University of Oxford και το Εθνικό και Καποδιστριακό Πανεπιστήμιο Αθηνών.

Το Κέντρο Δορυφόρων Διονύσου και το εργαστήριο Ανώτερης Γεωδαισίας του ΕΜΠ, επεξεργάζονται τα δεδομένα από αυτούς τους σταθμούς GPS από τις αρχές του 2011. Το δίκτυο είναι ενσωματωμένο στο σχήμα αυτόματης επεξεργασίας που αναπτύσσεται από το ΚΔΔ και τα αποτελέσματα αναλύονται με σκοπό την απόκτηση "εικόνας" για τα υποκείμενα γεωφυσικά φαινόμενα. Λόγω της μοναδικής δραστηριότητας της καλδέρας, είναι κρίσιμη η στενή παρακολούθηση του δικτύου. Για αυτόν τον λόγο, γίνεται μια ταχεία επίλυση συντεταγμένων κάθε 24 ώρες, που μπορεί να βρεθεί στην ιστοσελίδα του ΚΔΔ σε μορφή χρονοσειρών (ΕΜΠ-ΚΔΔ, 2012).

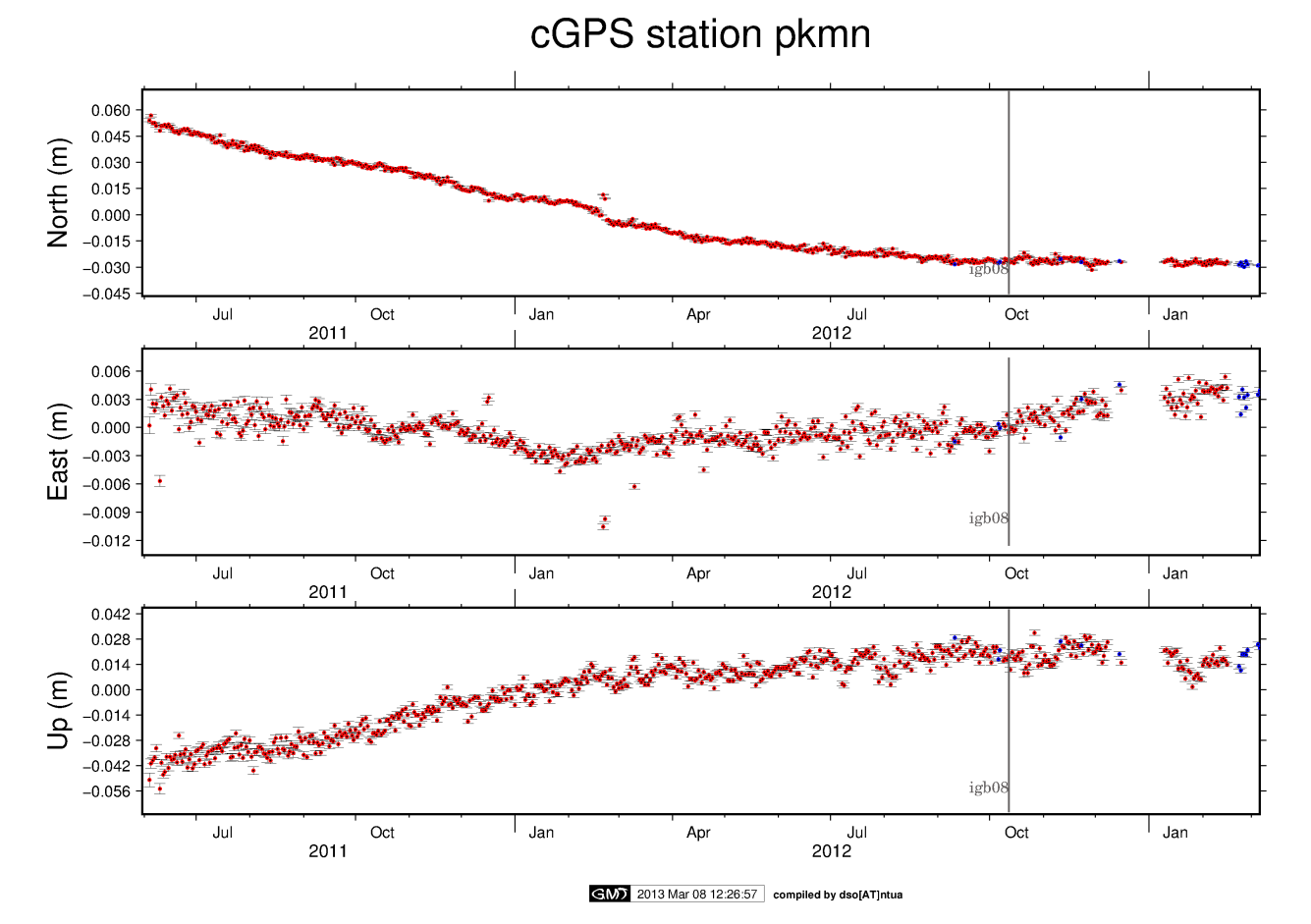

*Εικόνα 3: Χρονοσειρές των συντεταγμένων NEU του μόνιμου σταθμού PKMN του δικτύου της Illustration 3: Coordinate time series (NEU) for PKMN station of Santorini network derived by the automatic processing scheme at Dionysos Satellite Observatory-NTUA*

*Σαντορίνης, όπως παράγονται με το σχήμα αυτόματης επεξεργασίας στο Κέντρο Δορυφόρων Διονύσου του ΕΜΠ*

## <span id="page-23-2"></span>**3 Το Πακέτο Επεξεργασίας Gamit/Globk**

Το Gamit/Globk είναι ένα πλήρες πακέτο ανάλυσης παρατηρήσεων GPS. Στο παρόν κεφάλαιο περιγράφεται ο τρόπος λειτουργίας του πακέτου και παράλληλα οι δυνατότητες που παρέχει, ανάλογα με τους σκοπούς της επεξεργασίας. Επίκεντρο της διερεύνησης αποτελεί η ανάλυση παρατηρήσεων σε δύο εποχές για τον εντοπισμό μετατοπίσεων, που είναι και το βασικό πείραμα της εργασίας.

### <span id="page-23-1"></span>**3.1 Χρήσιμα στοιχεία από τη θεωρία**

Τα δορυφορικά συστήματα εντοπισμού (GNSS- Global Navigation Satellite System), ένα εκ των οποίων είναι και το GPS, βασίζονται στις αρχές λειτουργίας των παθητικών δορυφορικών συστημάτων ναυσιπλοΐας. Οι επίγειοι δέκτες παρακολουθούν το εκπεμπόμενο σήμα των δορυφόρων και καταγράφουν μετρήσεις της φάσης του φέροντος Η/Μ κύματος και του κώδικα που μεταδίδεται μαζί με αυτό. Οι δορυφόροι του συστήματος κινούνται σε απόσταση περίπου 20 χιλιάδων χιλιομέτρων από την επιφάνεια της Γης με ταχύτητα ίση με 3 km/h περίπου. Από αυτή τη σχηματική αναπαράσταση γίνεται φανερό πως οι ζητούμενες από την γεωδαισία ακρίβειες προϋποθέτουν ολοκληρωμένη αντιμετώπιση όλων των φαινομένων και παραγόντων που επηρεάζουν αυτή τη διαδικασία μετρήσεων. Στη συνέχεια παρουσιάζονται κάποια χρήσιμα στοιχεία από την θεωρία της επεξεργασίας των παρατηρήσεων GPS.

### <span id="page-23-0"></span>**3.1.1 Μετρήσεις φάσης και ψευδοαποστάσεων**

Οι δορυφόροι του συστήματος GPS εκπέμπουν σήμα σε δυο συχνότητες που προκύπτουν ως ακέραια πολλαπλάσια μιας βασικής συχνότητας (10.23 MHz). Είναι:

*L1*=154⋅10.23=1575.42 *MHz*

*L2*=120⋅10.23=1227.60 *MHz*

Το μήκος κύματος είναι περίπου 19 cm για την L1 και 24 cm για την L2. Η μέτρηση της φάσης του φέροντος κύματος γίνεται με την σύγκριση της συχνότητάς του λαμβανόμενου σήματος με ένα αντίγραφο της αντίστοιχης συχνότητας που παράγεται από τον ταλαντωτή (χρονόμετρο) του δέκτη και καταγράφονται οι δεκαδικοί κύκλοι σε διακριτό χρόνο με σταθερό βήμα. Η ακρίβεια μέτρησης της φάσης είναι 1/100 του κύκλου, δηλαδή η μέτρηση της απόστασης δορυφόρου δέκτη έχει ακρίβεια της τάξης των 2 mm, επαρκής για γεωδαιτικές εφαρμογές (Παραδείσης, 2000).

Οι φέρουσες συχνότητες L1 και L2 διαμορφώνονται από δύο κώδικες, τον P (Precise- ακριβής) με μήκος κύματος 30 m, και τον C/A ( Coarse Aqcuisition- χονδροειδούς ανάκτησης) με μήκος κύματος 300 m. Από τις παρατηρήσεις του κώδικα υπολογίζονται ψευδοαποστάσεις μεταξύ δορυφόρου και δέκτη. Η ακρίβεια των μετρήσεων κώδικα, συνεπώς και των ψευδοαποστάσεων, είναι για τον P της τάξης των 30 cm και για τον C/A των 3 m. Η ακρίβεια αυτή είναι αρκετή για λύσεις πλοήγησης όχι όμως για γεωδαιτικές εφαρμογές. Παρόλα αυτά οι μετρήσεις κώδικα είναι χρήσιμες στις γεωδαιτικές εφαρμογές για τον συγχρονισμό των χρονομέτρων των δεκτών, την επίλυση ασαφειών φάσης και την επιδιόρθωση απωλειών κύκλων (Herring et al, 2009).

### <span id="page-24-1"></span>**3.1.2 Χρονόμετρα δορυφόρων και δεκτών**

Οι μετρήσεις φάσης και κώδικα γίνονται σε διακριτό χρόνο με σταθερό χρονικό βήμα που ποικίλει ανάλογα με την εφαρμογή (για γεωδαιτικά δίκτυα συνήθως 30 sec ή μεγαλύτερο). Η αναφορά των μετρήσεων γίνεται στον χρόνο του GPS (GPS Time), ο οποίος υλοποιεί δική του κλίμακα χρόνου από τον μέσο όρο αρκετών ατομικών χρονομέτρων στο κέντρο ελέγχου του συστήματος. Παρόλα αυτά, η κλίμακα χρόνου του δορυφόρου διαφέρει από αυτή του GPST λόγω αποκλίσεων της κλίμακας του χρονομέτρου του δορυφόρου (ατομικό χρονόμετρο), όπως επίσης και η κλίμακα χρόνου του δέκτη διαφέρει από αυτή του GPST λόγω σφαλμάτων του χρονομέτρου του δέκτη (συνήθως χαμηλής ποιότητας χρονόμετρο χαλαζία) (Παραδείσης, 2000). Το γεγονός αυτό οδηγεί στο να καταγράφονται μετρήσεις οι οποίες στην πραγματικότητα αναφέρονται σε διαφορετικό χρόνο GPS από τον ονομαστικό τους.

Τα χρονόμετρα των δορυφόρων διορθώνονται για να αναφέρονται στον GPST κατά μια ποσότητα *Δt <sup>s</sup>* που υπολογίζεται ανά δίωρο από τις παραμέτρους ενός πολυωνύμου που περιέχονται στο μήνυμα ναυσιπλοΐας του δορυφόρου (ή το συνδυασμένο αρχείο ναυσιπλοΐας όλων των δορυφόρων για μια ημέρα) και η αναλυτική σχέση που δίνει την διόρθωση είναι (Herring, King, McClusky, 2010):

$$
\Delta t_s = t_s' - t_s = a^{(0)} + a^{(1)} \cdot (t - t_0^{(c)}) + a^{(2)} \cdot (t - t_0^{(c)})^2
$$
 (3.1)

όπου :

*t s* :ο χρόνος GPST

*t s '* :ο ονομαστικός χρόνος του δορυφόρου

 $t_0^0$ (*c*) : η εποχή αναφοράς των συντελεστών του πολυωνύμου σε εβδομάδα GPS και δευτερόλεπτο αυτής

### <span id="page-24-0"></span>**3.1.3 Ασάφειες φάσης-Απώλειες κύκλων**

Την χρονική στιγμή που εγκλωβίζεται για πρώτη φορά το δορυφορικό σήμα, ο δέκτης διαβάζει την φάση του φέροντος κύματος, δηλαδή σε ποιο τμήμα του κύκλου του βρίσκεται (δεκαδικός κύκλος). Η απόσταση δορυφόρου-δέκτη εκείνη τη χρονική στιγμή αντιστοιχεί σε αυτήν την τιμή της φάσης του φέροντος κύματος συν έναν ακέραιο αριθμό κύκλων, ο οποίος είναι άγνωστος και καλείται αρχική ασάφεια φάσης. Για τις επόμενες μετρήσεις η απόσταση είναι ίση με τους δεκαδικούς κύκλους που έχουν μετρηθεί στο διάστημα από την πρώτη μέτρηση συν την δεκαδική φάση συν την αρχική ασάφεια φάσης.

Μαθηματικά αυτό εκφράζεται ως εξής (Παραδείσης, 2000):

Η πρώτη ανάγνωση ορίζεται ως  $\phi_r^s \! = \! N_r^s \! + \! 0 \! + \! \varphi_r^s$  (3.2)

όπου:

*Φ* : η μέτρηση της φάσης σε κύκλους

- *Ν* : ο αριθμός ακέραιων κύκλων της αρχικής ασάφειας
- *φ* : το δεκαδικό μέρος της μέτρησης
- *s* : ο δορυφόρος
- *r* : ο δέκτης

Όλες οι επόμενες μετρήσεις ορίζονται *Φ* $^{\mathcal{S}}_{r} = N^{\mathcal{S}}_{r} + I^{\mathcal{S}}_{r} + \phi^{\mathcal{S}}_{r}$  *(3.3)* 

όπου:

*I* : ο αριθμός των ακέραιων κύκλων που μεσολαβούν από την προηγούμενη μέτρηση.

Συμβαίνει συχνά η καταγραφή του δορυφορικού σήματος να διακόπτεται σε έναν δέκτη για διάφορους λόγους. Συνέπεια της διακοπής του σήματος είναι η απώλεια ενός ακέραιου αριθμού κύκλων (η κλασματική φάση διατηρείται) που δημιουργούν ασυνέχεια στην παρατήρηση της φάσης, άρα δημιουργούν σφάλματα στον υπολογισμό της απόστασης μεταξύ δορυφόρου και δέκτη. Η αποκατάσταση των ασυνεχειών είναι απαραίτητη για την επεξεργασία όλων των μετρήσεων. Σημειώνεται ότι στην περίπτωση μεγάλων διακοπών στην λήψη του σήματος εισάγονται νέες αρχικές ασάφειες φάσης στο σύστημα. (Παραδείσης, 2000)

Επομένως, για τον ακριβή προσδιορισμό της απόστασης μεταξύ δορυφόρου και δέκτη σε κάθε εποχή είναι αναγκαίος ο προσδιορισμός της αρχικής ασάφειας φάσης και των ενδιάμεσων απωλειών κύκλων.

Σημειώνεται η σημασία του προσδιορισμού των ασαφειών φάσης στους σωστούς ακέραιους κύκλους καθώς σφάλμα ενός κύκλου, πχ στην συχνότητα L1, επιφέρει συστηματικό σφάλμα 19 cm σε όλες τις μετρήσεις.

Στο εξής οι αρχικές ασάφειες φάσης και οι απώλειες κύκλων θα αναφέρονται απλά ως ασάφειες φάσης.

#### <span id="page-25-1"></span>**3.1.4 Δορυφορικές τροχιές**

Για τον προσδιορισμό της θέσης ενός δέκτη GPS απαραίτητη προϋπόθεση είναι η γνώση των τροχιακών στοιχείων των δορυφόρων συναρτήσει του χρόνου για την περίοδο των παρατηρήσεων. Η πληροφορία αυτή παρέχεται είτε από το μήνυμα ναυσιπλοΐας του κάθε δορυφόρου, είτε από υπολογισμένες εκ των υστέρων εφημερίδες ακριβείας (πχ της IGS).

Οι εφημερίδες των δορυφορικών τροχιών περιέχουν τα κεπλέρια στοιχεία για κάθε δορυφόρο καθώς και παραμέτρους για τον υπολογισμό διορθώσεων των κεπλέριων στοιχείων λόγω της επίδρασης των μη βαρυτικών δυνάμεων που ασκούνται στους δορυφόρους.

### <span id="page-25-0"></span>**3.1.5 Ατμόσφαιρα**

Η διάδοση του δορυφορικού σήματος μέχρι τον δέκτη γίνεται κατά ένα μέρος στο κενό και κατά το υπόλοιπο στην γήινη ατμόσφαιρα, άρα δεν διαδίδεται εξ ολοκλήρου στο ίδιο μέσο. Υφίσταται, συνεπώς, κατά την διαδρομή του μέσα στην ατμόσφαιρα και την αντίστοιχη επίδραση στην ταχύτητα διάδοσης του, αλλά και στην πορεία που ακολουθεί, δημιουργώντας αποκλίσεις από το μοντέλο της ευθύγραμμης διάδοσης στο κενό, επομένως και σφάλματα στις παρατηρήσεις.

Για την απαλοιφή αυτών των σφαλμάτων υπολογίζονται διορθωτικές παράμετροι που ανάγουν το καθυστερημένο και καμπυλωμένο σήμα στο ευθύγραμμο.

Η ατμοσφαιρικές παράμετροι συνήθως υπολογίζονται από υπάρχοντα μοντέλα, χωρίς όμως να επιτυγχάνεται η πλήρης εξάλειψη των αντίστοιχων σφαλμάτων. Συνήθης πρακτική των επιστημονικών πακέτων επεξεργασίας παρατηρήσεων GPS είναι να υπολογίζονται παραμέτροι ατμοσφαιρικών διορθώσεων ως άγνωστοι, μαζί με τις συντεταγμένες των σταθμών κλπ.

### <span id="page-26-0"></span>**3.1.6 Απλές και διπλές διαφορές φάσης**

Οι παράγοντες καθοριστικής σημασίας για την ακρίβεια των αποτελεσμάτων της επεξεργασίας παρατηρήσεων GPS είναι η εξάλειψη των σφαλμάτων που επηρεάζουν τις μετρήσεις καθώς επίσης και η επίλυση των ασαφειών φάσης σε ακέραιους κύκλους.

Η εξίσωση παρατήρησης φάσης της φέρουσας συχνότητας είναι η εξής (Παραδείσης, 2000):

$$
\Phi_r^s(\tau_r) = \frac{f}{c} \cdot \rho_r^s(T^s, T_r) - f \cdot [\delta \tau_r(\tau_r) - \delta t^s(t^s)] + N_s^r + \text{d}atm_r^s \quad (3.4)
$$

όπου:

$$
\rho_r^s = \sqrt{(X^s - X_r)^2 + (Y^s - Y_r)^2 + (Z^s - Z_r)^2}
$$
 (3.5)

είναι η γεωμετρική απόσταση δορυφόρου-δέκτη σε m

*dτ* το σφάλμα του χρονομέτρου του δέκτη σε sec

*dt* : το σφάλμα του χρονομέτρου του δορυφόρου σε sec

 $\mathit{datm}^{\mathit{s}}_{r}$  : η επίδραση της ατμόσφαιρας

- *f* : η τιμή της φέρουσας συχνότητας
- *c* : η ταχύτητα του φωτός σε m/sec

Η διαφορά φάσης μεταξύ δυο δεκτών που παρατηρούν το σήμα του ίδιου δορυφόρου (απλή διαφορά δεκτών) είναι:

$$
\Phi^{sl}_{rl,r2} = \Phi^{sl}_{rl} - \Phi^{sl}_{r2} \quad (3.6)
$$

και ισοδύναμα αντικαθιστώντας την (3.4) στην (3.6):

$$
\Phi_{r1,r2}^{s}(\tau_{r1},\tau_{r2}) = \frac{f}{c} \cdot \rho_{r1,r2}^{s}(T^{s},T_{r1},T_{r2}) - f \cdot [\delta \tau_{r1,r2}(\tau_{r1},\tau_{r2})] + N_{r1,r2}^{s} + \text{d}atm_{r1,r2}^{s} \quad (3.7)
$$

όπου:

 $δτ$ <sub>*r1r*<sub>2</sub></sub>= $δτ$ <sub>*r1</sub></sub>* $-δτ$ *<sub><i>r2</sub>*</sub></sub>  $N_{r1, r2}^s = N_{r1}^s - N_{r2}^s$ 

Mε τον ίδιο τρόπο αναλύονται όλες οι διαφορές που εμφανίζονται στις παρακάτω εξισώσεις.

Η διαφορά της παρατηρούμενης φάσης σε ένα δέκτη από δυο διαφορετικούς δορυφόρους (απλή

διαφορά δορυφόρων)

$$
\Phi_r^{s1,s2}(\tau_r) = \frac{f}{c} \cdot \rho_r^{s1,s2}(T^{s1},T^{s2},T_r) - f \cdot [\delta t^{s1,s2}(t^{s1},t^{s2})] + N_r^{s1,s2} + \text{d}atm_r^{s1,s2} \tag{3.8}
$$

Στην απλή διαφορά μεταξύ δεκτών μειώνεται σημαντικά το σφάλμα του χρονομέτρου του δορυφόρου. Στην απλή διαφορά μεταξύ δορυφόρων μειώνεται σημαντικά το σφάλμα του χρονομέτρου του δέκτη.

Ως διπλή διαφορά μεταξύ δεκτών και δορυφόρων ορίζεται η διαφορά μεταξύ δυο απλών διαφορών ως προς δέκτες ή ως προς δορυφόρους. Από την διαφορά δυο σχέσεων της μορφής (3.7) (απλή διαφορά δεκτών) προκύπτει:

$$
\Phi_{rl,r2}^{s1,s2}(\tau_{rl},\tau_{r2}) = \frac{f}{c} \cdot \rho_{rl,r2}^{s1,s2}(T^{s1},T^{s2},T_{rl},T_{r2}) + N_{rl,r2}^{s1,s2} + datum_{rl,r2}^{s1,s2}
$$
 (3.9)

Στις διπλές διαφορές μεταξύ δορυφόρων και δεκτών μειώνονται σημαντικά τα σφάλματα των χρονομέτρων των δεκτών, ενώ ελαχιστοποιούνται τα σφάλματα που σχετίζονται με τους δορυφόρους, δηλαδή τα σφάλματα των χρονομέτρων τους, τα σφάλματα των τροχιών και της ατμόσφαιρας.

#### <span id="page-27-0"></span>**3.1.7 Γραμμικοί συνδυασμοί παρατηρήσεων**

Όταν είναι διαθέσιμα δεδομένα φάσης και στις δύο φέρουσες συχνότητες του GPS, για την επιτυχή επίλυση των ασαφειών φάσης καθώς και για την εξάλειψη ή ελαχιστοποίηση των σφαλμάτων της ατμόσφαιρας, χρησιμοποιούνται γραμμικοί συνδυασμοί των παρατηρήσεων στις δυο συχνότητες (L1 και L2).

Για να αξιοποιούνται με τον βέλτιστο τρόπο τα δεδομένα της φάσης, οι γραμμικοί συνδυασμοί των συχνοτήτων που χρησιμοποιούνται πρέπει να έχουν συγκεκριμένες ιδιότητες.

Η γενική σχέση από την οποία προκύπτουν όλοι οι γραμμικοί συνδυασμοί είναι η εξής:

$$
\varphi_i = \left(\alpha \cdot \frac{\varphi_{L1}}{\lambda_{L1}} + \beta \cdot \frac{\varphi_{L2}}{\lambda_{L2}}\right) \cdot \lambda_i \quad (3.10)
$$

όπου:

*φ L1 , φL2* : οι μετρήσεις στις φέρουσες συχνότητες L1 και L2 σε m.

 $\lambda_{~L1}^{}$ ,  $\lambda_{~L2}^{}$ ,  $\lambda_{i}^{}$  : τα μήκη κύματος των δυο συχνοτήτων και του γραμμικού τους συνδυασμού

Οι συντελεστές α και β υπολογίζονται με βάση τις ιδιότητες που ζητείται να έχει ο γραμμικός συνδυασμός. Αναλυτική παρουσίαση των γραμμικών συνδυασμών των συχνοτήτων του GPS καθώς και τα κριτήρια επιλογής τους γίνεται από τον Collins (1999).

Ιδανικός γραμμικός συνδυασμός παρατηρήσεων φάσης είναι αυτός που διατηρεί την ακέραια φύση των ασαφειών φάσης, εξαλείφει ή ελαχιστοποιεί τα σφάλματα λόγω ιονόσφαιρας, έχει μεγάλο μήκος κύματος και μικρό επίπεδο θορύβου. Επειδή τέτοιος γραμμικός συνδυασμός δεν υπάρχει, χρησιμοποιούνται διάφοροι γραμμικοί συνδυασμοί για τον προσδιορισμό των ασαφειών φάσης και την εξάλειψη των ιονοσφαιρικών σφαλμάτων (Collins, 1999).

Σημειώνεται ότι συνήθως οι γραμμικοί συνδυασμοί των μετρήσεων φάσης στις δύο φέρουσες συχνότητες εφαρμόζονται στους συνδυασμούς παρατηρήσεων μεταξύ δορυφόρων και δεκτών (διπλές διαφορές) όπως περιγράφονται στην προηγούμενη ενότητα, ώστε να συνδυάζονται τα πλεονεκτήματα που παρέχουν οι συνδυασμοί όλων των ειδών.

Οι συχνότητες που προκύπτουν ως γραμμικοί συνδυασμοί των L1 και L2 και χρησιμοποιούνται για την επεξεργασία των μετρήσεων φάσης από το Gamit είναι η Wide-Lane (WL, ευρείας ζώνης), η Narrow-Lane (NL, βραχείας ζώνης) και η L3 (ή LC, ή συνδυασμός ελεύθερος ιονόσφαιρας). Για αυτούς τους γραμμικούς συνδυασμούς ισχύει (Παραδείσης, 2000):

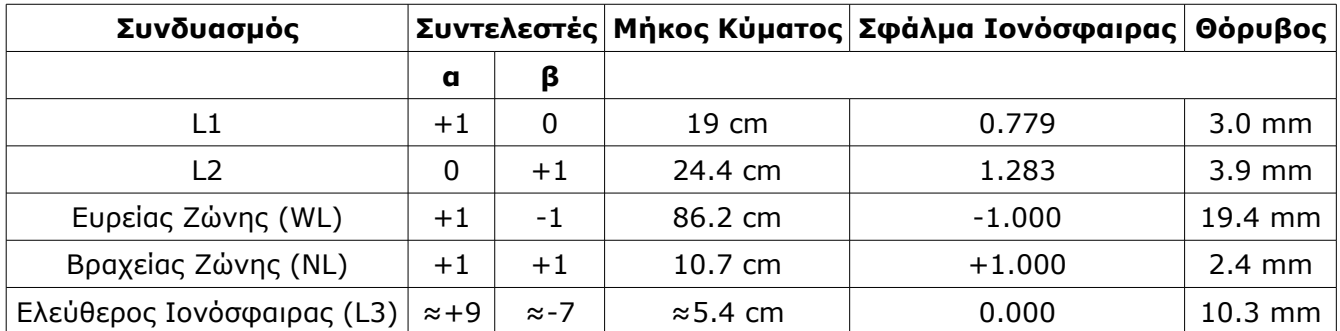

*Table 1: Factors and properties of phase observation linear combinations*

*Πίνακας 1: Συντελεστές γραμμικών συνδυασμών παρατηρήσεων φάσης στις δυο φέρουσες συχνότητες του GPS και ιδιότητές τους. Ως "Σφάλμα Ιονόσφαιρας" εννοείται η ενίσχυση του ιονοσφαιρικού σφάλματος στις παρατηρήσεις*

Η WL έχει την ιδιότητα του μεγάλου μήκους κύματος (86.2 cm) σε σχέση με τον αντίστοιχο θόρυβο (19.4 cm) και της ακέραιας ασάφειας φάσης.

Η NL έχει επίσης ακέραια ασάφεια φάσης, το μήκος κύματός της όμως είναι πιο μικρό από των L1, L2, γεγονός που καθιστά σχεδόν αδύνατο τον απευθείας προσδιορισμό των ασαφειών φάσης της, είναι όμως δυνατός ο προσδιορισμός τους με γνωστές τις ακέραιες τιμές των ασαφειών της WL.

Η L3 (ή LC) είναι απαλλαγμένη από την επίδραση της ιονόσφαιρας (στα αγγλικά ionosphere free), ιδιότητα πολύ χρήσιμη όταν επιλύονται δίκτυα με μεγάλες βάσεις, στα οποία οι διπλές διαφορές δεν εξαλείφουν τα σχετικά σφάλματα. Το πολύ μικρό μήκος κύματός της, ειδικά σε σχέση με το επίπεδο του θορύβου της καθιστούν αδύνατο τον απευθείας υπολογισμό των ασαφειών σε αυτόν τον συνδυασμό. Ωστόσο είναι δυνατός ο υπολογισμός των ασαφειών στην L3 εμμέσως, καθώς προκύπτει θεωρητικά ότι εάν είναι γνωστές οι τιμές των ασαφειών σε δυο γραμμικούς συνδυασμούς των οποίων οι ασάφειες είναι ακέραιου τύπου, μπορούν να προσδιοριστούν οι ασάφειες φάσης οποιουδήποτε άλλου γραμμικού συνδυασμού (Collins, 1999, Παραδείσης, 2000).

Είναι επομένως δυνατόν να χρησιμοποιηθεί για την εκτίμηση γεωδαιτικών παραμέτρων ο απαλλαγμένος από την επίδραση της ιονόσφαιρας γραμμικός συνδυασμος L3. Απαραίτητη προϋπόθεση είναι να προσδιοριστούν οι ακέραιες τιμές των ασαφειών στις WL και NL, κάτι που στα σύγχρονα πακέτα επεξεργασίας παρατηρήσεων GPS γίνεται με τυποποιημένους αλγόριθμους όπως αυτός που περιγράφεται από τους Dong και Bock στην σχετική τους εργασία (1989).

### <span id="page-29-0"></span>**3.2 Γενικά στοιχεία για το Gamit/Globk**

Το Gamit/Globk αρχικά αναπτύχθηκε από το MIT (το όνομα σημαίνει Gps Analysis at MIT), το Harvard-Smithsonian Center for Astrophysics (CfA) και το Scripps Institution of Oceanography (SIO), για να προσδιορίζει συντεταγμένες και ταχύτητες σταθμών GPS, στοχαστικές ή αναλυτικές αναπαραστάσεις μετά-σεισμικών παραμορφώσεων, παραμέτρους ατμοσφαιρικής διάθλασης, δορυφορικές τροχιές και παραμέτρους της γήινης περιστροφής. Μαζί με τα Bernese (AIUB) και Gipsy (NASA) αποτελούν τα τρία βασικά πακέτα επιστημονικού επιπέδου επεξεργασίας και ανάλυσης παρατηρήσεων GPS. Χρησιμοποιείται κυρίως για την μελέτη των παραμορφώσεων του φλοιού της Γης.

Στην πραγματικότητα πρόκειται για δύο "οικογένειες" προγραμμάτων, καθεμιά από τις οποίες παίζει το δικό της ξεχωριστό ρόλο στην επεξεργασία των δεδομένων. Από το 1987 και έπειτα το πακέτο τρέχει σε οποιαδήποτε πλατφόρμα UNIX, και ο κώδικάς του παρέχεται δωρεάν σε οποιονδήποτε θέλει να το χρησιμοποιήσει για μη κερδοσκοπική χρήση, ενώ σε αντίθετη περίπτωση πρέπει να δώσει την άδειά του το MIT (περισσότερες λεπτομέρειες για την άδεια χρήσης του πακέτου παρέχονται στην επίσημη ιστοσελίδα του Gamit/Globk).

Το Gamit είναι το βασικό πακέτο επεξεργασίας των πρωτογενών δεδομένων, χρησιμοποιεί δεδομένα ψευδοαποστάσεων και φάσης από τους σταθμούς GPS για τον προσδιορισμό παραμέτρων θέσης των σταθμών (συντεταγμένες), δορυφορικών τροχιών, ατμοσφαιρικής διάθλασης και περιστροφής της Γης. Όλες οι παράμετροι υπολογίζονται με την επίλυση ενός ενιαίου συστήματος εξισώσεων. Σημειώνεται ότι δέχεται ως είσοδο και άλλα στοιχεία, παράγωγα άλλων επεξεργασιών, όπως δορυφορικές τροχιές ακριβείας, παραμέτρους της περιστροφής της Γης κλπ.

Το Globk είναι ένα φίλτρο Kalman (Global Kalman filter) που κύριος σκοπός του είναι να συνδυάσει γεωδαιτικά δεδομένα από διάφορες μεθόδους μετρήσεων όπως VLBI, SLR και φυσικά GPS. Δέχεται ως δεδομένα ή "σχεδόν παρατηρήσεις" ("quasi-observations") εκτιμήσεις παραμέτρων και πλήρεις πίνακες μεταβλητότητας-συμμεταβλητότητας από πακέτα GPS όπως το Gamit ή το Bernese και δεδομένα VLBI και SLR. Τα δεδομένα εισόδου στο Globk προκύπτουν από επεξεργασίες με χαλαρές δεσμεύσεις έτσι ώστε αυτές να επιβάλλονται ενιαία στην συνδυασμένη επίλυση. Χρησιμεύει, επομένως, για την επιβολή δεσμεύσεων στα συστήματα παραμέτρων που εισάγονται (υλοποίηση πλαισίων αναφοράς), τον βέλτιστο προσδιορισμό τροχιακών στοιχείων των δορυφόρων και για τον υπολογισμό ταχυτήτων των σταθμών GPS για τους οποίους υπάρχουν συνεχείς παρατηρήσεις για πολλές ημέρες.

Τα εργαλεία που χρησιμοποιούνται από το Gamit για τον υπολογισμό τροχιών και την επεξεργασία των παρατηρήσεων φάσης έχουν τις ρίζες τους σε προγράμματα γραμμένα την δεκαετία του 1960 (Planet Ephemeris Program), με τον κώδικα επεξεργασίας δεδομένων GPS να αναπτύσσεται στο MIT τη δεκαετία του 1980, όπου και πήρε την σημερινή του μορφή. Το Globk αναπτύχθηκε στο CfA για τον συνδυασμό δεδομένων VLBI (Very Long Baseline Interferometry) και τροποποιήθηκε ώστε να μπορεί να ενσωματώσει δεδομένα GPS από το MIT, το οποίο είναι υπεύθυνο για την σημερινή του μορφή, για την συντήρηση και την περαιτέρω ανάπτυξή του. Περισσότερες πληροφορίες σχετικά με την πορεία ανάπτυξης του Gamit/Globk και τους εμπλεκόμενους σε αυτή παρέχονται στο *"Introduction to GAMIT/GLOBK"* (2009) των Herring, King, McClusky, που είναι και οι υπεύθυνοι για το λογισμικό, που μπορεί να βρεθεί στην ιστοσελίδα του Gamit.

Από την ίδρυση της IGS στις αρχές της δεκαετίας του 1990 και με την εγκατάσταση παγκόσμιων δικτύων σταθμών GPS συνεχούς παρακολούθησης (continuous GPS- cGPS), η ανάπτυξη του λογισμικού προσανατολίζεται στην αυτόματη εκτέλεση όλων των απαραίτητων λειτουργιών για την επεξεργασία των δεδομένων. Στη συνέχεια παρουσιάζεται αναλυτικά ένα μέρος από τις δυνατότητες που παρέχει.

### <span id="page-30-1"></span>**3.3 Λειτουργίες και χρήση του Gamit**

Το Gamit είναι ένα πλήρες επιστημονικό πακέτο προγραμμάτων επεξεργασίας παρατηρήσεων GPS. Ο χαρακτηρισμός του ως τέτοιο έχει να κάνει με το πως αντιμετωπίζει τόσο τις παραμέτρους που εισέρχονται στην επεξεργασία των δεδομένων, όσο και με την αντιμετώπιση των ίδιων των δεδομένων.

Για την επίτευξη των υψηλών ακριβειών που απαιτούνται στην γεωδαισία, είναι απαραίτητο στην επεξεργασία των παρατηρήσεων GPS να ληφθούν υπόψη όλοι οι παράγοντες και τα φαινόμενα που επηρεάζουν τις μετρήσεις.

#### <span id="page-30-0"></span>**3.3.1 Οργάνωση δεδομένων και αρχείων ελέγχου**

Το Gamit προϋποθέτει μια συγκεκριμένη οργάνωση φακέλων για τα δεδομένα και τα αρχεία ελέγχου των διαφόρων προγραμμάτων του. Αρκεί η δημιουργία ενός φακέλου στον σκληρό δίσκο του υπολογιστή, με όνομα μήκους τεσσάρων χαρακτήρων που αντιστοιχεί στο πείραμα. Μέσα σε αυτόν τον φάκελο αποθηκεύονται όλα τα πρωτογενή δεδομένα και δημιουργούνται σύνδεσμοι ή αντίγραφα όλων των απαραίτητων αρχείων.

Τα απαραίτητα για την επεξεργασία με το Gamit αρχεία είναι δυο ειδών:

- τα αρχεία που αντιστοιχούν σε μοντέλα φαινομένων και τεχνικές παραμέτρους του συστήματος GPS (global files - εφημερίδες τροχιάς Ηλίου, Σελήνης, πίνακας της διαφοράς UT1-TAI για κάθε ημερομηνία, πίνακας εμβόλιμων δευτερολέπτων στην διαφορά TAI-UTC -leap seconds, πίνακας της κίνησης του πόλου συναρτήσει του χρόνου, πίνακας κλόνησης του άξονα περιστροφής της Γης συναρτήσει του χρόνου, μοντέλα συμπεριφοράς της ατμόσφαιρας, αρχεία γεωδαιτικών παραμέτρων του πλαισίου αναφοράς, αρχεία με πληροφορίες για τα κέντρα φάσης των δορυφόρων και των επίγειων κεραιών και δεκτών)
- τα αρχεία εντολών των προγραμμάτων του Gamit (control files). Πρόκειται για αρχεία που περιέχουν πληροφορίες για το πείραμα (αριθμό και πληροφορίες σταθμών, a priori συντεταγμένες, αριθμό και ταυτότητα δορυφόρων) και εντολές που καθορίζουν την ροή της επεξεργασίας, τις παραμέτρους που χρησιμοποιούνται σε κάθε αλγόριθμο του Gamit και τους a priori περιορισμούς των μεγεθών που υπολογίζονται

Σε επόμενη ενότητα περιγράφεται συγκεκριμένα το περιεχόμενο όλων των απαραίτητων αρχείων και οι δυνατότητες παραμετροποίησης της επεξεργασίας.

Στο αμέσως επόμενο επίπεδο του φακέλου του πειράματος δημιουργούνται φάκελοι έτους, αν υπάρχουν δεδομένα από πολλαπλά έτη, και μέσα στον φάκελο έτους δημιουργούνται φάκελοι για κάθε ημέρα που υπάρχουν παρατηρήσεις με όνομα τον αριθμό της ημέρας στον χρόνο (day of year). Παράλληλα με αυτούς δημιουργείται ο φάκελος rinex, που περιέχει τα αρχεία rinex

παρατηρήσεων (*sitedoyn.yyo)*, ο φάκελος igs που περιέχει τις εφημερίδες ακριβείας που υπολογίζονται από την IGS, ο φάκελος brdc που περιέχει τις εκπεμπόμενες από τους δορυφόρους εφημερίδες, ο φάκελος tables που περιέχει αντίγραφα και συνδέσμους στα global files και τα control files. Στο Σχήμα 1 περιγράφεται η δενδροειδής μορφή των φακέλων ενός πειράματος (expt) με δεδομένα το 2011 και το 2012.

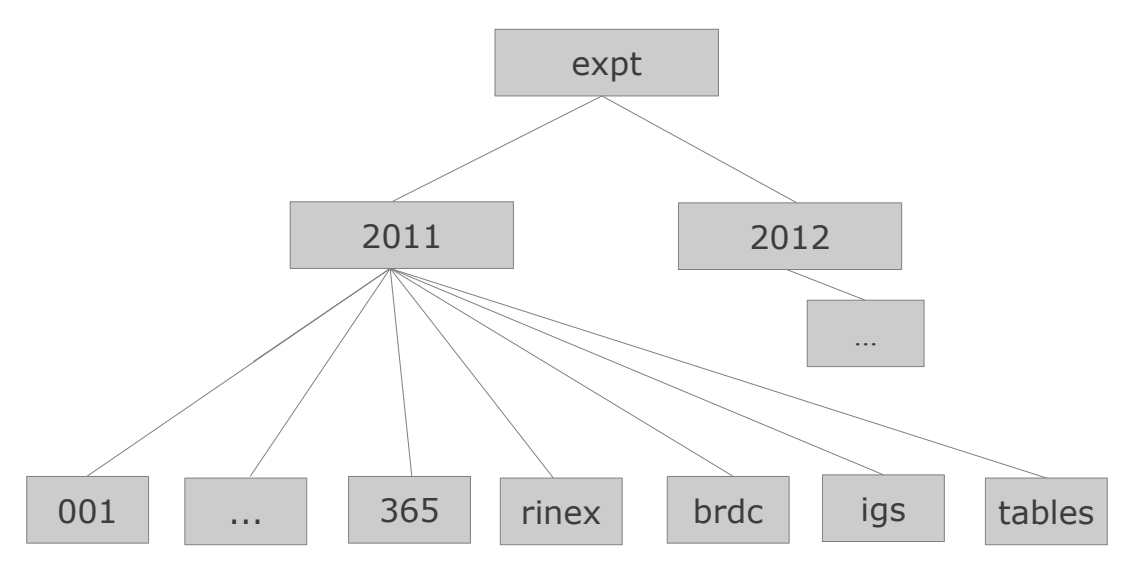

*Figure 1: Gamit experiment directory stucture in tree form*

*Σχήμα 1: Δενδροειδής μορφή της δομής των φακέλων ενός πειράματος του Gamit.*

### <span id="page-31-0"></span>**3.3.2 Τα βασικά υπο-προγράμματα του Gamit**

Το Gamit αποτελεί ένα σύνολο προγραμμάτων εκ των οποίων κάθε ένα εκτελεί συγκεκριμένες λειτουργίες για την επεξεργασία των δεδομένων. Στην παρούσα ενότητα αναλύονται τα βασικά προγράμματα επεξεργασίας του Gamit με μια παράλληλη διερεύνηση των δυνατοτήτων τους. Σημειώνεται ότι υπάρχει η δυνατότητα να εκτελούνται το κάθε ένα ξεχωριστά, αλλά και να καλούνται από το Gamit στα πλαίσια της αυτόματης επεξεργασίας.

### *sh\_setup, links.day*

Το *sh\_setup* εκτελείται από τον φάκελο του πειράματος και δημιουργεί μέσα στον φάκελο του πειράματος τον φάκελο *tables* και αντιγράφει μέσα σε αυτόν τα αρχεία ελέγχου και τα αρχεία μοντέλων φαινομένων και τεχνικών παραμέτρων που χρησιμοποιούνται στην επεξεργασία, από τον φάκελο *~/gg/tables* που υπάρχει στο σύστημα εφόσον το Gamit είναι εγκατεστημένο στον υπολογιστή. Μπορεί να οριστεί για την χρήση με το Gamit το πλαίσιο αναφοράς για τις συντεταγμένες και τις ταχύτητες των σταθμών, το αδρανειακό σύστημα για τις δορυφορικές τροχιές και η προέλευση (υπηρεσία που δημοσιεύει) τα EOP στοιχεία.

Το *links.day* εκτελείται μέσα σε κάθε φάκελο ημέρας και δημιουργεί τους κατάλληλους συνδέσμους στα αρχεία του φακέλου *tables*.

#### *sh\_get\_rinex, sh\_get\_orbits, sh\_sp3fit, sh\_get\_nav*

Τα τρία αυτά προγράμματα αναλαμβάνουν την αυτόματη λήψη από το διαδίκτυο αρχείων παρατηρήσεων rinex, εφημερίδων ακριβείας από την IGS και των συνδυασμένων εκπεμπόμενων από τους δορυφόρους εφημερίδες (brdc). Όταν εκτελούνται ξεχωριστά δέχονται ως είσοδο τις ημέρες για τις οποίες ζητούνται τα δεδομένα, καθώς και το αρχείο sites.defaults που περιέχει μια λίστα με τους σταθμούς των οποίων τα δεδομένα αναζητούνται στο διαδίκτυο. Αναλαμβάνουν επίσης την αποσυμπίεση των ληφθέντων αρχείων και το *sh\_get\_orbits*, αφού ανακτήσει όλα τα δεδομένα, εκτελεί το *sh\_sp3fit* το οποίο από τις ακριβείς εφημερίδες της IGS (σε διαμόρφωση SP3) εξάγει στο g-file τις αρχικές συνθήκες της θέσης και ταχύτητας του κάθε δορυφόρου στο μέσο της ημέρας και το t-file που περιέχει τις συντεταγμένες των δορυφόρων ανά 15 λεπτά.

#### *makexp, makej, makex, fixdrv*

Το *makexp* εκτελείται από τον φάκελο ημέρας αφού έχουν δημιουργηθεί μέσα σε αυτό οι σύνδεσμοι για όλα τα δεδομένα, δηλαδή τα rinex αρχεία παρατηρήσεων, οι εκπεμπόμενες από τους δορυφόρους εφημερίδες και οι ακριβείς εφημερίδες της IGS. Δέχεται σαν είσοδο το αρχείο ελέγχου station.info και προσδιορίζει ποιοι είναι οι διαθέσιμοι σταθμοί (από τα rinex obs.), προσδιορίζει ποιοι είναι οι διαθέσιμοι δορυφόροι (από τα rinex nav.) και δημιουργεί το αρχείο ελέγχου session.info που περιέχει αυτές τις πληροφορίες. Δημιουργεί ακόμα δύο αρχεία που κατευθύνουν την ροή δύο άλλων προγραμμάτων:

- το expt.makex.batch (όπου expt το όνομα του πειράματος) που χρησιμοποιείται από το makex και του παρέχει τα ονόματα των αρχείων εισόδου του και λεπτομέρειες για τους σταθμούς από το station.info
- το dexpty.doy (όπου y το τελευταίο ψηφίο του έτους και doy η ημέρα του χρόνου) το οποίο χρησιμοποιείται από το πρόγραμμα *fixdrv* παρέχοντας του τα ονόματα των αρχείων εισόδου
- το makexp.out που είναι μια σύντομη αναφορά του τρεξίματος του makexp, των x-files που πρέπει να δημιουργηθούν, των στοιχείων που βρέθηκαν στο station.info, των δορυφόρων που είναι διαθέσιμοι, των αριθμό των εποχών παρατηρήσεων και το χρονικό τους βήμα

Το *makej* λαμβάνει ως είσοδο το αρχείο της εκπεμπόμενης εφημερίδας (brdcdoyn.yyn, είναι συνδυασμένο αρχείο των εκπεμπόμενων εφημερίδων όλων των δορυφόρων για την ημέρα και η χρήση του συνίσταται έναντι μεμονωμένων εφημερίδων για κάθε σταθμό) και δημιουργεί ένα αρχείο j (j-file) που περιέχει τις τιμές του πολυωνύμου αναγωγής των χρονομέτρων των δορυφόρων σε GPST ανά δίωρο. Παρακάτω δίνεται η μορφή ενός j-file. Στις πέντε πρώτες στήλες δίνεται ο χρόνος αναφοράς σε GPST, στις δυο επόμενες δίνεται σε μορφή εβδομάδας GPS και δευτερολέπτου από την αρχή της και στις τρεις τελευταίες δίνονται οι παράγοντες του πολυωνύμου αναγωγής του ονομαστικού χρόνου του δορυφόρου σε GPS Time.

|                                                                         |     |       |  |  | SV clock terms from brdc0300.12n<br>$10.89$ of $2012/1/04$ 09:00:00 (Linux) |             |                     |            | MAKEJ 10.03 2011/9/30 09:24:00 (Linux) |                  | Library ver.      |  |  |  |
|-------------------------------------------------------------------------|-----|-------|--|--|-----------------------------------------------------------------------------|-------------|---------------------|------------|----------------------------------------|------------------|-------------------|--|--|--|
| <b>YEAR</b>                                                             |     |       |  |  | DOY HR MN SEC(UTC)                                                          | <b>WKNO</b> | SOW(GPST)           | <b>PRN</b> | <b>XEAFO</b>                           | <b>XEAF1</b>     | XEAF <sub>2</sub> |  |  |  |
| $(i4, 1x, i4, 2i3, 1x, f10.7, 2x, i4, 1x, f14.7, 2x, i2.2, 2x, 3d16.8)$ |     |       |  |  |                                                                             |             |                     |            |                                        |                  |                   |  |  |  |
| 2012                                                                    |     |       |  |  | 29 23 59 45.0000000                                                         | 1673        | 86400.0000000       | 01         | $0.19649416D - 03$                     | $0.11368684D-10$ | $0.000000000+00$  |  |  |  |
| 2012                                                                    | 30  |       |  |  | 1 59 45.0000000                                                             | 1673        | 93600.0000000       | 01         | $0.19657612D - 03$                     | 0.11368684D-10   | $0.000000000+00$  |  |  |  |
| 2012                                                                    | 30  |       |  |  | 3 59 45.0000000                                                             | 1673        | 100800.0000000      | 01         | 0.196657610-03                         | 0.11368684D-10   | $0.000000000+00$  |  |  |  |
| 2012                                                                    | 30  |       |  |  | 5 59 45.0000000                                                             |             | 1673 108000.0000000 | 01         | 0.196739570-03                         | 0.11368684D-10   | $0.000000000+00$  |  |  |  |
| 2012                                                                    | 30. |       |  |  | 7 59 45.0000000                                                             |             | 1673 115200.0000000 | 01         | 0.19682106D-03                         | 0.11368684D-10   | $0.0000000000+00$ |  |  |  |
| 2012                                                                    | 30  |       |  |  | 9 59 45.0000000                                                             |             | 1673 122400.0000000 | 01         | 0.196903010-03                         | 0.11368684D-10   | $0.0000000000+00$ |  |  |  |
| 2012                                                                    |     | 30 11 |  |  | 59 45.0000000                                                               |             | 1673 129600.0000000 | 01         | 0.19698450D-03                         | 0.11368684D-10   | $0.000000000+00$  |  |  |  |
| 2012                                                                    |     |       |  |  | 30 13 59 45.0000000                                                         |             | 1673 136800.0000000 | 01         | 0.197065990-03                         | $0.11368684D-10$ | $0.000000000+00$  |  |  |  |
| $\cdots$                                                                |     |       |  |  |                                                                             |             |                     |            |                                        |                  |                   |  |  |  |

*Frame 1: Part of a j-file*

*Πλαίσιο 1: Τμήμα ενός j-file*

Το *makex* δέχεται ως είσοδο τα session.info, station.info, j-file, το αρχείο των εκπεμπόμενων εφημερίδων (rinex nav.), το αρχείο συντεταγμένων l-file και τα αρχεία παρατηρήσεων rinex (obs.). Δημιουργεί για κάθε σταθμό τα x-files, που είναι αρχείο παρατηρήσεων ειδικά διαμορφωμένο για το Gamit, και τα k-files που είναι αρχεία παραμέτρων διόρθωσης των χρονομέτρων των δεκτών. Παρατίθεται ένα ενδεικτικό τμήμα ενός k-file. Στην πρώτη στήλη δίνεται το όνομα του σταθμού, στην δεύτερη ο αριθμός PRN του δορυφόρου, στις στήλες 3-7 ο χρόνος αναφοράς, στην όγδοη στήλη δίνεται η ψευδοαπόσταση δορυφόρου-δέκτη στον χρόνο αναφοράς σε μονάδες χρόνου (sec), στην ένατη στήλη δίνεται η απόκλιση του ονομαστικού χρόνου του δορυφόρου από τον GPST και στην τελευταία στήλη δίνεται η διόρθωση του χρόνου του δέκτη. Η τελευταία υπολογίζεται από την σχέση (Herring, King, McClusky, 2009):

$$
\Delta t_r = \frac{p_1 - \rho}{c} + \Delta t_s \quad (3.11)
$$

όπου:

 $\overline{p}_1^+$  : η παρατηρούμενη ψευδοαπόσταση δορυφόρου-δέκτη στον χρόνο αναφοράς

*ρ* : η υπολογισμένη απόσταση δορυφόρου-δέκτη από τις συντεταγμένες του σταθμού και την δορυφορική τροχιά

*Δt s* : η διόρθωση του χρονομέτρου του δορυφόρου.

Το *makex* χρησιμοποιεί το l-file των a priori συντεταγμένων των δεκτών το t-file με τις δορυφορικές τροχιές για να υπολογίσει την γεωμετρική απόσταση δορυφόρου-δέκτη και την χρησιμοποιεί στην παραπάνω σχέση για τον υπολογισμό της διόρθωσης του χρονομέτρου του δέκτη.

| <b>MATE</b> |    | 2012 | 29  |          | 23 59 | 45.0000 | 0.07597441 | 0.00037682    | $-0.00000010$ |  |
|-------------|----|------|-----|----------|-------|---------|------------|---------------|---------------|--|
| <b>MATE</b> | 4  | 2012 | 29. |          | 23 59 | 45.0000 | 0.07634357 | 0.00007834    | $-0.00000010$ |  |
| <b>MATE</b> | 9  | 2012 | 29. |          | 23 59 | 45.0000 | 0.06873235 | 0.00013512    | $-0.00000002$ |  |
| <b>MATE</b> | 12 | 2012 | 29  |          | 23 59 | 45.0000 | 0.06829483 | 0.00004947    | $-0.00000003$ |  |
| <b>MATE</b> | 14 | 2012 | 29  |          | 23 59 | 45.0000 | 0.07645722 | 0.00019195    | $-0.00000001$ |  |
| <b>MATE</b> | 15 | 2012 | 29. |          | 23 59 | 45.0000 | 0.08381210 | $-0.00009379$ | $-0.00000002$ |  |
| <b>MATE</b> | 25 | 2012 | 29  |          | 23 59 | 45.0000 | 0.07177346 | 0.00003135    | 0.00000003    |  |
| <b>MATE</b> | 27 | 2012 | 29. |          | 23 59 | 45.0000 | 0.07380677 | 0.00035141    | $-0.00000012$ |  |
| <b>MATE</b> | 29 | 2012 | 29. |          | 23 59 | 45.0000 | 0.07777543 | 0.00027984    | 0.00000005    |  |
| <b>MATE</b> | 2  | 2012 | 30  | $\Theta$ | 9     | 45.0000 | 0.07534948 | 0.00037682    | $-0.00000010$ |  |
| <b>MATE</b> | 4  | 2012 | 30  | $\Theta$ | 9     | 45.0000 | 0.07647302 | 0.00007835    | $-0.00000010$ |  |
| <b>MATE</b> | g  | 2012 | 30  | 0        | 9     | 45,0000 | 0.06961630 | 0.00013512    | $-0.00000002$ |  |
| $\cdots$    |    |      |     |          |       |         |            |               |               |  |

*Frame 2: Part of a k-file*

*Πλαίσιο 2: Τμήμα ενός k-file*

Το *fixdrv* δέχεται ως είσοδο το d-file που δημιουργείται από το *makexp* και περιέχει τα ονόματα των αρχείων των χρονομέτρων δεκτών και δορυφόρων (i-, j-), δορυφορικών τροχιών (t-) και των παρατηρήσεων (x- ή c-) καθώς επίσης και το sestbl., που περιέχει τις εντολές σχετικά με την ανάλυση, και το sittbl., που προσδιορίζει τις a priori δεσμεύσεις των σταθμών. Το αποτέλεσμα του *fixdrv* είναι ένα εκτελέσιμο αρχείο εντολών (b-file, bexpt.bat) για c-shell (εκτελείται στο τερματικό). Οι εντολές του υλοποιούν όλες τις παραμέτρους της επεξεργασίας που καθορίζονται στα αρχεία ελέγχου του Gamit, σχετικά τόσο με τους σταθμούς όσο και με τους αλγορίθμους και την ροή του προγράμματος. Το script που περιέχει το b-file καλεί όλα τα προγράμματα για την επεξεργασία, με τη σειρά που υποδεικνύουν οι παράμετροι του πειράματος που καθορίζονται στα αρχεία ελέγχου, αναλαμβάνοντας ουσιαστικά την διεκπεραίωση της εκτέλεσης του Gamit μέχρι την τελική επίλυση.

### *arc, model, autcln*

Το *arc* παράγει μια τροχιακή εφημερίδα (t-file) χρησιμοποιώντας από την εφημερίδα ακριβείας που περιέχει παραμέτρους θέσης και ταχύτητας (μερικά διαφορικά της θέσης) για κάθε δορυφόρο σε σχέση με τις αρχικές συνθήκες που περιγράφονται στο g-file. Για τον υπολογισμό αυτών των παραμέτρων, εκτός από τις εφημερίδες της IGS, χρησιμοποιείται και ένα μοντέλο για την επίδραση των μη βαρυτικών δυνάμεων στους δορυφόρους, καθώς επίσης και πληροφορίες για την ονομαστική μάζα του δορυφόρου, που διαβάζεται από το αρχείο svnav.dat στον φάκελο tables. Σημειώνεται ότι οι παράμετροι των δορυφορικών τροχιών υπολογίζονται σε ένα αδρανειακό σύστημα αναφοράς (το J2000 αποτελεί προεπιλογή).

Η λειτουργία του *model* είναι να δημιουργεί τα αρχεία c (c-files) που είναι δυαδικής μορφής και περιέχουν τις διαφορές των παρατηρήσεων φάσης και ψευδοαπόστασης από τις αντίστοιχες θεωρητικά υπολογισμένες, καθώς και τα μερικά διαφορικά των παρατηρήσεων. Για τον υπολογισμό των θεωρητικών τιμών χρησιμοποιούνται οι αποστάσεις μεταξύ δορυφόρου και δέκτη όπως υπολογίζονται από τις a priori συντεταγμένες των σταθμών και τις εφημερίδες των δορυφόρων.

Το *autcln* είναι το βασικό εργαλείο προεπεξεργασίας των δεδομένων. Λειτουργεί πάνω σε ένα ή περισσότερα c-files για να επισημάνει (flag) ή και να επιδιορθώσει απώλειες κύκλων στις παρατηρήσεις φάσης και να αποκλείσει την χρήση των δεδομένων αμφιβόλου ποιότητας, δημιουργώντας ένα νέο, "καθαρισμένο" c-file. Έχει πολύ μεγάλη ευελιξία επιλογών που

συνεισφέρει στην προσαρμοστικότητά της επεξεργασίας στην φύση και την ποιότητα των δεδομένων, επιτρέποντας την αξιοποίηση δεδομένων με ιδιαιτερότητες.

Η διαδικασία από την οποία περνάει το *autcln* συνίσταται από τα παρακάτω βήματα:

- εκτίμηση των σφαλμάτων των χρονομέτρων δεκτών και δορυφόρων από τις παρατηρήσεις ψευδοαποστάσεων. Οι διορθώσεις που υπολογίζονται εδώ παραλληλίζονται με τις αντίστοιχες εκτιμήσεις που προκύπτουν από τα j και k-files
- επισήμανση (flag) των πιθανών αλμάτων (απώλειες κύκλων) στα δεδομένα φάσης με χρήση του γραμμικού συνδυασμού Wide-Lane (WL) και των παραμέτρων της Ιονόσφαιρας
- παραλληλισμός των δεδομένων φάσης με την εκτίμηση των χρονομέτρων για τον εντοπισμό μεγάλων απωλειών κύκλων
- σάρωση των διπλών διαφορών των δεδομένων φάσης για την ανίχνευση αλμάτων (απωλειών κύκλων)
- τα μέχρι εδώ βήματα επαναλαμβάνονται για την βελτίωση των εκτιμήσεων. Μετά από αυτή τη διαδικασία τα δεδομένα φάσης έχουν επισημάνσεις (flags) σε κάθε πιθανή απώλεια κύκλων και μετά από κάθε κενό στα δεδομένα
- τα μικρά τμήματα δεδομένων (ορίζεται ο ελάχιστος αριθμός συνεχόμενων εποχών που διατηρείται) αφαιρούνται και στη θέση τους τοποθετούνται επισημάνσεις κενών
- εκτιμάται ο αριθμός των κύκλων, για την κάθε επισήμανση που τοποθετείται, από πολυωνυμικές προσαρμογές στα δεδομένα που προηγούνται και έπονται της απώλειας, χρησιμοποιώντας δεδομένα από άλλους σταθμούς και δορυφόρους (απλές και διπλές διαφορές). Οι εκτιμήσεις αυτές χρησιμοποιούνται για τον προσδιορισμό των ακέραιων τιμών των απωλειών κύκλων και για την αξιολόγηση της αξιοπιστίας αυτών των ακέραιων τιμών. Επαναληπτική διαδικασία αυτού του βήματος με δεδομένα που έχουν "καθαριστεί"
- επανεκτίμηση των σφαλμάτων των χρονομέτρων δεκτών και δορυφόρων αυτή τη φορά χρησιμοποιώντας τις παρατηρήσεις φάσης και τις προηγούμενα υπολογισμένες τιμές από τις ψευδοαποστάσεις ως a priori τιμές. Παράγονται τα υπόλοιπα των απλών παρατηρήσεων φάσης (one-way phase residuals)
- γράφονται τα νέα "καθαρισμένα" c-files

#### *cfmrg, solve*

Το *cfmrg* δημιουργεί ένα αρχείο ελέγχου για τον συνδυασμό των c-files που προκύπτουν από το *model* και των άγνωστων παραμέτρων που εισάγονται για προσαρμογή στο πρόγραμμα εκτίμησης *solve*.

Το *solve* δέχεται ως είσοδο τα c-files και το m-file. Εκτελεί έναν αλγόριθμο που περιλαμβάνει την προσαρμογή ελαχίστων τετραγώνων για την εκτίμηση των άγνωστων παραμέτρων (συντεταγμένες σταθμών και δορυφόρων, ασάφειες φάσης) και άλλους επιμέρους αλγορίθμους που σχετίζονται με την επίλυση των ασαφειών φάσης σε ακέραιους κύκλους. Τα βασικά βήματα του αλγορίθμου του *solve* είναι τα εξής:

- επίλυση του συστήματος με χρήση του γραμμικού συνδυασμού LC (ή L3) ως παρατηρούμενη ποσότητα για τον προσδιορισμό όλων των αγνώστων παραμέτρων και των ασαφειών φάσης σε δεκαδικούς κύκλους
- με τις τιμές των γεωδαιτικών παραμέτρων σταθερές στις τιμές που προσδιορίζονται στο
πρώτο βήμα, εκτίμηση των τιμών των ασαφειών φάσης στον γραμμικό συνδυασμό Wide-Lane (WL) με την χρήση των παρατηρήσεων στις L1 και L2 συχνότητες ξεχωριστά, με δεσμεύσεις στην ιονόσφαιρα

- με χρήση των σχετικών αλγορίθμων, οι ασάφειες φάσης στην WL, όσες είναι δυνατόν, στερεώνονται σε ακέραιες τιμές
- με τις ακέραιες τιμές των ασαφειών φάσης στην WL στερεωμένες από το προηγούμενο βήμα, χρησιμοποιείται ο γραμμικός συνδυασμός LC (ή L3) για την εκτίμηση των γεωδαιτικών παραμέτρων και των ασαφειών φάσης στον γραμμικό συνδυασμό Narrow-Lane (NL)
- με τους ίδιους σχετικούς αλγόριθμους που χρησιμοποιούνται και παραπάνω, στερεώνονται οι τιμές των ασαφειών φάσης της NL (όσες είναι δυνατόν) σε ακέραιους κύκλους
- με σταθερές τις ακέραιες τιμές των ασαφειών φάσης της NL που προσδιορίζονται, χρησιμοποιούνται οι παρατηρήσεις στην LC (ή L3) για τον υπολογισμό των γεωδαιτικών παραμέτρων

Οι αλγόριθμοι που χρησιμοποιούνται για τον προσδιορισμό των ακέραιων τιμών των ασαφειών φάσης είναι αυτοί που περιγράφονται από τους *Dong & Bock* στην σχετική τους εργασία (1989).

Είναι πιθανό η παραπάνω διαδικασία να είναι ελαφρώς διαφορετική ανάλογα με τις επιλογές που γίνονται για την παρατηρούμενη ποσότητα που χρησιμοποιείται στην επεξεργασία (στο sestbl.). Υπάρχει η δυνατότητα οι ασάφειες φάσης στην WL, για παράδειγμα, να υπολογίζονται από το *autcln*, επομένως τα σχετικά βήματα στο *solve* παραλείπονται.

#### *sh\_oneway*

Ανάμεσα στα άλλα, το *autcln* εξάγει και τα υπόλοιπα της παρατηρούμενης φάσης (one-way phase residuals) από κάθε δορυφόρο, για κάθε σταθμό. Το *sh\_oneway* κατασκευάζει από τις τιμές τους για κάθε σταθμό δυο ειδών διαγράμματα:

- ένα που παρουσιάζει τις γραφικές παραστάσεις των μετρήσεων φάσης για κάθε δορυφόρο ξεχωριστά σε συνάρτηση με την προβολή της θέσης του στον ορίζοντα του σημείου (skyplot)
- ένα που παρουσιάζει τα υπόλοιπα όλων των μετρήσεων σε συνάρτηση με την αντίστοιχη γωνία ύψους του δορυφόρου

Τα διαγράμματα μπορούν να καταδείξουν τυχόν προβληματικά δεδομένα, επηρεασμένα ισχυρά από σφάλματα πολυανάκλασης ή προερχόμενα από συγκεκριμένους δορυφόρους. Μια πρώτη εκτίμηση μπορεί να γίνει από τις τιμές του rms των υπολοίπων της φάσης για κάθε σταθμό. Η τιμή που αναφέρεται ως άνω όριο για να θεωρείται ποιοτική η επίλυση είναι τα 10 mm, στην πράξη όμως χρησιμοποιούνται τα δεδομένα σταθμών με μεγαλύτερες τιμές.

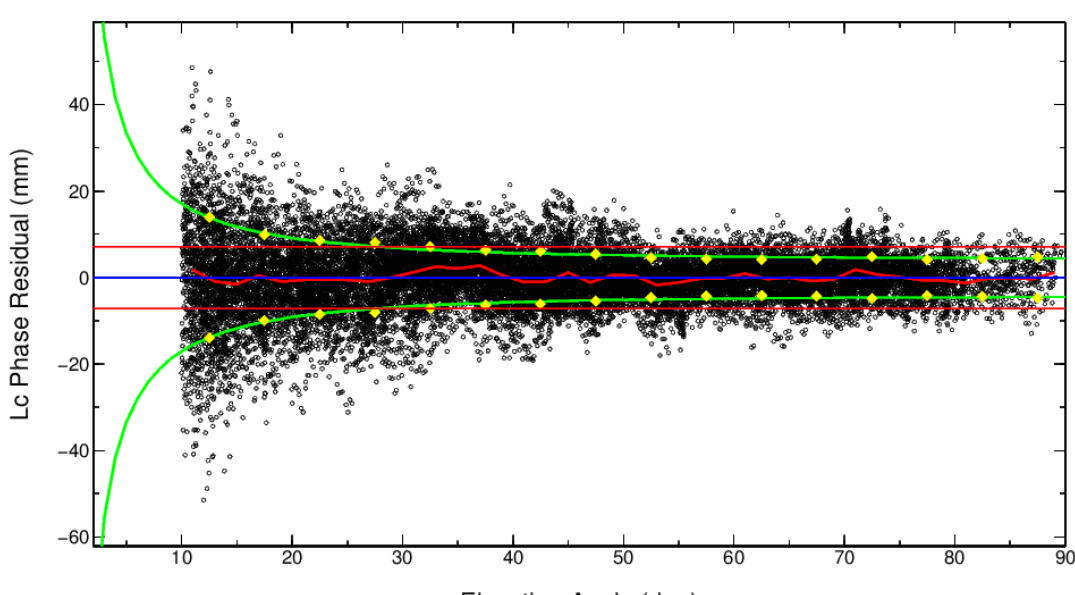

Elevation Angle (deg)

*Illustration 4: One-way phase residuals' diagram as a function of satellites' elevation angle*

*Εικόνα 4: Διάγραμμα υπολοίπων φάσης (one-way phase residuals) ενός σταθμού σε συνάρτηση με την γωνίας ύψους των δορυφόρων*

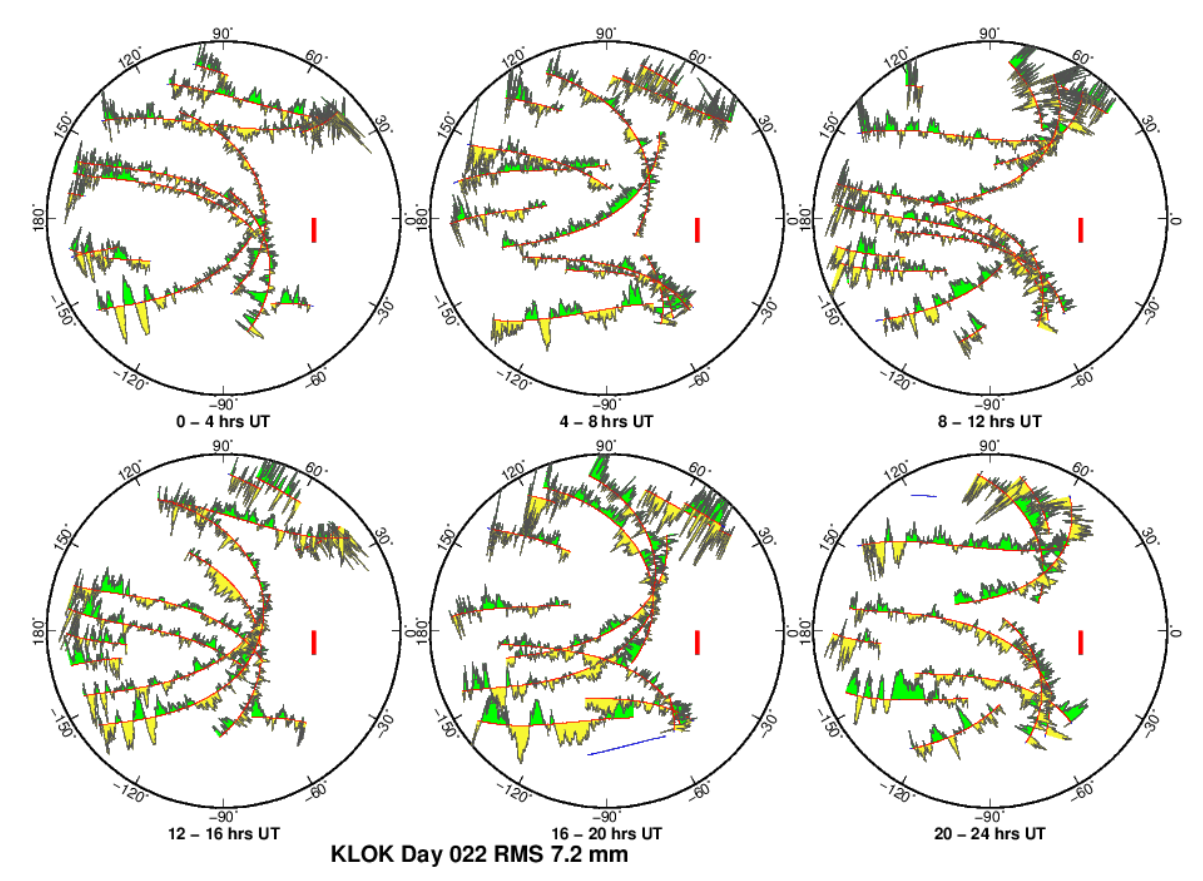

GMD 2012 Dec 21 02:07:00 KLOK DPH LC Residual Scale 0.5 Tick 19 mm

*Illustration 5: One-way phase residuals' sky plots*

*Εικόνα 5: Διάγραμμα υπολοίπων φάσης σε συνάρτηση με την θέση του αντίστοιχου δορυφόρου (η προβολή της θέσης στον ορίζοντα του σταθμού)*

### **3.3.3 Αρχεία ελέγχου (control files)**

Η λειτουργία του Gamit ελέγχεται από επτά αρχεία που περιέχουν πληροφορίες σχετικές με τους σταθμούς που συμμετέχουν στο πείραμα και αρχεία που περιέχουν παραμέτρους που καθορίζουν την ροή του προγράμματος και την λειτουργία των διάφορων αλγορίθμων. Η μορφή των αρχείων είναι αυστηρή και συγκεκριμένη για το καθένα. Το πακέτο παρέχει όλα τα αρχεία ελέγχου ως υποδείγματα και ο χρήστης αντιγράφοντάς τα στον φάκελο tables του πειράματος διαμορφώνει τις επιλογές του ανάλογα με τις ανάγκες.

#### *Σχετικά με τους σταθμούς*

Τέσσερα αρχεία ελέγχου παρέχουν στο Gamit τις απαραίτητες πληροφορίες για τους σταθμούς που συμμετέχουν στο πείραμα. Αναλυτικά αυτά είναι:

station.info

- lfile.
- sittbl.
- sites.defaults

Το station.info περιλαμβάνει πληροφορίες που αφορούν τους εξοπλισμούς του κάθε σταθμού ( τύποι κεραίας-δέκτη,έκδοση firmware, σειριακοί αριθμοί), τις ημέρες που υπάρχουν παρατηρήσεις σε κάθε σταθμό και τις εκκεντρότητες της κεραίας σε σχέση με το υλοποιημένο σημείο αναφοράς στις τρεις διαστάσεις (ύψος κεραίας, εκκεντρότητα κατά βορά και ανατολή) καθώς και το σημείο στο οποίο αναφέρεται το ύψος κεραίας (βάση κεραίας/σημείο αναφοράς κεραίας/κλπ, ορθό/κεκλιμένο ύψος). Στον Πλαίσιο 3 παρατίθεται ενδεικτικά τμήμα ενός αρχείου station.info όπου παραλείπεται το μεσαίο τμήμα του, αφού το οριζόντιο μήκος του είναι αρκετά μεγάλο για να χωρέσει στο κείμενο. Το συγκεκριμένο αρχείο είναι αποτέλεσμα του προγράμματος GetStInfo (Δημητρίου, 2013) που δημιουργεί αρχείο station.info από το σύνολο των rinex αρχείων του πειράματος.

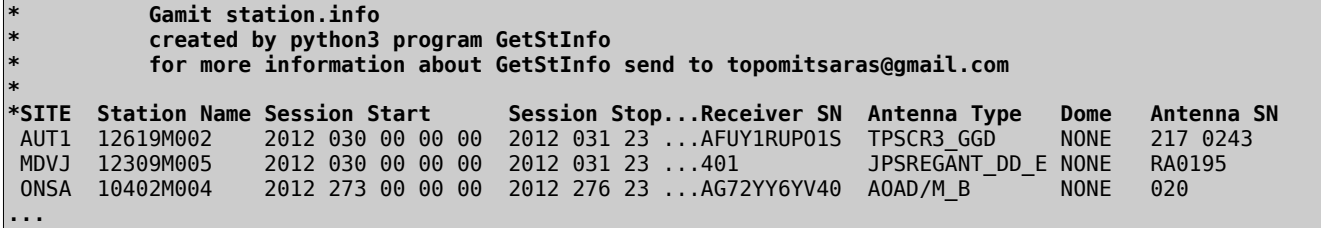

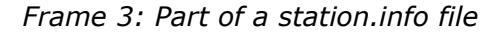

*Πλαίσιο 3: Τμήμα αρχείου station.info*

Το lfile περιέχει τις a priori συντεταγμένες και ταχύτητες των σταθμών που συμμετέχουν στο πείραμα σε μια συγκεκριμένη εποχή. Το Gamit παρέχει πίνακες με συντεταγμένες και ταχύτητες από τις κατά καιρούς επιλύσεις των δικτύων της IGS. Γενικά μπορεί να χρησιμοποιηθεί οποιοδήποτε σύστημα αναφοράς για το οποίο υπάρχουν συντεταγμένες για τους σταθμούς που συμμετέχουν στο πείραμα, αφού στο Gamit οι δεσμεύσεις που επιβάλλονται είναι χαλαρές και οι συντεταγμένες υπολογίζονται όπως σε ένα ελεύθερο δίκτυο. Σημειώνεται ότι χρειάζονται ακριβείς συντεταγμένες και ταχύτητες για ένα υποσύνολο των σταθμών για την υλοποίηση του συστήματος αναφοράς στο Globk. Για να τρέξει το Gamit χρειάζονται συντεταγμένες για όλους τους σταθμούς με αβεβαιότητα καλύτερη από 10 m σε κάθε συνιστώσα. Για σταθμούς που δεν συμμετέχουν στην υλοποίηση κάποιου συστήματος αναφοράς (ITRF, EUREF κλπ) μπορούν να χρησιμοποιηθούν οι a priori συντεταγμένες που βρίσκονται στα rinex αρχεία των παρατηρήσεων, εφόσον είναι καλής ποιότητας. Ο έλεγχος μπορεί να γίνει με το πρόγραμμα teqc (UNAVCO, 1998). Εάν οι συντεταγμένες του rinex δεν είναι καλής ποιότητας, μπορούν να υπολογιστούν συντεταγμένες με επίλυση ψευδοαποστάσεων με το teqc, ή με το πρόγραμμα του Gamit sh\_rx2apr, το οποίο έχει την δυνατότητα να χρησιμοποιήσει και δεδομένα φάσης, εκτελώντας έναν πρόχειρο διαφορικό εντοπισμό, στην περίπτωση που υπάρχει κοντινός σταθμός με ακριβείς συντεταγμένες. Στο Πλαίσιο 4 παρατίθεται τμήμα ενός lfile.. Οι πρώτοι έξι σταθμοί συμμετέχουν στην υλοποίηση του IGS08 με τις συντεταγμένες και τις ταχύτητές τους. Παραλείπονται οι μεταβλητότητες της κάθε παραμέτρου λόγω στενότητας χώρου. Για τους υπόλοιπους τέσσερις σταθμούς χρησιμοποιούνται οι προσεγγιστικές συντεταγμένες από τα rinex, ελλείψει άλλων.

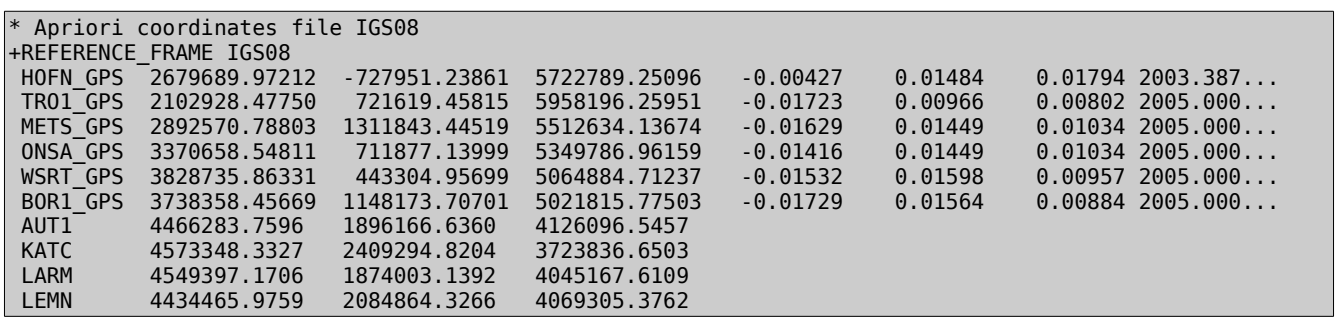

*Frame 4: Part of an lfile.*

*Πλαίσιο 4: Τμήμα αρχείου lfile. a priori συντεταγμένων και ταχυτήτων των σταθμών*

Το Scripps Orbit and Permanent Array Center (SOPAC) παρέχει έτοιμα station.info και lfile. για το Gamit για τα δίκτυα που επεξεργάζεται.

Το sittbl. περιέχει τις a priori δεσμεύσεις που επιβάλλονται στις συντεταγμένες των σταθμών κατά την επίλυση του δικτύου. Υπάρχει η δυνατότητα να προσδιοριστούν εδώ και τα μοντέλα της ατμόσφαιρας και του χρονομέτρου του δέκτη. Στο Πλαίσιο 5 παρατίθεται τμήμα αρχείου sittbl. που περιέχει μόνο δεσμεύσεις συντεταγμένων.

| <b>SITE</b>          |                                     | <b>FIX</b> |             |      | --COORD.CONSTR.-- |  |  |
|----------------------|-------------------------------------|------------|-------------|------|-------------------|--|--|
|                      | << default for regional stations >> |            |             |      |                   |  |  |
| AUT <sub>1</sub>     |                                     | <b>NNN</b> | 100.        | 100. | 100.              |  |  |
| <b>LEMN</b>          |                                     | <b>NNN</b> | 100.        | 100. | 100.              |  |  |
| <b>LARM</b>          |                                     | <b>NNN</b> | 100.        | 100. | 100.              |  |  |
| $\cdots$             |                                     |            |             |      |                   |  |  |
| <b>HOFN</b>          |                                     | <b>NNN</b> | 0.0500.050  |      | 0.05              |  |  |
| <b>TR01</b>          |                                     | <b>NNN</b> | 0.050 0.050 |      | 0.05              |  |  |
| $\cdots$             |                                     |            |             |      |                   |  |  |
|                      | << IGS core stations >>             |            |             |      |                   |  |  |
|                      | VILL VILL GPS                       | <b>NNN</b> | 0.050 0.050 |      | 0.05              |  |  |
|                      | MAS1 MAS1 GPS                       | <b>NNN</b> | 0.050 0.050 |      | 0.05              |  |  |
| $\sim$ $\sim$ $\sim$ |                                     |            |             |      |                   |  |  |

*Frame 5 : Part of a sittbl. file*

*Πλαίσιο 5: Τμήμα αρχείου sittbl. a priopri δεσμεύσεων των συντεταγμένων των σταθμών*

Το sites.defaults περιέχει εντολές για την αντιμετώπιση του κάθε σταθμού από το Gamit. Πιθανές επιλογές για κάθε σταθμό είναι ο τύπος των δεδομένων (raw/rinex), αν τα δεδομένα είναι ήδη αποθηκευμένα στον υπολογιστή ή χρειάζεται το Gamit να τα λάβει από κάποιον εξυπηρετητή στο διαδίκτυο (ισχύει μόνο για σταθμούς της IGS, του MIT και του SOPAC), η ανάκτηση δεδομένων για το station.info, ο αποκλεισμός του σταθμού από την επεξεργασία για κάποιες ημέρες. Υπάρχουν και οι επιλογές για την επεξεργασία με το Globk, για την χρήση του σταθμού στις ημερήσιες επιλύσεις, στην σταθεροποίηση του συστήματος αναφοράς σε αυτές τις επιλύσεις και την σχεδίαση της ταχύτητας του σε γραφήματα από τα αντίστοιχα προγράμματα.

#### *Σχετικά με τις παραμέτρους του προγράμματος*

Τρία αρχεία παρέχουν στο Gamit τις παραμέτρους που καθορίζουν την ροή του προγράμματος, την

λειτουργία των διαφόρων αλγορίθμων καθώς επίσης και τις ρυθμίσεις του συστήματος (φάκελοι, διαχείριση αρχείων/ μνήμης υπολογιστή κλπ). Όπως και για τα αρχεία τα σχετικά με τους σταθμούς, υπάρχουν πρότυπα αρχεία ελέγχου του προγράμματος που μπορούν να αντιγραφούν από τον φάκελο ~/gg/tables που υπάρχει στο home directory του υπολογιστή όπου είναι εγκατεστημένο το Gamit και να διαμορφωθούν ανάλογα με της ανάγκες. Αυτά είναι τα:

- process.defaults
- sestbl.
- autcln.cmd

Το process.defaults περιλαμβάνει επιλογές που αφορούν την οργάνωση των φακέλων του πειράματος, τις ρυθμίσεις πρόσβασης μέσω διαδικτύου σε εξυπηρετητές που παρέχουν δεδομένα, τον αριθμό των εποχών ανά ημέρα που επεξεργάζεται το Gamit παράλληλα με το ρυθμό δειγματοληψίας των παρατηρήσεων και την εποχή της έναρξής τους, το προεπιλεγμένο αρχείο a priori συντεταγμένων και ταχυτήτων για την επεξεργασία του Globk, την διαχείριση των αρχείων παρατηρήσεων ανάλογα με το μέγεθός τους και την αντιμετώπιση (διατήρηση/συμπίεση/διαγραφή) των ενδιάμεσων αρχείων της επεξεργασίας.

Το sestbl. αποτελεί ενδεχομένως το πιο σημαντικό αρχείο ελέγχου του Gamit. Περιέχει τις παραμέτρους των αλγορίθμων που χρησιμοποιούνται για την επεξεργασία των δεδομένων και μπορεί να προσαρμοστεί ανάλογα με τις ανάγκες του πειράματος. Παρακάτω παρουσιάζονται κάποιες από τις ρυθμίσεις που επιβάλλονται από αυτό το αρχείο:

- a priori δεσμεύσεις για τις δορυφορικές τροχιές (υπολογίζονται μαζί με τις άλλες παραμέτρους). Αφορούν τα κεπλέρια στοιχεία και τα στοιχεία των παρέλξεων των δορυφορικών τροχιών και οι μονάδες τους είναι σε ppm για τις αρχικές συνθήκες και % για τις παραμέτρους των παρέλξεων. Οι τιμές των δεσμεύσεων πρέπει να λαμβάνουν υπόψη την ακρίβεια των εφημερίδων που χρησιμοποιούνται
- τύπος πειράματος (RELAX/BASELINE/ORBIT). Ανάλογα με την επιλογή χρησιμοποιούνται ή όχι οι a priori δεσμεύσεις για τις δορυφορικές τροχιές. Η επιλογή BASELINE αγνοεί τις δεσμεύσεις, αφού δεν υπολογίζει παραμέτρους τροχιάς, ενώ με την επιλογή RELAX οι δεσμεύσεις χρησιμοποιούνται στην επίλυση. Σημειώνεται ότι το Gamit κάνει δύο επιλύσεις, μια με "σφιχτές" και μια με "χαλαρές" δεσμεύσεις. Η επίλυση με τις "σφιχτές" δεσμεύσεις χρησιμοποιείται για την σταθεροποίηση των συντεταγμένων των σταθμών και των δορυφορικών τροχιών στις τιμές που χρησιμοποιούνται ως a priori στην επίλυση με "χαλαρές" δεσμεύσεις. Οι "χαλαρές" δεσμεύσεις που επιβάλλονται είναι της τάξης των 10 ppm. Η επιλογή ORBIT αφορά πειράματα που αποσκοπούν στον ακριβή προσδιορισμό δορυφορικών τροχιών
- τύπος ανάλυσης (0-ITER, 1-ITER). Επιλογή του αριθμού των επαναλήψεων του σεναρίου επίλυσης μέχρι την τελική λύση. Με την επιλογή 1-ITER το σενάριο εκτελείται δύο φορές, με την πρώτη να καταλήγει σε μια προκαταρκτική επίλυση που παράγει συντεταγμένες και τροχιακές παραμέτρους κοντά στις τελικές τους τιμές, και την δεύτερη να χρησιμοποιεί αυτές τις τιμές ως a priori, μειώνοντας τα σφάλματα που προκαλούν οι μεγάλες διορθώσεις
- επανάληψη της επίλυσης εάν η τελική δεν έχει αποφέρει αποτελέσματα
- επιλογή της παρατηρούμενης ποσότητας που χρησιμοποιείται για την επίλυση. Ως παρατηρούμενες ποσότητες νοούνται οι παρατηρήσεις φάσης και οι γραμμικοί συνδυασμοί τους. Αυτό που καθορίζεται στην πραγματικότητα είναι το πως χρησιμοποιούνται από το Gamit οι παρατηρήσεις φάσης στις συχνότητες L1 και L2 του δορυφορικού σήματος, τόσο κατά την λεγόμενη σύνταξη των δεδομένων και την προεπεξεργασία τους, όσο και κατά την επίλυση των κανονικών εξισώσεων από το πρόγραμμα *solve.* Η επιλογή LC\_AUTCLN

σημαίνει χρήση του γραμμικού συνδυασμού απαλλαγμένου από την επίδραση της ιονόσφαιρας με την ονομασία "L3" ή "LC". Δίνονται διάφορες επιλογές που ταιριάζουν σε διαφορετικές περιπτώσεις, με την προεπιλεγμένη, παρόλα αυτά, να λειτουργεί για τις περισσότερες περιπτώσεις. Στο *Gamit Reference Manual* αναφέρονται περισσότερα για τις διαθέσιμες επιλογές

- επιλογές για το βάρος των δεδομένων φάσης (Station Error). Οι παρατηρήσεις μπορούν να έχουν όλες το ίδιο βάρος ή να εξαρτάται από κάποιον αλγόριθμο υπολογισμού. Διαθέσιμες επιλογές "αλγορίθμων βάρους" είναι οι: BASELINE a b που αναθέτει βάρος ανάλογα με το μήκος των σχηματιζόμενων βάσεων μεταξύ των σταθμών (αναφέρεται σε διπλές διαφορές, όπου a σταθερός όρος και b προσαύξηση σε ppm ανάλογα με την απόσταση), ELEVATION a b που αναθέτει βάρος ανάλογα με την γωνία ύψους του δορυφόρου κατά την αντίστοιχη παρατήρηση ( το a σταθερός όρος και το b<sup>2</sup> πολλαπλασιάζεται με έναν όρο αντιστρόφως ανάλογο του ημιτόνου της γωνίας ύψους), UNIFORM που δίνει σε όλες τις παρατηρήσεις φάσης το ίδιο βάρος. Δίνεται η επιλογή να ανατεθεί εκ νέου βάρος στις παρατηρήσεις με το πρώτο πέρασμα από το πρόγραμμα autcln (autcln reweight)
- παράμετρος "αποδεκάτισης" δεδομένων (decimation factor). Για την προκαταρκτική επίλυση και για την τελική, ορίζεται ένας παράγοντας "αποδεκάτισης" των δεδομένων, για οικονομία υπολογιστικού χρόνου. Αυτό σημαίνει πως αν τα δεδομένα έχουν χρονικό βήμα 30 δευτερολέπτων και ο παράγοντας αυτός ισούται με 10, στην επίλυση συμμετέχουν δεδομένα με χρονικό βήμα 6 λεπτών. Ως προεπιλογή για την προκαταρκτική λύση ο παράγοντας "αποδεκάτισης" ισούται με 10 και για την τελική με 4. Συνίσταται για πειράματα με δεδομένα περιορισμένου διαστήματος (πχ λίγες ώρες) για την τελική λύση να ισούται με 1, να χρησιμοποιούνται δηλαδή όλα τα διαθέσιμα δεδομένα
- παράμετροι για την επίλυση ασαφειών φάσης. Ορίζονται στατιστικές παράμετροι με τις οποίες γίνεται η επίλυση των ασαφειών φάσης και αφορούν την συνάρτηση απόφασης (desicion function- αποφασίζει για τον ακέραιο αριθμό κύκλων στον οποίο στρογγυλοποιείται μια ασάφεια) και τις παραμέτρους της κατανομής *χ* για τον εντοπισμό ασαφειών και απώλειας κύκλων στα δεδομένα
- ατμοσφαιρικές παράμετροι. Ορίζεται ο υπολογισμός παραμέτρων ατμοσφαιρικής διάθλασης, ο αριθμός αυτών ανά ημέρα και το αν υπολογίζονται παράμετροι που αναφέρονται μόνο στο ζενίθ ή υπολογίζονται παράμετροι για διάφορες τιμές της ζενίθιας γωνίας και συνθέτουν ένα βαθμωτό μέγεθος ανάλογό της. Ορίζονται παράλληλα και δεσμεύσεις των παραμέτρων και η a priori αβεβαιότητά τους
- ανανέωση των a priori συντεταγμένων των σταθμών μεταξύ των επιλύσεων. Μπορεί να προσδιορισθεί και ένα κατώφλι για την ανανέωση, ως προεπιλογή ορίζεται η διαφορά 30 cm των υπολογισμένων από τις a priori, σε κάθε συνιστώσα
- επιλογές σχετικές με τα μοντέλα της ατμόσφαιρας (ξηρή, υγρή κλπ). Ορίζεται η χρήση ή όχι συγκεκριμένων μοντέλων για την ατμόσφαιρα
- παράμετροι δορυφορικών τροχιών. Ορίζεται το αδρανειακό σύστημα αναφοράς στο οποίο υπολογίζονται τα τροχιακά στοιχεία των δορυφόρων και το μοντέλο μη βαρυτικών δυνάμεων που επιδρούν στους δορυφόρους και συνυπολογίζονται για την εξαγωγή τροχιακών στοιχείων

Το autcln.cmd καθορίζει τις παραμέτρους της προεπεξεργασίας των δεδομένων που εκτελείται από το πρόγραμμα *autcln*. Πρόκειται για τα κριτήρια με τα οποία επισημαίνονται οι απώλειες κύκλων ή και διορθώνονται, τα δεδομένα και τους συνδυασμούς τους (απλές-διπλές διαφορές, γραμμικοί

συνδυασμοί μετρήσεων φάσης, γωνία κλίσης του δορυφόρου κλπ) που χρησιμοποιούνται στην προεπεξεργασία, κριτήρια με τα οποία αποκλείονται δεδομένα από την επεξεργασία (πχ ο ελάχιστος αριθμός κύκλων που θεωρείται απώλεια. Σημειώνεται ότι μπορεί να αποκλειστούν πλήρως σταθμοί ή δορυφόροι), παράμετροι για την ιδιαίτερη αντιμετώπιση ενός σταθμού ή ενός δορυφόρου, καθώς και άλλες παράμετροι σχετικές με την αναφορά των αποτελεσμάτων στα αντίστοιχα αρχεία (autcln.summary). Σημειώνεται ότι στις περισσότερες περιπτώσεις οι προεπιλεγμένες ρυθμίσεις του *autcln* έχουν καλά αποτελέσματα και αποτελούν εξαίρεση οι περιπτώσεις όπου χρειάζονται αλλαγές.

### **3.3.4 Βασικό σενάριο επεξεργασίας με το Gamit**

Για την επεξεργασία των μετρήσεων και τον υπολογισμό των ζητούμενων παραμέτρων το πακέτο χρησιμοποιεί ένα βασικό σενάριο. Αυτό καθορίζεται κατά κύριο λόγο από τις επιλογές στο session table (sestbl.) και χρησιμοποιείται στις γενικές γραμμές του στις περισσότερες περιπτώσεις. Δηλαδή η αλληλουχία των προγραμμάτων του Gamit είναι ίδια, ενώ οι επιμέρους επιλογές και παράμετροι της επεξεργασίας προσαρμόζονται στο πείραμα. Το σενάριο είναι δυνατόν να εκτελεστεί αυτόματα, αλλά και τα βήματά του ένα προς ένα χειροκίνητα, επιτρέποντας την εποπτεία στα ξεχωριστά στάδια και ενδιάμεσα αποτελέσματα και ενδεχομένως παρέμβαση σε ενδιάμεσο στάδιο της επεξεργασίας.

Προϋπόθεση για την εκτέλεση του σεναρίου του Gamit είναι να έχει προηγηθεί η εκτέλεση των *makexp, makex, makej* και *fixdrv*. Χρειάζεται δηλαδή να υπάρχουν όλα τα αρχεία ελέγχου της επεξεργασίας και τα δεδομένα στην μορφοποίηση που χρησιμοποιεί το Gamit. Η έξοδος του *fixdrv* είναι που περιέχει το σενάριο όπως αυτό διαμορφώνεται από τις εντολές και τα δεδομένα του συγκεκριμένου πειράματος. Η εκτέλεσή του καλεί διαδοχικά:

- το *arc* για την δημιουργία τροχιακών εφημερίδων των δορυφόρων με μερικά διαφορικά της θέσης τους
- το *model* για τον υπολογισμό υπολοίπων των παρατηρήσεων φάσης από τις θεωρητικά υπολογισμένες τιμές, τα μερικά διαφορικά τους και το γράψιμό τους στα c-files
- το *autcln* για την προεπεξεργασία των δεδομένων όπως καταγράφονται στα c-files
- το *cfmrg* και το solve για την αρχική επίλυση
- το *model* για τον υπολογισμό νέων υπολοίπων των παρατηρήσεων φάσης από τις θεωρητικά υπολογισμένες, για τις οποίες χρησιμοποιούνται οι συντεταγμένες των σταθμών που προκύπτουν από την πρώτη επίλυση που προηγείται, και γράψιμο νέων c-files
- το *autcln* για την προεπεξεργασία των δεδομένων όπως καταγράφονται στα νέα c-files. Τα υπόλοιπα που γράφονται στα τελευταία έχουν εξομαλυνθεί λόγω της χρήσης βελτιωμένων a priori συντεταγμένων των σταθμών, όπως προκύπτουν από την πρώτη επίλυση
- το *cfmrg* και το *solve* για την τελική επίλυση

Η πρώτη εκτέλεση της επεξεργασίας εξυπηρετεί στο να υπάρχουν ομαλά υπόλοιπα των παρατηρήσεων, επιτρέποντας την καλύτερη προεπεξεργασία, καθώς και στο να υπάρχουν τα υπόλοιπα των απλών (one-way) παρατηρήσεων ώστε να μπορούν να αναπαρασταθούν γραφικά και να αξιολογηθούν. Εξυπηρετεί επίσης στο να υπάρχει μια προκαταρκτική εκτίμηση των ζητούμενων συντεταγμένων που απέχει από τις τελικές τιμές μέχρι λίγα εκατοστά, εξασφαλίζοντας την γραμμικότητα των τελικών προσαρμογών, άρα και την ποιότητα των αποτελεσμάτων. Σημειώνεται ότι το Gamit και το Globk στις επεξεργασίες για την εκτίμηση παραμέτρων χρησιμοποιούν γραμμικά

#### μοντέλα.

Στην γενική περίπτωση της επεξεργασίας με χαλαρές δεσμεύσεις η κάθε επανάληψη αποδίδει τέσσερις λύσεις:

- Μια λύση με σφιχτές a priori δεσμεύσεις των παραμέτρων που υπολογίζονται και επίλυση των ασαφειών φάσης σε δεκαδικούς κύκλους.
- Μια λύση με χαλαρές δεσμεύσεις και επίλυση των ασαφειών φάσης σε δεκαδικούς κύκλους.
- Μια λύση με σφιχτές δεσμεύσεις και επίλυση των ασαφειών φάσης σε ακέραιους κύκλους.
- Μια λύση με χαλαρές δεσμεύσεις και επίλυση των ασαφειών φάσης σε ακέραιους κύκλους.

Γενικά, η επιβολή των δεσμεύσεων στις συντεταγμένες των σταθμών μπορεί να γίνει είτε στην επεξεργασία με το Gamit, είτε στην φάση που χρησιμοποιείται το Globk. Στην περίπτωση που προβλέπεται επεξεργασία με το Globk, εισάγονται σε αυτό οι επιλύσεις του Gamit με χαλαρές δεσμεύσεις, ενώ αν δεν προβλέπεται, η καλύτερη εκτίμηση των συντεταγμένων από το Gamit είναι αυτή με τις σφιχτές δεσμεύσεις. Η διάκριση αυτή γίνεται γιατί το πακέτο είναι σχεδιασμένο έτσι ώστε το Gamit να έχει σαν κύριο σκοπό την επεξεργασία των πρωτογενών δεδομένων και τον προσδιορισμό όλων των παραμέτρων ενός δικτύου GPS, με εσωτερική ακρίβεια, αλλά μια σχετική ελευθερία του δικτύου στον χώρο. Το Globk δέχεται τις επιλύσεις διαφορετικών σετ παρατηρήσεων, ακόμα και αποτελέσματα διαφορετικών μεθόδων παρατηρήσεων πέραν του GPS, και επιβάλλει ενιαία τις δεσμεύσεις, αξιοποιώντας την εσωτερική ακρίβεια των διαφορετικών επιλύσεων. Στην περίπτωση που εισαχθούν στο Globk επιλύσεις που έχουν υποστεί δεσμεύσεις, στον τελικό συνδυασμό οι δεσμεύσεις επιβάλλονται εκ νέου, επηρεάζοντας την τελική λύση.

Οι λύσεις με τις σφιχτές δεσμεύσεις πραγματοποιούνται ανεξάρτητα από το αν αυτό ορίζεται στα αρχεία ελέγχου του προγράμματος. Στην περίπτωση της επίλυσης με σφιχτές δεσμεύσεις παραλείπονται οι επιλύσεις με χαλαρές. Στην περίπτωση που επιλέγεται η επίλυση με χαλαρές δεσμεύσεις (επίλυση του δικτύου σχεδόν ως ελεύθερο, η ενδεδειγμένη επιλογή όταν ακολουθεί επεξεργασία με το Globk), οι τιμές των a priori δεσμεύσεων των παραμέτρων που χρησιμοποιούνται είναι προεπιλεγμένες.

Η συντεταγμένες που προκύπτουν από την επίλυση με σφιχτές δεσμεύσεις και προσδιορισμό των ασαφειών φάσης σε ακέραιους κύκλους στην πρώτη επανάληψη είναι αυτές που χρησιμοποιούνται ως a priori τιμές στην δεύτερη επανάληψη. Η δεύτερη επίλυση, με χαλαρές δεσμεύσεις και ασάφειες φάσης σε ακέραιους κύκλους, είναι και η τελική λύση που χρησιμοποιείται όταν προβλέπεται και επεξεργασία με το Globk.

Όλες οι παράμετροι που υπολογίζονται, καθώς και μια περίληψη της διαδικασίας επίλυσης, γράφονται στο q-file, για όλες τις επιλύσεις (με σφιχτές και χαλαρές δεσμεύσεις).

## **3.4 Λειτουργίες και χρήση του Globk**

Οι βασική λειτουργία του Globk είναι ο συνδυασμός διαφορετικών επιλύσεων, δηλαδή των παραμέτρων και του πλήρη πίνακα συμμεταβλητότητας τους όπως προκύπτουν από την επεξεργασία των δεδομένων GPS. Πέρα από τις επιλύσεις γεωδαιτικών δεδομένων άλλων μεθόδων (VLBI, SLR), ως διαφορετικές νοούνται επιλύσεις:

- του ίδιου δικτύου με δεδομένα από διαφορετικές ημέρες
- διαφορετικών δικτύων με ή χωρίς κοινούς σταθμούς, των ίδιων ή διαφορετικών ημερών

Βασική λειτουργία του είναι επίσης η επιβολή δεσμεύσεων στις παραμέτρους που υπολογίζονται, καθώς επίσης και η υλοποίηση του συστήματος αναφοράς με την σταθεροποίηση επιλεγμένων σταθμών.

Το αποτέλεσμα της επεξεργασίας με το Globk μπορεί να είναι:

- επιβολή δεσμεύσεων και υλοποίηση συστήματος αναφοράς για κάθε ημερήσια επίλυση ξεχωριστά, με στόχο την παραγωγή χρονοσειρών των συντεταγμένων
- συνδυασμένη επίλυση του δικτύου από μακροχρόνιες παρατηρήσεις για τον υπολογισμό γραμμικών ταχυτήτων των μόνιμων σταθμών
- συνδυασμένη επίλυση του δικτύου από συνεχόμενες ημέρες για τον υπολογισμό συντεταγμένων των σταθμών στο μέσο του χρονικού διαστήματος των μετρήσεων

Όπως είναι γνωστό, γραμμικές ταχύτητες σταθμών μπορούν να υπολογιστούν και από τις χρονοσειρές των ημερήσιων επιλύσεων. Η διαφορά ανάμεσα σε αυτές και εκείνες που υπολογίζονται από την ενιαία επίλυση του *globk* είναι ότι στην τελευταία λαμβάνονται υπόψη όλες οι συσχετίσεις μεταξύ των σταθμών και οι χρονικές συσχετίσεις στην εκτίμηση των ταχυτήτων.

#### **3.4.1 Βασικά προγράμματα του Globk**

To Globk ως πακέτο, όπως και το Gamit, αποτελείται από ένα σύνολο προγραμμάτων που εκτελούν τα επιμέρους στάδια της επεξεργασίας. Τα πιο σημαντικά από αυτά είναι:

- το *htoglb*, που δημιουργεί τα δυαδικής μορφής αρχεία εισόδου στο Globk από τα αρχεία εξόδου του Gamit (h-files) ή από αρχεία SINEX που προέρχονται από επιλύσεις με άλλα πακέτα επεξεργασίας
- το πρόγραμμα *globk* που περνάει τα δεδομένα εισόδου από ένα φίλτρο Kalman για την εκτίμηση των παραμέτρων με την επιβολή των δεσμεύσεων. Ο αλγόριθμος της επεξεργασίας στην πραγματικότητα εκτελεί μια προσαρμογή αναδρομικών ελαχίστων τετραγώνων, στην οποία μπορεί να προστεθεί τυχαίος θόρυβος για οποιαδήποτε παράμετρο
- το *glorg* που υπολογίζει με την μέθοδο ελαχίστων τετραγώνων τις παραμέτρους ενός μετασχηματισμού ομοιότητας με βάση τις συντεταγμένες των σταθμών που επιλέγονται για τον ορισμό του συστήματος αναφοράς. Ο αλγόριθμος εκτελεί επαναλήψεις έως ότου ελαχιστοποιήσει τις προσαρμογές στις συντεταγμένες των επιλεγμένων σταθμών. Με βάση αυτόν τον μετασχηματισμό σχηματίζει εξισώσεις συνθήκης οι οποίες εισάγονται στο φίλτρο Kalman όπου γίνεται η τελική εκτίμηση των γεωδαιτικών παραμέτρων
- το *glred* που χρησιμοποιείται για την εκτέλεση του *globk* και του *glorg* για κάθε ημέρα ξεχωριστά, παράγοντας ημερήσιες χρονοσειρές των συντεταγμένων των σταθμών

#### **3.4.2 Αρχεία ελέγχου του Globk**

Η χρήση του Globk προϋποθέτει την ύπαρξη των αρχείων ελέγχου που περιλαμβάνουν τις παραμέτρους της επεξεργασίας. Αυτές είναι οι σχετικές με τις δεσμεύσεις που επιβάλλονται στις παραμέτρους που υπολογίζονται, τις a priori συντεταγμένες των σταθμών, το είδος του

μετασχηματισμού που υπολογίζεται για την υλοποίηση του συστήματος αναφοράς και την επιλογή των σταθμών που χρησιμοποιούνται για αυτόν τον υπολογισμό.

Γίνεται διάκριση στον τύπο της επεξεργασίας ανάλογα με το επιθυμητό αποτέλεσμα. Τα αρχεία ελέγχου προσαρμόζονται στην επεξεργασία για παραγωγή ταχυτήτων, χρονοσειρών ή απλού συνδυασμού επιλύσεων. Τα αρχεία ελέγχου αφορούν το *globk* και το *glorg*.

Στο αρχείο ελέγχου του *globk* καθορίζονται οι a priori συντεταγμένες των σταθμών αναφοράς (που υλοποιούν το σύστημα αναφοράς), οι τιμές για τις a priori δεσμεύσεις στις παραμέτρους που υπολογίζονται καθώς και οι τιμές για την εισαγωγή τυχαίου (στοχαστικού) θορύβου στην επεξεργασία. Υπάρχουν και άλλες επιλογές σχετικά με τα στοιχεία που τυπώνονται στην τελική αναφορά της επίλυσης, την δημιουργία ενός αρχείου δυαδικής μορφής που περιλαμβάνει την τελική επίλυση κλπ.

Στο αρχείο ελέγχου του *glorg* επιλέγονται οι σταθμοί των οποίων οι συντεταγμένες σταθεροποιούνται ώστε να υπολογιστεί ο μετασχηματισμός που εφαρμόζεται στις συντεταγμένες των υπόλοιπων σταθμών ώστε να ενταχθούν στο σύστημα αναφοράς, καθώς και κάποιες στατιστικές παράμετροι για τον υπολογισμό του μετασχηματισμού και τα κριτήρια με τα οποία κάποιο από τα επιλεγμένα σταθερά σημεία εξαιρείται από αυτόν τον υπολογισμό.

Απαραίτητο είναι και ένα αρχείο που περιέχει μια λίστα με τα αρχεία προς επεξεργασία.

## **3.5 Διαδικασία εκτέλεσης Gamit/Globk**

Για την επεξεργασία δεδομένων GPS για τον υπολογισμό γεωδαιτικών παραμέτρων με το πακέτο Gamit/Globk υπάρχουν οι επιλογές της αυτόματης επεξεργασίας με το *sh\_gamit*, ή της χειροκίνητης με εκτέλεση των ενδιάμεσων σταδίων της επεξεργασίας ξεχωριστά από τον χρήστη. Για το Globk οι επιλογές είναι να εκτελείται το σενάριο αυτόματης παραγωγής χρονοσειρών από ημερήσιες επιλύσεις *sh\_glred* ή να εκτελείται το *globk* για τον υπολογισμό ταχυτήτων ή τον συνδυασμό διαφορετικών επιλύσεων.

Στην περίπτωση της χειροκίνητης εκτέλεσης του Gamit υπάρχει η δυνατότητα του ελέγχου των ενδιάμεσων αποτελεσμάτων και της διόρθωσης στην περίπτωση που κάτι δεν πάει καλά. Στην συνέχεια περιγράφονται αναλυτικά τα βήματα για μια τέτοια επεξεργασία.

#### **3.5.1 Αναλυτικά βήματα για το Gamit/Globk**

Για την εκτέλεση του Gamit χρησιμοποιείται η γραμμή εντολών ενός τερματικού. Απαραίτητη είναι μόνο η ύπαρξη ενός φακέλου πειράματος, μέσα στον οποίο εκτελούνται όλες οι εντολές:

- 1) εκτέλεση του *sh\_setup*, που δημιουργεί τον φάκελο tables, αντιγράφει και δημιουργεί συνδέσμους των απαραίτητων αρχείων μέσα σε αυτόν.
- 2) λήψη των αρχείων ατμοσφαιρικών και ωκεάνιων ανακατανομών μάζας και ατμοσφαιρικής διάθλασης. Η αποθήκευσή τους μπορεί να γίνει οπουδήποτε στον σκληρό δίσκο του υπολογιστή
- 3) δημιουργία συνδέσμων των παραπάνω αρχείων στον φάκελο tables με τις εντολές:

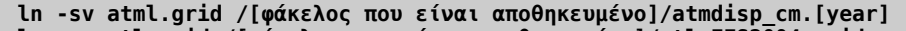

```
ln -sv otl.grid /[φάκελος που είναι αποθηκευμένο]/otl_FES2004.grid
```
**ln -sv map.grid /[φάκελος που είναι αποθηκευμένο]/vmf1grd.[year]**

4) επεξεργασία των αρχείων ελέγχου των παραμέτρων του προγράμματος και των σταθμών

(πρόκειται για τα 7 αρχεία που περιγράφονται σε προηγούμενη ενότητα)

5) δημιουργία φακέλου rinex όπου τοποθετούνται όλα τα rinex του πειράματος και λήψη των αρχείων rinex από σταθμούς της IGS που χρησιμοποιούνται με την εντολή:

**sh\_get\_rinex -yr [year] -doy [doy] -ndays [αριθμός επιπλέον ημερών μετά την doy] -sd ../tables/sites.defaults -expt [expt]**

6) δημιουργία φακέλου brdc και λήψη μέσα σε αυτόν των εκπεμπόμενων τροχιακών εφημερίδων με την εντολή:

**sh\_get\_nav -yr [year] -doy [doy] -ndays [αριθμός επιπλέον ημερών μετά την doy]**

7) δημιουργία φακέλου igs, λήψη μέσα σε αυτόν των εφημερίδων ακριβείας της IGS και δημιουργία των g, t-files με την εντολή:

**sh\_get\_orbits -yr [year] -doy [doy] -ndays [αριθμός επιπλέον ημερών μετά την doy] -maket**

- 8) δημιουργείται για κάθε ημέρα παρατηρήσεων ένας φάκελος
- 9) στον φάκελο ημέρας δημιουργούνται συνδέσμοι όλων των απαραίτητων αρχείων από τον φάκελο tables με την εντολή:

**links.day [year] [doy] [expt]**

10) στον κάθε φάκελο ημέρας δημιουργούνται σύνδεσμοι των rinex και όλων των εφημερίδων, καθώς και των g, t-files με τις εντολές:

**ln -sv ../rinex/\*[doy]\* ./ ln -sv ../igs/\*[doy]\* ./ ln -sv ../brdc/\*[doy]\* ./**

11) τρέξιμο του *sh\_makexp* που καταγράφει τα δεδομένα που υπάρχουν για την συγκεκριμένη ημέρα (σταθμοί και δορυφόροι) και δημιουργεί τα αρχεία session.info, [expt].makex.batch, d[expt][y].[doy] με την εντολή:

**sh\_makexp -yr [year] doy [doy] -srin -nav brdc[doy][n].[yy]n -sinfo 30 00 00 2880**

η επιλογή -sinfo υποδηλώνει τον ρυθμό καταγραφής, την ωρα και τα λεπτά έναρξης των μετρήσεων και τον συνολικό αριθμό εποχών για μια ημέρα.

12) έλεγχος για την συνέπεια του session.info με τους δορυφόρους που υπάρχουν στην εφημερίδα της IGS (ή της εκπεμπόμενης αν δεν χρησιμοποιούνται τροχιές ακριβείας) και διόρθωσή του αν χρειάζεται με την εντολή:

**sh\_check\_sess -sess [doy] -type [gfile ή sp3 ή jfile] -file [όνομα g-file]**

13) δημιουργία των j-files με την εντολή:

#### **makej brdc[doy][n].[yy]n jbrdc[y].[doy]**

14) δημιουργία των x-files και των k-files με την εντολή:

#### **makex [expt].makex.batch**

15) δημιουργία του βασικού σεναρίου επεξεργασίας (b[expt][y].bat) και όλων των δευτερευόντων σεναρίων με την εντολή:

#### **fixdrv d[expt][y].[doy]**

16) Τρέξιμο του βασικού σεναρίου με την εντολή:

#### **csh b[expt][y].bat**

Με τον παραπάνω τρόπο παράγονται οι επιλύσεις του Gamit, που συνήθως επιλέγεται να έχουν χαλαρές δεσμεύσεις. Από τα αρχεία που δημιουργούνται, τα h-files είναι αυτά που χρησιμοποιούνται ως αρχεία εισόδου στο Globk, καθώς είναι αυτά που περιέχουν τις υπολογισμένες τιμές των παραμέτρων και τους πλήρεις πίνακες συμμεταβλητότητάς τους.

Για την επεξεργασία με το Globk είναι απαραίτητη η δημιουργία δύο φακέλων μέσα στο φάκελο του πειράματος. Ένας με όνομα gsoln που περιέχει τα αρχεία ελέγχου του *globk* και του *glorg* και ένας με το όνομα glbf που περιέχει τα αρχεία εισόδου. Για την επεξεργασία με το Globk ακολουθούνται τα εξής βήματα από τον φάκελο gsoln:

1) δημιουργία των αρχείων εισόδου από τα h-files του Gamit ή από SINEX αρχεία επιλύσεων από άλλα πακέτα επεξεργασίας με την εντολή:

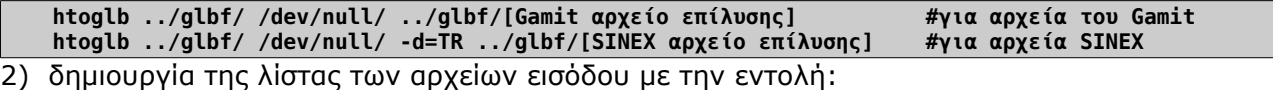

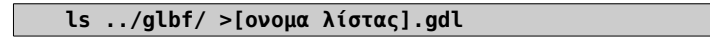

- 3) αντιγραφή των αρχείων εντολών του *globk* και του *glorg* από τον φάκελο ~/gg/tables στον φάκελο gsoln και επεξεργασία τους ανάλογα με τις ανάγκες της επεξεργασίας (για συντεταγμένες και χρονοσειρές globk\_comb.cmd και glorg\_comb.cmd και για ταχύτητες globk\_vel.cmd και glorg\_vel.cmd)
- 4) εκτέλεση του *globk* ή του *glred* ανάλογα με το ζητούμενο της επεξεργασίας (ταχύτητες ή συντεταγμένες και χρονοσειρές αντίστοιχα) με την εντολή:

**globk 6 [όνομα αρχείου αποτελεσμάτων] 11 [όνομα λίστας].gdl globk\_comb.cmd #για συντεταγμένες globk 6 [όνομα αρχείου αποτελεσμάτων] 11 [όνομα λίστας].gdl globk\_vel.cmd #για ταχύτητες glred 6 [όνομα αρχείου αποτελεσμάτων] 11 [όνομα λίστας].gdl globk\_comb.cmd #για χρονοσειρές**

5) το αρχείο των αποτελεσμάτων της επεξεργασίας έχουν το όνομα που δίνεται στην παραπάνω εντολή με την κατάληξη .org

Ένδεικτικά παρατίθεται ένα τμήμα αρχείου αποτελεσμάτων με συντεταγμένες του *globk*:

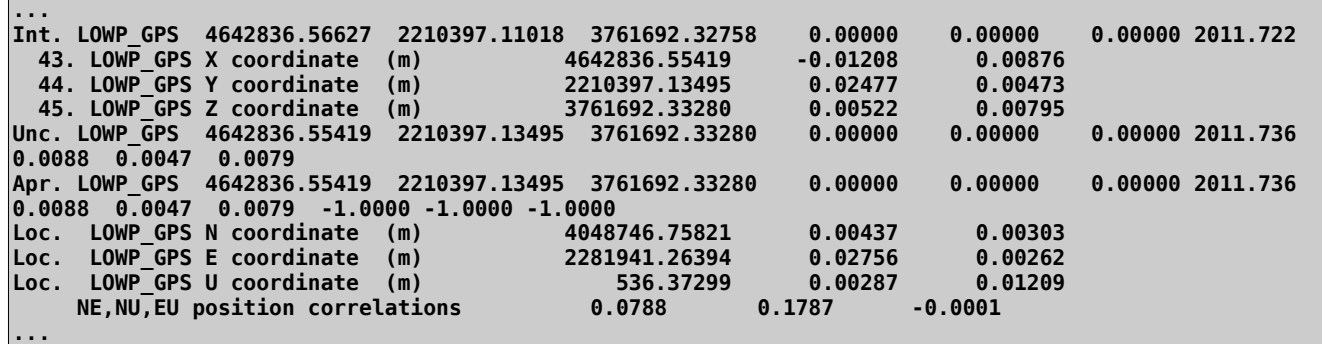

*Frame 6: Part of a globk results file*

*Πλαίσιο 6: Τμήμα αρχείου αποτελεσμάτων globk*

Η γραμμή που ξεκινά με Int. περιέχει τις a priori συντεταγμένες του σημείου (αυτές που προέρχονται από το αρχείο εισόδου), τις μεταβλητότητές τους και την εποχή αναφοράς σε δεκαδικά έτη, ακολουθούν οι συντεταγμένες στο γεωκεντρικό σύστημα αναφοράς με τις προσαρμογές (διαφορά a priori-τελικών) και τα τυπικά τους σφάλματα, ακολουθεί η σύνοψη της παραπάνω λύσης σε μια γραμμή με το πρόθεμα Unc., που περιλαμβάνει και την εποχή αναφοράς των συντεταγμένων, και οι τελευταίες γραμμές είναι η συντεταγμένες του σημείου με τις προσαρμογές τους και τα τυπικά σφάλματα και συσχετίσεις τους στο σύστημα αναφοράς "NEU" του Globk.

Η μορφή "NEU" των συντεταγμένων του Globk υπολογίζεται ως εξής:

• Οι συνιστώσα "Ν" είναι το γινόμενο του γεωδαιτικού πλάτους (φ) και του μήκους του μεγάλου ημιάξονα του ελλειψοειδούς αναφοράς, και το U είναι το γεωμετρικό υψόμετρο.

- Το "Ε" υπολογίζεται ως το γινόμενο του γεωδαιτικού μήκους (λ) και της ακτίνας του παράλληλου κύκλου που αντιστοιχεί στην ακέραια μοίρα πλάτους που είναι η πλησιέστερη στην τιμή του γεωδαιτικού πλάτους του σημείου.
- Το U είναι το γεωμετρικό υψόμετρο.

# **4 Επεξεργασία Δεδομένων, Ανάλυση Πειραμάτων, Αξιολόγηση Αποτελεσμάτων**

Για τον εντοπισμό των μετατοπίσεων στην περιοχή της Σαντορίνης αξιοποιούνται δεδομένα από τους μόνιμους σταθμούς GPS που βρίσκονται κατανεμημένοι στα νησιά του συγκροτήματος καθώς επίσης και οι μετρήσεις των 18 μη μόνιμων σταθμών σε δυο περιόδους, το 2011 και το 2012. Για την υλοποίηση του συστήματος αναφοράς χρησιμοποιούνται 21 ευρωπαϊκοί σταθμοί της IGS που συμμετέχουν και στην υλοποίηση του IGS08 καθώς επίσης και 7 μόνιμοι σταθμοί που βρίσκονται κατανεμημένοι στον ελλαδικό χώρο.

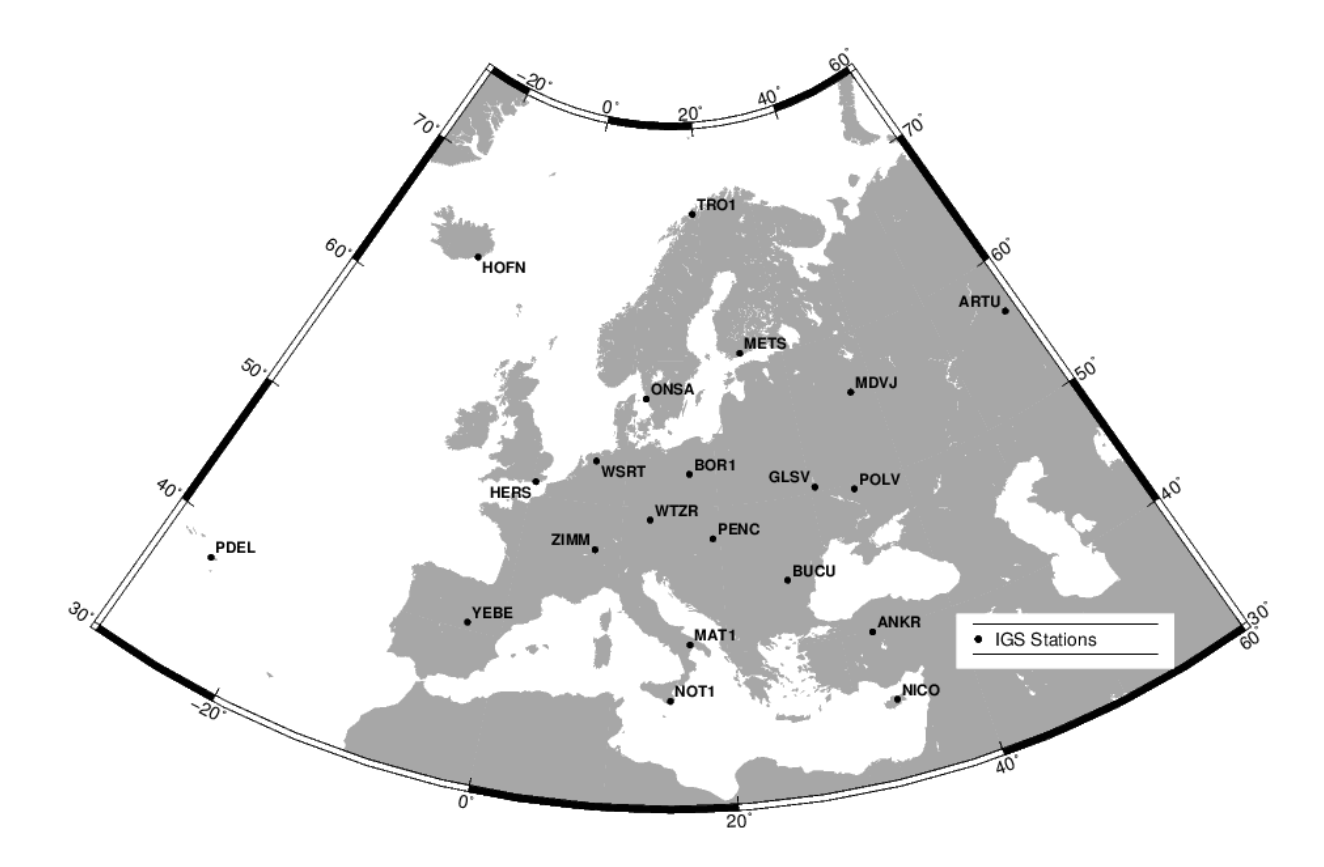

GMD 2013 Feb 18 17:03:16 mitsaras DSONTUA

*Εικόνα 6: Οι σταθμοί της IGS που χρησιμοποιούνται στην επεξεργασία Illustration 6: European IGS stations used in processing*

Σκοπός των επεξεργασιών είναι ο προσδιορισμός των συντεταγμένων όλων των σταθμών του δικτύου στις δυο περιόδους για την εκτίμηση των μετατοπίσεων στο διάστημα που μεσολαβεί ανάμεσα στις μετρήσεις καθώς επίσης και ο υπολογισμός των ταχυτήτων των μόνιμων σταθμών όπως προκύπτει από τις ημερήσιες επιλύσεις του δικτύου για το διάστημα ανάμεσα στις μετρήσεις των μη μόνιμων σταθμών. Σημειώνεται ότι οι ημερήσιες επιλύσεις για όλο τον έτος λαμβάνονται όπως προκύπτουν από την επεξεργασία του ΚΔΔ-ΕΜΠ.

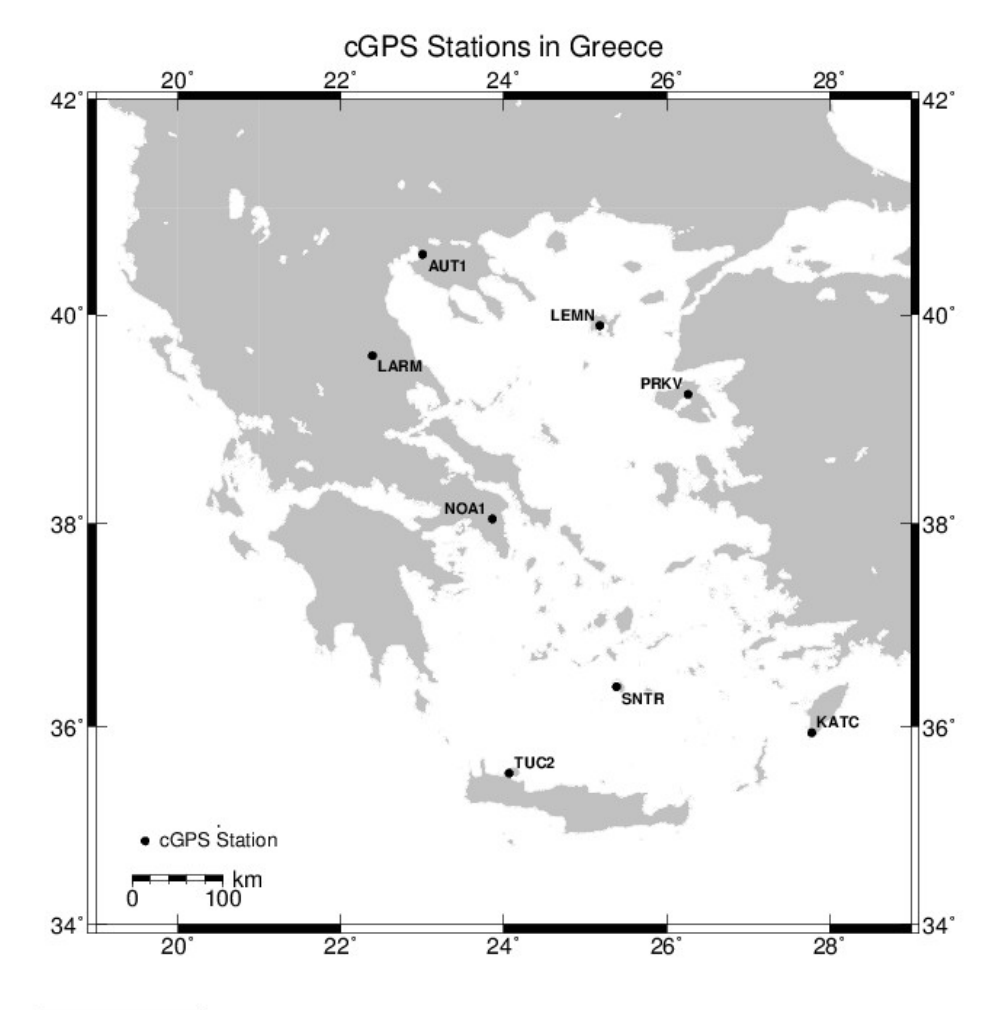

GMD 2013 Mar 02 00:26:41 mitsaras DSO/NTUA

*Εικόνα 7: Μόνιμοι σταθμοί GPS στον ελλαδικό χώρο που χρησιμοποιούνται στην επεξεργασία Illustration 7: Greek region permanent GPS stations used in the processing*

## **4.1 Επίλυση δεδομένων από τις δυο περιόδους μετρήσεων**

Με τις μετρήσεις των μη μόνιμων σταθμών επιτυγχάνεται η τοπική πύκνωση του δικτύου μόνιμων σταθμών, με σκοπό την καλύτερη παρακολούθηση της περιοχής και των πιθανών ιδιαίτερων τοπικών φαινομένων. Στο ηφαιστειακό συγκρότημα της Σαντορίνης υπάρχει δίκτυο 10 μόνιμων σταθμών GPS. Από αυτούς μόνο οι 6 έχουν παρατηρήσεις και στις δυο περιόδους μετρήσεων των μη μόνιμων σταθμών. Κατά την διάρκεια της ανήσυχης δραστηριότητας του ηφαιστείου μετρώνται σε δυο περιόδους 18 σημεία με χρονική απόσταση ενός έτους, η πρώτη τις ημέρες 21-26 Σεπτέμβρη 2011 και η δεύτερη από 29 Σεπτέμβρη έως 2 Οκτώβρη 2012.

Η επεξεργασία χωρίζεται σε δύο βασικά μέρη:

- επεξεργασία των πρωτογενών δεδομένων με το Gamit και επίλυση του δικτύου χωρίς δεσμεύσεις
- επεξεργασία των αποτελεσμάτων του Gamit με το Globk για τον συνδυασμό των ημερήσιων επιλύσεων και την υλοποίηση του συστήματος αναφοράς με τις δεσμεύσεις στις συντεταγμένες των σταθμών αναφοράς

Οι συντεταγμένες που προκύπτουν είναι δυο ειδών:

- γεωκεντρικές στο IGS08
- με αναφορά στο ιδιότυπο σύστημα συντεταγμένων NEU (North East Up) που χρησιμοποιεί το Globk

Για την σύγκριση των συντεταγμένων των σημείων στις δυο περιόδους γίνεται μετασχηματισμός των γεωκεντρικών συντεταγμένων των σημείων σε τοποκεντρικό σύστημα, για το κάθε σημείο χωριστά.

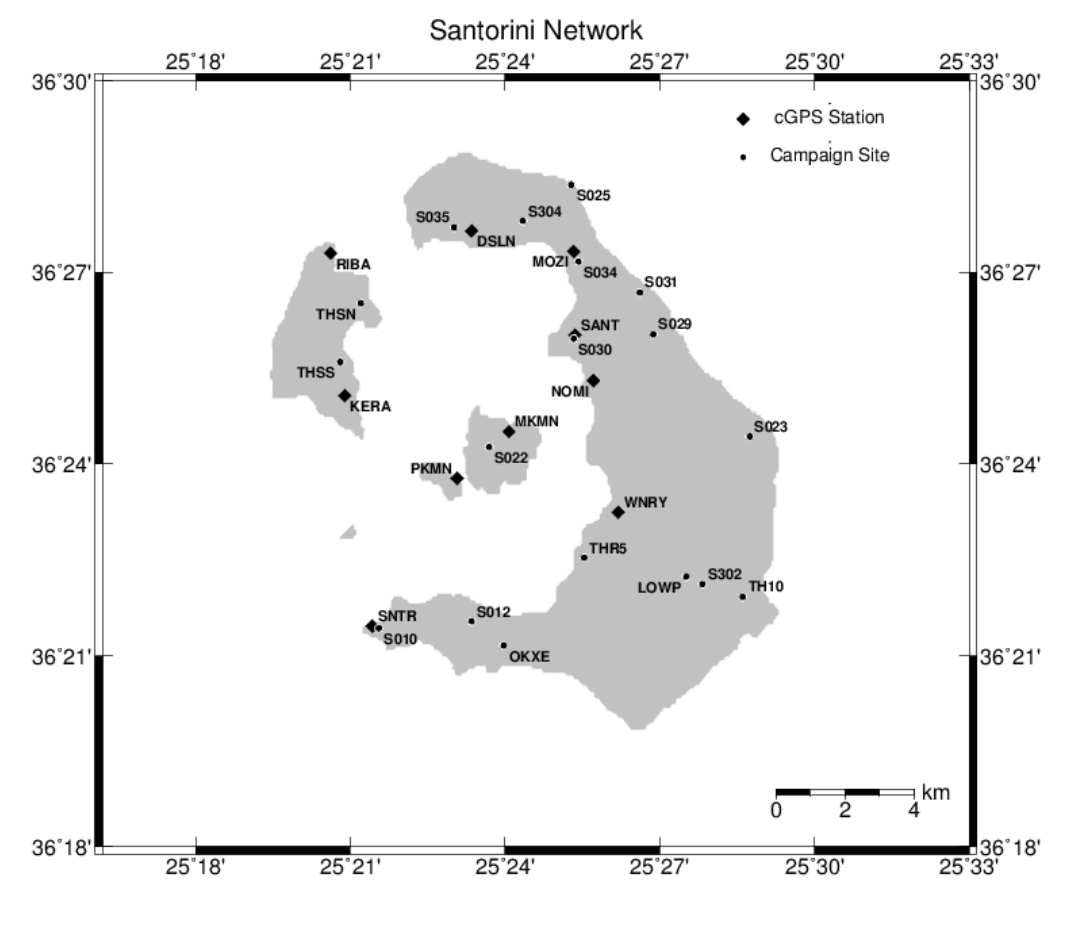

#### GMD 2013 Mar 02 00:13:08 mitsaras DSO/NTUA

*Illustration 8: Santorini GPS network*

*Εικόνα 8: Το δίκτυο των μόνιμων και μη μόνιμων σταθμών GPS στην Σαντορίνη*

### **4.1.1 Επεξεργασία πρωτογενών δεδομένων με το Gamit**

Τα πρωτογενή δεδομένα που χρησιμοποιούνται στη επεξεργασία με το Gamit είναι τα δεδομένα του δικτύου των μη μόνιμων σταθμών (3ωρες παρατηρήσεις), των μόνιμων σταθμών της Σαντορίνης, των 6 μόνιμων σταθμών που βρίσκονται κατανεμημένοι στην Ελλάδα καθώς και των 21 σταθμών της IGS (24ωρες παρατηρήσεις στις δύο φέρουσες συχνότητες L1 και L2).

Επιλύεται ξεχωριστά η κάθε ημέρα για την οποία υπάρχουν δεδομένα των μη μόνιμων σταθμών.

Χρησιμοποιείται το βασικό σενάριο επεξεργασίας, όπως περιγράφεται σε προηγούμενη ενότητα, με χρήση του γραμμικού συνδυασμού LC (ή L3) για την τελική λύση του συστήματος, ενώ οι απώλειες κύκλων στην WL επιδιώκεται να επιλύονται κατά το πέρασμα των δεδομένων από το *autcln.* Οι δεσμεύσεις στις συντεταγμένες των σταθμών είναι 5 cm για τους IGS και 100 m για όλους τους υπόλοιπους. Οι a priori συντεταγμένες είναι για τους σταθμούς της IGS αυτές με τις οποίες υλοποιούν το σύστημα αναφοράς IGS08 ενώ για όλους τους υπόλοιπους λαμβάνονται οι προσεγγιστικές συντεταγμένες από τα αρχεία παρατηρήσεων rinex. Αν για οποιοδήποτε λόγο αυτές οι συντεταγμένες είναι πολύ μακριά από τις θέσεις των σημείων, υπολογίζονται άλλες με επίλυση ψευδοαποστάσεων με το *sh\_rx2apr* του Gamit ή με το *teqc* (UNAVCO, 1998).

Οι μετρήσεις που καταγράφονται από κάθε δέκτη ανά 30 δευτερόλεπτα είναι αυτές που χρησιμοποιούνται για την επεξεργασία.

#### **4.1.2 Προϊόντα που χρησιμοποιούνται στην επεξεργασία**

Για τον υπολογισμό των γεωδαιτικών παραμέτρων που ενδιαφέρουν την εργασία απαιτείται υψηλή ακρίβεια. Η ακρίβεια των αποτελεσμάτων εξαρτάται, πέρα από την ποιότητα των δεδομένων, και από την ολοκληρωμένη αντιμετώπιση μιας σειράς παραγόντων που σχετίζονται με τις τεχνικές παραμέτρους του GPS καθώς και με φαινόμενα που επηρεάζουν την λειτουργία του και αποτελούν πηγές σφαλμάτων. Η επίδραση του κάθε παράγοντα στις μετρήσεις προσεγγίζεται με μοντέλα, που συνήθως αποτελούν προϊόντα επεξεργασιών διαφόρων υπηρεσιών.

#### *Εφημερίδες της IGS και συνδυασμένες εφημερίδες πλοήγησης των δορυφόρων*

Από τις πιο σημαντικές παραμέτρους για την ακρίβεια των αποτελεσμάτων της επεξεργασίας είναι η ακριβής πληροφορία σχετικά με τις τροχιές των δορυφόρων του GPS. Η IGS, αλλά και άλλοι οργανισμοί, ασχολούνται με τον υπολογισμό τροχιών ακριβείας των δορυφόρων. Αξιοποιώντας τα δεδομένα από το παγκόσμιο δίκτυο μόνιμων σταθμών, θεωρώντας τις συντεταγμένες των σταθμών σταθερές, λύνει το αντίστροφο πρόβλημα του δορυφορικού εντοπισμού, προσδιορίζει δηλαδή την θέση του κάθε δορυφόρου σαν συνάρτηση του χρόνου, αποδίδοντας τροχιακά στοιχεία ακρίβειας κατάλληλης για γεωδαιτικές εφαρμογές. Υπάρχουν τριών ειδών εφημερίδες της IGS, οι ultra rapid που υπολογίζονται με καθυστέρηση 3-9 ώρες και έχουν ακρίβεια περίπου 3 cm, οι rapid που υπολογίζονται με καθυστέρηση 17-41 ώρες και έχουν ακρίβεια περίπου 2.5 cm και οι final πουυπολογίζονται με καθυστέρηση 12-18 ημέρες και έχουν επίσης ακρίβεια 2.5 cm. Οι τροχιές που υπολογίζει η IGS περιέχονται σε αρχεία συγκεκριμένης μορφοποίησης (SP3) και παρέχονται ελεύθερα μέσω διαδικτύου.

Οι εκπεμπόμενες εφημερίδες των δορυφόρων είναι πολύ μικρότερης ακρίβειας, της τάξης του 1 m, όμως στην επεξεργασία με το Gamit χρησιμεύουν για τον προσδιορισμό των σφαλμάτων των χρονομέτρων των δορυφόρων. Η IGS παρέχει επίσης συνδυασμένα ημερήσια αρχεία που περιέχουν τις εκπεμπόμενες τροχιές όλων των δορυφόρων (broadcast) σε μορφή rinex navigation.

Για την επεξεργασία με το Gamit στην παρούσα εργασία χρησιμοποιούνται οι final εφημερίδες ακριβείας της IGS (sp3, για τα τροχιακά στοιχεία) και οι συνδυασμένες εκπεμπόμενες εφημερίδες (broadcast, για τις διορθώσεις των χρονομέτρων των δεκτών).

#### *Αποκλίσεις των κέντρων φάσης από το σημείο αναφοράς της κεραίας*

Τα λεγόμενα αρχεία ANTEX περιέχουν παραμέτρους που σχετίζονται με την εσωτερική γεωμετρία των κεραιών GPS που χρησιμοποιούνται. Περιγράφουν, δηλαδή, τις αποκλίσεις των κέντρων φάσης των κεραιών από το ονομαστικό σημείο αναφοράς τους. Αυτή η περιγραφή είναι αναγκαία τόσο για τις κεραίες των δεκτών όσο και για τις κεραίες των δορυφόρων. Για τις κεραίες των δεκτών πρέπει να υπάρχουν αυτές οι πληροφορίες για κάθε κατασκευαστή και τύπο κεραίας. Στην παρούσα εργασία χρησιμοποιείται αρχείο ANTEX της αμερικάνικης NGS (National Geodetic Survey).

#### *Παράμετροι προσανατολισμού της Γης*

Για τον μετασχηματισμό των συντεταγμένων των δορυφόρων από το αδρανειακό σύστημα αναφοράς στο γήινο είναι απαραίτητη η γνώση των παραμέτρων προσανατολισμού της Γης. Πρόκειται για την κίνηση του πόλου (στιγμιαίου άξονα περιστροφής της Γης) ως προς την Διεθνή Συμβατική Αφετηρία (Conventional International Origin, ορίζεται ως η μέση θέση του άξονα περιστροφής κατά την περίοδο 1900-1905), και την διαφορά του Παγκόσμιου Χρόνου (UT1) από τον Παγκόσμιο Συντονισμένο Χρόνο (UTC). Για τις ανάγκες των πειραμάτων της εργασίας χρησιμοποιούνται πίνακες των παραμέτρων προσανατολισμού της Γης όπως υπολογίζονται από την USNO (United States Naval Observatory).

#### *Μοντέλα περιγραφής της ανακατανομής μαζών της ατμόσφαιρας και των ωκεανών*

Λόγω ανακατανομών των μαζών της ατμόσφαιρας και των ωκεανών, είναι απαραίτητο να εισάγονται και οι σχετικές διορθώσεις στην επεξεργασία. Τα απαραίτητα στοιχεία λαμβάνονται από μοντέλα των ανακατανομών, που είναι διαθέσιμα σε αρχεία μορφής κανάβου. Συγκεκριμένα χρησιμοποιούνται μοντέλα που περιγράφουν την μη παλιρροιακή ανακατανομή των μαζών της ατμόσφαιρας, την παλιρροιακή ανακατανομή των μαζών των ωκεανών και τις διορθώσεις λόγω ατμοσφαιρικής διάθλασης που προκύπτουν από τις υδροστατικές συναρτήσεις VMF1 (Vienna Mapping Functions). Τα σχετικά αρχεία είναι προσβάσιμα μέσω διαδικτύου στον εξυπηρετητή του MIT.

### **4.1.3 Αποτελέσματα Gamit**

Για την αξιολόγηση των ημερήσιων αποτελεσμάτων της επεξεργασίας με το Gamit χρησιμοποιούνται κάποια βασικά κριτήρια:

- ο αριθμός των σταθμών που τα δεδομένα τους συμμετέχουν στην επίλυση. Είναι πιθανό όλα τα δεδομένα ενός σταθμού να απορριφθούν από το *autcln*, οπότε δεν είναι εγγυημένο ότι συμμετέχουν όλοι οι σταθμοί στην επίλυση
- ο υπολογισμός του ποσοστού των ασαφειών φάσης (αρχικές ασάφειες και απώλειες κύκλων) που επιλύονται σε ακέραιους κύκλους αποτελεί τον βασικό δείκτη της ποιότητας της επίλυσης. Εμπειρικά προκύπτει ότι η επίλυση των ασαφειών φάσης σε ακέραιους

κύκλους σε ποσοστό πάνω από 80% είναι δείκτης καλής ποιότητας των αποτελεσμάτων. Γενικά, όσο μικρότερο είναι το ποσοστό των ακέραιων ασαφειών που επιλύονται, τόσο λιγότερο αξιόπιστα θεωρούνται τα αποτελέσματα της επίλυσης

• Ο δείκτης postfit nrms (normalized root-mean square) αντιστοιχεί στην a posteriori τυπική απόκλιση της μονάδας βάρους (  $\hat{\sigma_0}$  ) της συνόρθωσης. Σύμφωνα με την θεωρία, εάν τα δεδομένα ακολουθούν τυχαία κατανομή και τα a priori βάρη τους είναι σωστά, η τιμή του nrms πρέπει να είναι κοντά στην μονάδα. Στην πράξη, με την μέθοδο που το Gamit δίνει βάρη στις παρατηρήσεις, μια καλή επίλυση δίνει nrms περίπου 0.25, ενώ οτιδήποτε πάνω από 0.5 σημαίνει κάποιο πρόβλημα είτε με την επίλυση των απωλειών κύκλων είτε κακών apriori συντεταγμένων των σταθμών κλπ (Herring, King, McClusky, 2009).

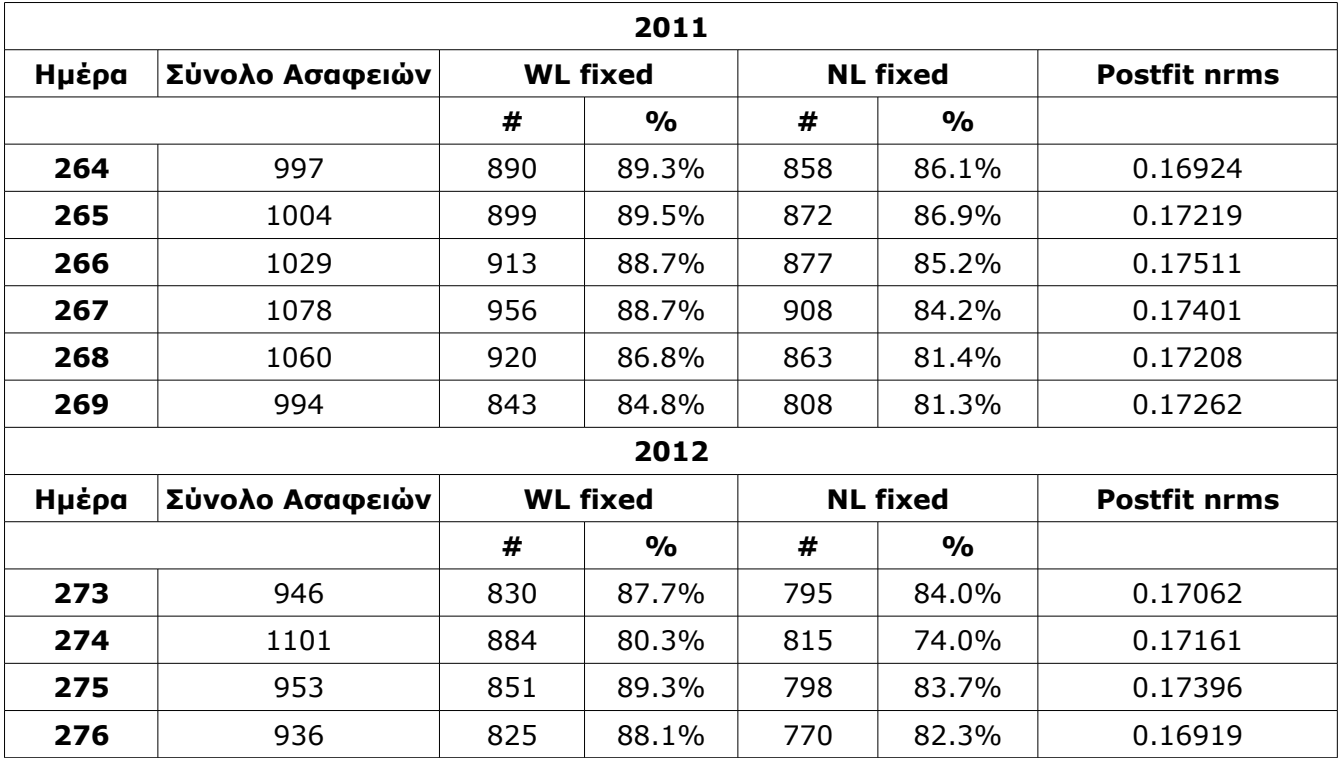

*Table 2: Gamit daily solution statistics*

*Πίνακας 2: Στατιστικά ημερήσιων επιλύσεων με το Gamit*

Σε όλες τις ημέρες όλοι οι σταθμοί συμμετέχουν στην τελική επίλυση, τα δεδομένα τους δηλαδή έχουν ικανοποιητική ποιότητα για να περάσουν από το *autcln*.

Η τιμή του postfit nrms είναι για όλες τις ημερήσιες επιλύσεις περίπου 0.17, άρα όλες οι επιλύσεις κρίνονται ως καλής ποιότητας.

Παρατηρείται ότι σε κάθε μέρα που επιλύεται υπάρχουν περίπου 1000 παράμετροι ασαφειών, εκ των οποίων στις περισσότερες μέρες επιλύονται σε ακέραιους κύκλους κατά ποσοστό πάνω από 80%, που θεωρείται ικανοποιητικό. Μόνο για την ημέρα 274 του 2012 (ημέρα που γίνονται οι μετρήσεις στους μη μόνιμους σταθμούς) το ποσοστό επίλυσης των ασαφειών είναι για την NL 74%,

αυτό όμως δεν συνιστά λόγο ανησυχίας, καθώς το ποσοστό επίλυσης ακέραιων ασαφειών στην WL είναι πάνω από 80%, ενώ και το ποσοστό 74% δεν είναι πολύ μικρότερο από το 80% που τίθεται ως κριτήριο.

Σημειώνεται ότι για την αντιμετώπιση τυχόν προβλημάτων στα δεδομένα, μετά την επίλυση με το Gamit, εξετάζονται τα διαγράμματα του *sh\_oneway* που περιέχουν τα υπόλοιπα της φάσης (oneway phase residuals) όπως προκύπτουν από το *autcln*. Ο σταθμός KATC (Ρόδος) ενώ αρχικά συμπεριλαμβάνεται στους σταθμούς του δικτύου, επειδή έχει πολύ άσχημες τιμές rms (πάνω από 100 mm) για όλες τις ημέρες της επεξεργασίας του 2012 εξαιρείται εντελώς. Αυτές οι πολύ μεγάλες τιμές υποδηλώνουν κάποιο πρόβλημα του σταθμού.

#### **4.1.4 Μετασχηματισμός σε τοποκεντρικό σύστημα**

Οι μετατοπίσεις και οι γραμμικές ταχύτητες των σταθμών που προκύπτουν σαν αποτελέσματα από την επεξεργασία αναφέρονται σε γεωκεντρικό σύστημα συντεταγμένων. Σε αυτή τη μορφή (ΔΧ, ΔΥ, ΔΖ) δεν εξάγεται εύκολα συμπέρασμα για την επίδραση της μετατόπισης σε κάθε συνιστώσα στο οριζόντιο επίπεδο και το υψόμετρο. Επειδή το αντικείμενο μελέτης είναι οι παραμορφώσεις του φλοιού της Γης, είναι πολύ πιο εύκολο για την αντίληψη και την ερμηνεία των αποτελεσμάτων να αναφέρονται σε τοποκεντρικό σύστημα με κέντρο το κάθε σημείο.

Για τον υπολογισμό των μετατοπίσεων ή των γραμμικών ταχυτήτων από το γεωκεντρικό σύστημα αναφοράς στο τοποκεντρικό του κάθε σημείου χρησιμοποιείται ένας μετασχηματισμός στροφής. Οι συντεταγμένες που ορίζουν το κέντρο του τοποκεντρικού συστήματος αναφοράς και από τις οποίες υπολογίζεται ο αντίστοιχος μετασχηματισμός για κάθε σημείο είναι αυτές που προκύπτουν από την επίλυση του 2011.

Για τον υπολογισμό των παραμέτρων αυτών των μετασχηματισμών υπολογίζονται το γεωδαιτικό πλάτος και μήκος (φ, λ) των κέντρων από τα (X, Y, Z), με χρήση του προγράμματος *cs2cs* του πακέτου *proj.4* (2000). Ο μετασχηματισμός των διανυσμάτων της μετατόπισης από το γεωκεντρικό (ΔΧ, ΔΥ, ΔΖ) στο τοποκεντρικό σύστημα συντεταγμένων του κάθε σημείου γίνεται με την εξής σχέση (Μήλας, 2009):

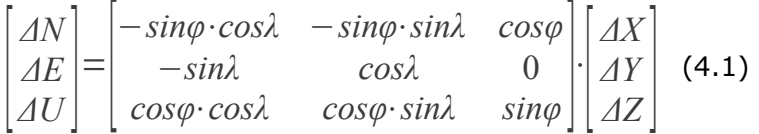

Οι διαφορές στις συντεταγμένες μεταξύ των δυο περιόδων μετρήσεων υπολογίζονται αρχικά στο γεωκεντρικό σύστημα αναφοράς (ΔΧ, ΔΥ, ΔΖ). Για τον υπολογισμό των παραμέτρων μετασχηματισμού και την εφαρμογή του στα διανύσματα των διαφορών των γεωκεντρικών συντεταγμένων, για το κάθε σημείο, αναπτύχθηκε εργαλείο λογισμικού σε γλώσσα προγραμματισμού Python3 (βλέπε Παράρτημα).

Για τον υπολογισμό των μεταβλητοτήτων των μετατοπίσεων στο σύστημα συντεταγμένων NEU του κάθε σημείου λαμβάνονται οι μεταβλητότητες των συντεταγμένων του κάθε σημείου στο γεωκεντρικό σύστημα συντεταγμένων ως ασυσχέτιστες μεταξύ τους (συμμεταβλητότητα μεταξύ Χ-Υ, Χ-Ζ και Y-Z ίση με μηδέν). Οι σχέσεις που χρησιμοποιούνται είναι (Αγατζά-Μπαλοδήμου, 2009):

 $\Delta X = X_{II} - X_I \Rightarrow V_{AX} = V_{X_{II}} + V_{X_I}$  (4.2)

Όπου *V <sup>X</sup>*=  $\sqrt{a}$  $\sigma_X^2$  0 0  $0 \quad \sigma_Y^2 \quad 0$  $0 \quad 0 \quad \sigma_Z^2$ (4.3)

Οι πίνακες μεταβλητότητας-συμμεταβλητότητας των μετατοπίσεων στο σύστημα συντεταγμένων NEU του κάθε σημείου προκύπτουν με τον νόμο μετάδοσης συμμεταβλητοτήτων:

$$
V_{\Delta N} = R V_{\Delta X} R^T
$$
 (4.4)

Ο πίνακας *R* στην σχέση (4.4) είναι ο πίνακας στροφής που περιγράφεται στην σχέση (4.1).

$$
\text{Onou} \quad V_{\text{AN}} = \begin{bmatrix} \sigma_N^2 & \sigma_{\text{NE}} & \sigma_{\text{NU}} \\ \sigma_{\text{NE}} & \sigma_E^2 & \sigma_{\text{EU}} \\ \sigma_{\text{NU}} & \sigma_{\text{EU}} & \sigma_U^2 \end{bmatrix} \quad \text{(4.5)}
$$

Για κάθε σημείο υπολογίζεται ένας μετασχηματισμός με βάση τις γεωδαιτικές συντεταγμένες του (φ, λ), άρα για κάθε σημείο ο πίνακας R περιέχει αριθμητικές τιμές, επομένως η σχέση που συνδέει τα δυο συστήματα συντεταγμένων είναι γραμμική. Για τον κατάλληλο υπολογισμό των πινάκων μεταβλητότητας-συμμεταβλητότητας των μετατοπίσεων των συντεταγμένων του κάθε σημείου σε σύστημα NEU αναπτύχθηκε κώδικας σε Python3 (βλέπε παράρτημα).

## **4.1.5 Συντεταγμένες του δικτύου στις δυο περιόδους μετρήσεων (2011, 2012)**

Για τον υπολογισμό των συντεταγμένων των σταθμών του δικτύου της Σαντορίνης στις δυο περιόδους μετρήσεων στο IGS08 γίνεται χρήση του Globk. Για την κάθε περίοδο γίνεται συνδυασμός όλων των ημερήσιων επιλύσεων του Gamit που της αντιστοιχούν, ώστε οι μόνιμοι σταθμοί που επιλύονται όλες τις ημέρες και οι μη μόνιμοι που έχουν διάσπαρτες παρατηρήσεις στην διάρκειά της να έχουν ένα σετ συντεταγμένων.

Για την υλοποίηση του συστήματος αναφοράς χρησιμοποιούνται οι σταθμοί της IGS με την επιβολή δεσμεύσεων στις συντεταγμένες τους, ώστε αυτές να παραμείνουν στις a priori τιμές τους (δίνεται μια ανοχή 5 mm) κατά τον συνδυασμό των ημερήσιων επιλύσεων. Από τις συντεταγμένες αυτών των σταθμών υπολογίζεται ένας μετασχηματισμός που εφαρμόζεται στις συντεταγμένες όλων των υπολοίπων σταθμών (μόνιμων και μη), εντάσσοντάς τους στο IGS08.

Το αποτέλεσμα του Globk είναι οι συντεταγμένες όλων των σταθμών στο IGS08 στην εποχή αναφοράς, σε μορφή (X, Y, Z) γεωκεντρικού συστήματος αναφοράς και στην ιδιότυπη "NEU" μορφή. Οι γεωκεντρικές είναι αυτές που χρησιμοποιούνται για την περαιτέρω αξιολόγηση. Οι συντεταγμένες στο "NEU" του Globk παρουσιάζονται στο Παράρτημα του παρόντος.

| 2011            |              |              |              |               |        |               |  |  |  |  |
|-----------------|--------------|--------------|--------------|---------------|--------|---------------|--|--|--|--|
| Σημείο          | X(m)         | Y(m)         | Z(m)         | $\sigma X(m)$ | σY (m) | $\sigma Z(m)$ |  |  |  |  |
| <b>S010</b>     | 4647198.3754 | 2202596.6506 | 3760268.6542 | 0.0257        | 0.0098 | 0.0207        |  |  |  |  |
| <b>S012</b>     | 4645988.0458 | 2205009.4137 | 3760476.6465 | 0.0055        | 0.0031 | 0.0039        |  |  |  |  |
| <b>S022</b>     | 4642999.2087 | 2204148.2286 | 3764502.3871 | 0.0049        | 0.0031 | 0.0036        |  |  |  |  |
| <b>S023</b>     | 4639537.5117 | 2210863.1547 | 3764706.2568 | 0.0021        | 0.0012 | 0.0017        |  |  |  |  |
| <b>S025</b>     | 4637855.7342 | 2204331.2218 | 3770556.5608 | 0.0057        | 0.0028 | 0.0040        |  |  |  |  |
| <b>S029</b>     | 4639172.6786 | 2207601.9729 | 3767094.4342 | 0.0165        | 0.0078 | 0.0132        |  |  |  |  |
| <b>S030</b>     | 4640442.8245 | 2205642.3923 | 3767169.5308 | 0.0118        | 0.0054 | 0.0084        |  |  |  |  |
| <b>S031</b>     | 4638680.5486 | 2206932.4495 | 3768056.5611 | 0.0096        | 0.0074 | 0.0077        |  |  |  |  |
| <b>S034</b>     | 4639146.6983 | 2205182.9693 | 3768936.9252 | 0.0054        | 0.0028 | 0.0040        |  |  |  |  |
| <b>S035</b>     | 4640031.8233 | 2201621.7750 | 3769626.4745 | 0.0089        | 0.0042 | 0.0061        |  |  |  |  |
| <b>S302</b>     | 4642795.4450 | 2210899.3282 | 3761561.0641 | 0.0058        | 0.0029 | 0.0040        |  |  |  |  |
| <b>S304</b>     | 4639218.1880 | 2203433.3352 | 3769888.6734 | 0.0060        | 0.0027 | 0.0044        |  |  |  |  |
| <b>TH10</b>     | 4642340.1215 | 2211981.3976 | 3761145.7798 | 0.0059        | 0.0030 | 0.0042        |  |  |  |  |
| THR5            | 4643593.4972 | 2207486.5803 | 3761952.2905 | 0.0058        | 0.0029 | 0.0044        |  |  |  |  |
| <b>THSN</b>     | 4642430.8266 | 2199760.6248 | 3767915.9959 | 0.0045        | 0.0024 | 0.0032        |  |  |  |  |
| <b>THSS</b>     | 4643653.2911 | 2199681.6409 | 3766579.6845 | 0.0044        | 0.0026 | 0.0032        |  |  |  |  |
| <b>OKXE</b>     | 4645876.7187 | 2205981.3345 | 3759847.7649 | 0.0041        | 0.0023 | 0.0032        |  |  |  |  |
| <b>LOWP</b>     | 4642836.5542 | 2210397.1350 | 3761692.3328 | 0.0088        | 0.0047 | 0.0079        |  |  |  |  |
| Μόνιμοι Σταθμοί |              |              |              |               |        |               |  |  |  |  |
| <b>KERA</b>     | 4644059.3183 | 2200009.7742 | 3765747.4492 | 0.0012        | 0.0007 | 0.0009        |  |  |  |  |
| <b>WNRY</b>     | 4642530.7601 | 2208076.5096 | 3763087.0066 | 0.0012        | 0.0007 | 0.0009        |  |  |  |  |
| <b>MOZI</b>     | 4639049.2620 | 2204980.2339 | 3769175.7972 | 0.0011        | 0.0007 | 0.0009        |  |  |  |  |
| <b>NOMI</b>     | 4640783.4198 | 2206447.6202 | 3766127.1700 | 0.0012        | 0.0007 | 0.0010        |  |  |  |  |
| <b>PKMN</b>     | 4643869.0707 | 2203539.5710 | 3763744.2145 | 0.0012        | 0.0007 | 0.0010        |  |  |  |  |
| <b>RIBA</b>     | 4641874.5946 | 2198523.5639 | 3768942.4771 | 0.0014        | 0.0008 | 0.0011        |  |  |  |  |

*Table 3: Santorini network coordinates and uncertainties derived by Gamit/Globk processing for the 2011 measurement period, in geocentric form in IGS08 reference system.*

*Πίνακας 3: Οι συντεταγμένες του δικτύου της Σαντορίνης και οι αντίστοιχες αβεβαιότητές τους όπως προκύπτουν από την επεξεργασία με το Gamit/Globk για την περίοδο μετρήσεων του 2011, σε μορφή ΧΥΖ στο σύστημα IGS08.*

| 2012            |              |              |              |               |        |        |  |  |  |  |
|-----------------|--------------|--------------|--------------|---------------|--------|--------|--|--|--|--|
| Σημείο          | X(m)         | Y(m)         | Z(m)         | $\sigma X(m)$ | σY (m) | σZ (m) |  |  |  |  |
| <b>S010</b>     | 4647198.4341 | 2202596.6600 | 3760268.6377 | 0.0066        | 0.0034 | 0.0046 |  |  |  |  |
| <b>S012</b>     | 4645988.0603 | 2205009.4312 | 3760476.6328 | 0.0025        | 0.0014 | 0.0019 |  |  |  |  |
| <b>S022</b>     | 4642999.2531 | 2204148.2788 | 3764502.3835 | 0.0067        | 0.0035 | 0.0046 |  |  |  |  |
| <b>S023</b>     | 4639537.5206 | 2210863.1939 | 3764706.2575 | 0.0218        | 0.0120 | 0.0175 |  |  |  |  |
| <b>S025</b>     | 4637855.7162 | 2204331.2387 | 3770556.5874 | 0.0054        | 0.0027 | 0.0042 |  |  |  |  |
| S029            | 4639172.7033 | 2207602.0303 | 3767094.4612 | 0.0148        | 0.0079 | 0.0101 |  |  |  |  |
| <b>S030</b>     | 4640442.8411 | 2205642.4692 | 3767169.5733 | 0.0373        | 0.0193 | 0.0281 |  |  |  |  |
| <b>S031</b>     | 4638680.6777 | 2206932.5505 | 3768056.6714 | 0.0085        | 0.0043 | 0.0062 |  |  |  |  |
| S034            | 4639146.7226 | 2205183.0336 | 3768936.9864 | 0.0045        | 0.0025 | 0.0037 |  |  |  |  |
| <b>S035</b>     | 4640031.8368 | 2201621.7906 | 3769626.5306 | 0.0076        | 0.0046 | 0.0058 |  |  |  |  |
| <b>S302</b>     | 4642795.4714 | 2210899.3808 | 3761561.0545 | 0.0051        | 0.0026 | 0.0039 |  |  |  |  |
| S304            | 4639218.2320 | 2203433.3801 | 3769888.7643 | 0.0055        | 0.0028 | 0.0037 |  |  |  |  |
| <b>TH10</b>     | 4642340.1187 | 2211981.4267 | 3761145.7573 | 0.0083        | 0.0047 | 0.0056 |  |  |  |  |
| THR5            | 4643593.5104 | 2207486.6357 | 3761952.2903 | 0.0091        | 0.0039 | 0.0058 |  |  |  |  |
| <b>THSN</b>     | 4642430.8704 | 2199760.6012 | 3767916.0366 | 0.0047        | 0.0023 | 0.0035 |  |  |  |  |
| <b>THSS</b>     | 4643653.3443 | 2199681.5319 | 3766579.7461 | 0.0067        | 0.0033 | 0.0046 |  |  |  |  |
| <b>OKXE</b>     | 4645876.7705 | 2205981.3685 | 3759847.7673 | 0.0028        | 0.0016 | 0.0022 |  |  |  |  |
| <b>LOWP</b>     | 4642836.5775 | 2210397.1825 | 3761692.3347 | 0.0105        | 0.0050 | 0.0080 |  |  |  |  |
| Μόνιμοι Σταθμοί |              |              |              |               |        |        |  |  |  |  |
| <b>KERA</b>     | 4644059.3618 | 2200009.7501 | 3765747.4563 | 0.0010        | 0.0006 | 0.0008 |  |  |  |  |
| <b>WNRY</b>     | 4642530.7832 | 2208076.5515 | 3763086.9981 | 0.0016        | 0.0010 | 0.0013 |  |  |  |  |
| <b>MOZI</b>     | 4639049.2501 | 2204980.2737 | 3769175.8339 | 0.0011        | 0.0007 | 0.0009 |  |  |  |  |
| <b>NOMI</b>     | 4640783.4265 | 2206447.6788 | 3766127.1828 | 0.0011        | 0.0007 | 0.0009 |  |  |  |  |
| <b>PKMN</b>     | 4643869.1193 | 2203539.5921 | 3763744.1989 | 0.0010        | 0.0006 | 0.0008 |  |  |  |  |
| <b>RIBA</b>     | 4641874.6137 | 2198523.5433 | 3768942.4988 | 0.0013        | 0.0007 | 0.0010 |  |  |  |  |

*Table 4: Santorini network coordinates and uncertainties derived by Gamit/Globk processing for the 2012 measurement period, in geocentric form in IGS08 reference system.*

*Πίνακας 4: Οι συντεταγμένες του δικτύου της Σαντορίνης και οι αντίστοιχες αβεβαιότητές τους όπως προκύπτουν από την επεξεργασία με το Gamit/Globk για την περίοδο μετρήσεων 2012, σε μορφή ΧΥΖ στο σύστημα IGS08.*

Οι αβεβαιότητες των συντεταγμένων των μη μόνιμων σταθμών και στις δυο περιόδους είναι κατά κανόνα της τάξης των λίγων χιλιοστών, σε λίγες περιπτώσεις ξεπερνούν τα 10 mm και φτάνουν μέχρι και τα 37 mm. Για τους μόνιμους σταθμούς οι αβεβαιότητες των συντεταγμένων είναι της τάξης του ενός χιλιοστού και στις τρεις συνιστώσες.

### **4.1.6 Μετατοπίσεις στο δίκτυο της Σαντορίνης**

Για τον έλεγχο των μετατοπίσεων στο δίκτυο Σαντορίνης υπολογίζονται οι διαφορές στις τιμές των συντεταγμένων μεταξύ των δύο περιόδων (ΔΧ, ΔΥ, ΔΖ) και των αντίστοιχων αβεβαιοτήτων σε τοποκεντρικά συστήματα αναφοράς NEU με κέντρο το κάθε σημείο με τις σχέσεις (4.1) και (4.4).

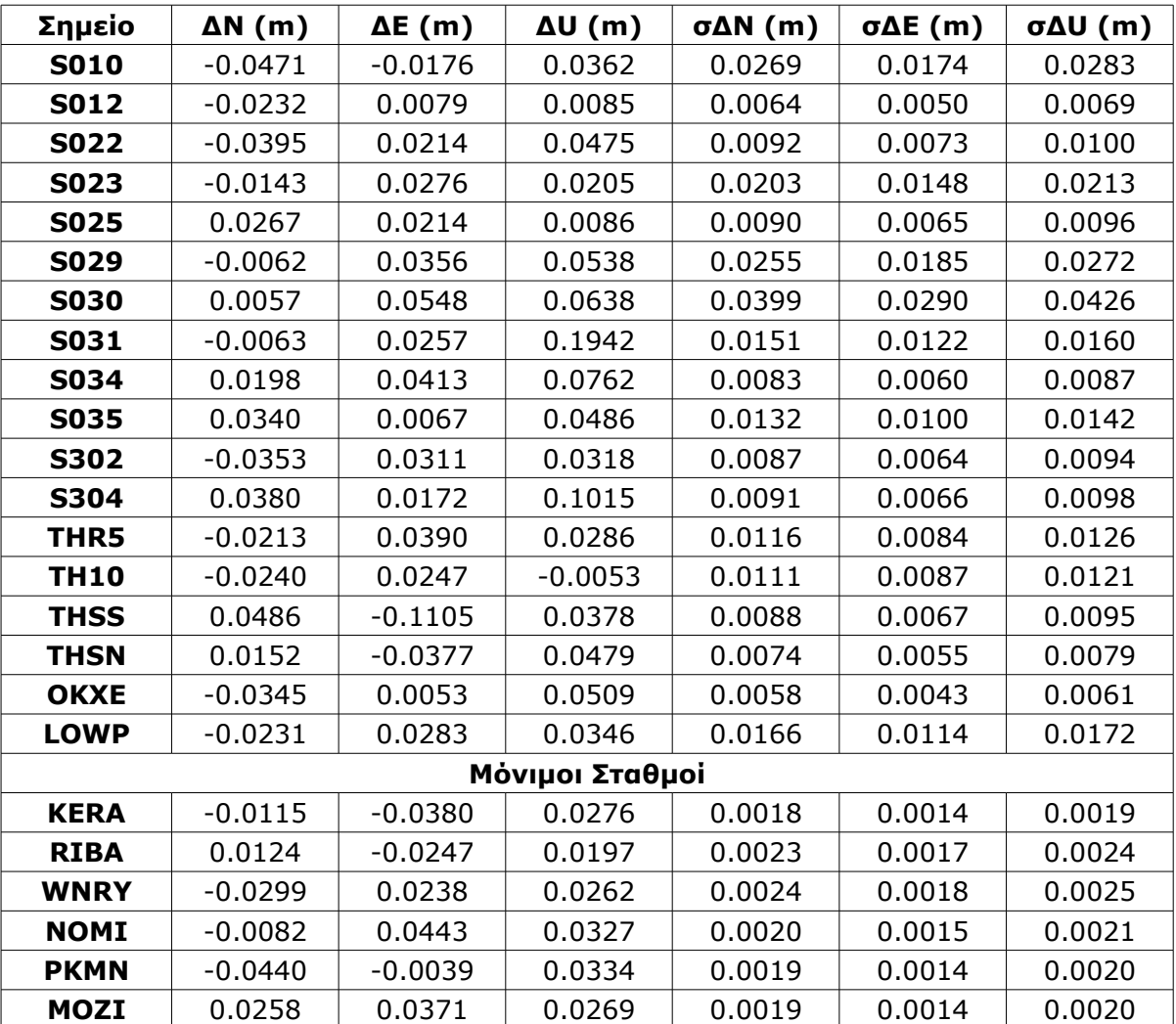

*Table 5: Santorini network coordinate differences between the two measurement periods in topocentric reference systems (NEU) of each point and the corresponding uncertainties*

*Πίνακας 5: Διαφορές στις συντεταγμένες του δικτύου της Σαντορίνης μεταξύ των δυο περιόδων μετρήσεων σε τοποκεντρικά συστήματα συντεταγμένων ΝΕU του κάθε σημείου και οι αντίστοιχες αβεβαιότητες τους.*

Μεταξύ των δυο εποχών παρατηρείται μετατόπιση όλων των κορυφών της τάξης των μερικών εκατοστών. Οι διευθύνσεις των διανυσμάτων ακολουθούν ένα σχεδόν ακτινικό πρότυπο, με το κέντρο να βρίσκεται λίγο βόρεια της Νέας Καμένης (προσεγγιστικά στο κέντρο της Καλδέρας) και οι κατευθύνσεις τους να απομακρύνονται από αυτό.

Η μετατόπιση στην κατακόρυφη διεύθυνση μεταξύ των δυο περιόδων μετρήσεων είναι κατά μέσο όρο 5 cm.

Οι παραμορφώσεις που προκύπτουν στην περιοχή του συγκροτήματος της Σαντορίνης δείχνουν ότι στο διάστημα ανάμεσα στις δυο περιόδους μετρήσεων η περιοχή της Καλδέρας διογκώνεται, γεγονός που ερμηνεύεται ως ηφαιστειακή δραστηριότητα.

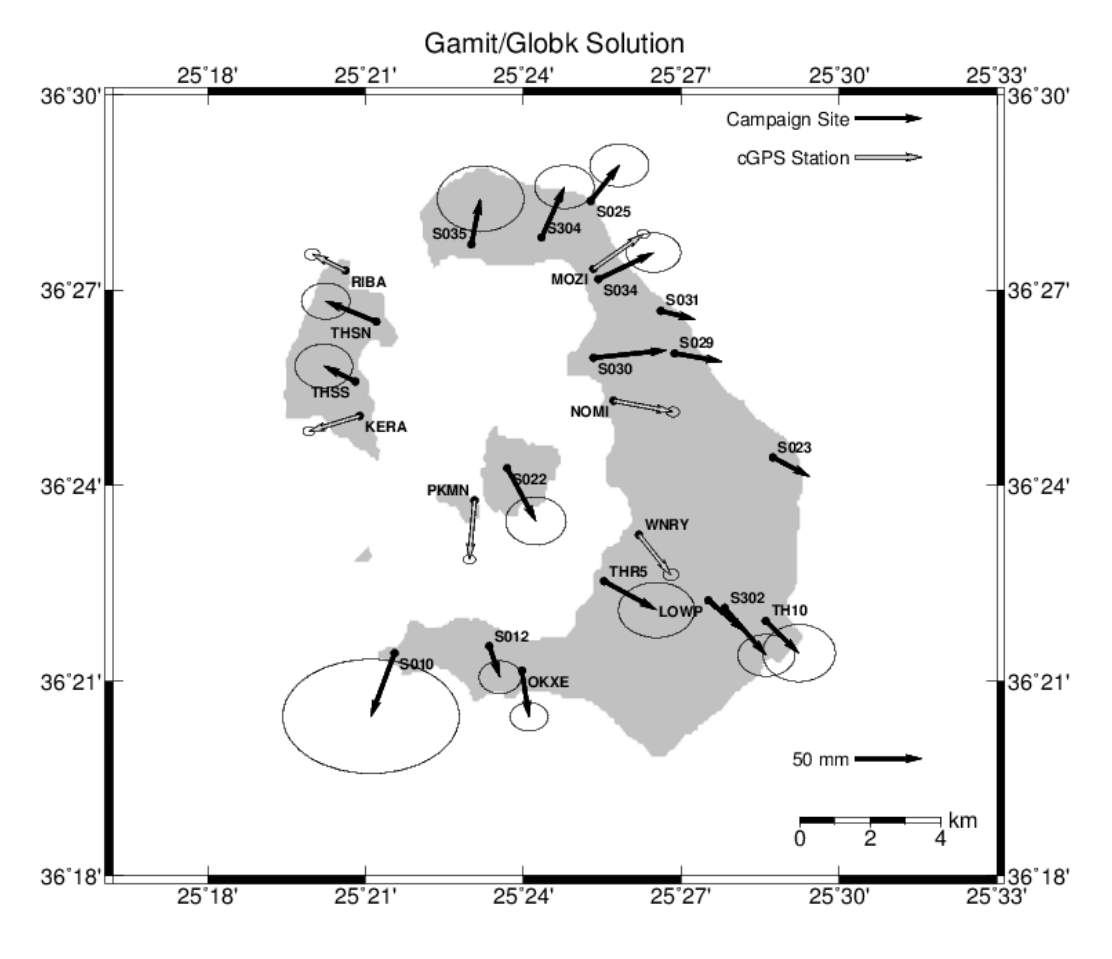

#### GMD 2013 Mar 02 02:27:27 mitsaras DSO/NTUA

*Illustration 9: Santorini network stations' dispalcement between the two measurement periods and the corresponding error ellipses for 95% confidence level, derived by Gamit/Globk processing*

*Εικόνα 9: Mετατοπίσεις στο δίκτυο της Σαντορίνης μεταξύ των δυο περιόδων μετρήσεων και οι αντίστοιχες ελλείψεις σφάλματος για επίπεδο εμπιστοσύνης 95%, όπως προκύπτουν από την επίλυση με το Gamit/Globk*

Στην Εικόνα 9 παρουσιάζονται οι μετατοπίσεις του δικτύου και οι αντίστοιχες ελλείψεις σφάλματος τους. Για τους μη μόνιμους σταθμούς S023, S029, S030, S031 και LOWP δεν προκύπτει στατιστικά σημαντική μετατόπιση και επειδή οι ελλείψεις σφάλματός τους είναι αρκετά μεγάλες δεν παρουσιάζονται στο σχήμα για λόγους ευκρίνειας.

### **4.2 Ταχύτητες των κορυφών του δικτύου ως αποτέλεσμα των μετρήσεων σε δυο περιόδους**

Με δεδομένα τις ημερήσιες επιλύσεις του Gamit για τις δυο περιόδους μετρήσεων επιχειρείται ο υπολογισμός γραμμικών ταχυτήτων των σταθμών του δικτύου. Γενικά, ο υπολογισμός ταχυτήτων δεν έχει νόημα για τόσα λίγα δεδομένα (δυο περίοδοι μετρήσεων 4-7 ημερών στο διάστημα ενός έτους). Στην περίπτωση που υπάρχουν περισσότερες περίοδοι μετρήσεων σε διάστημα κάποιων ετών είναι δυνατό να υπολογιστούν αξιόπιστες τιμές γραμμικών ταχυτήτων.

Στη προκειμένη περίπτωση ο υπολογισμός εκτελείται ως πείραμα για την παρατήρηση των αποτελεσμάτων.

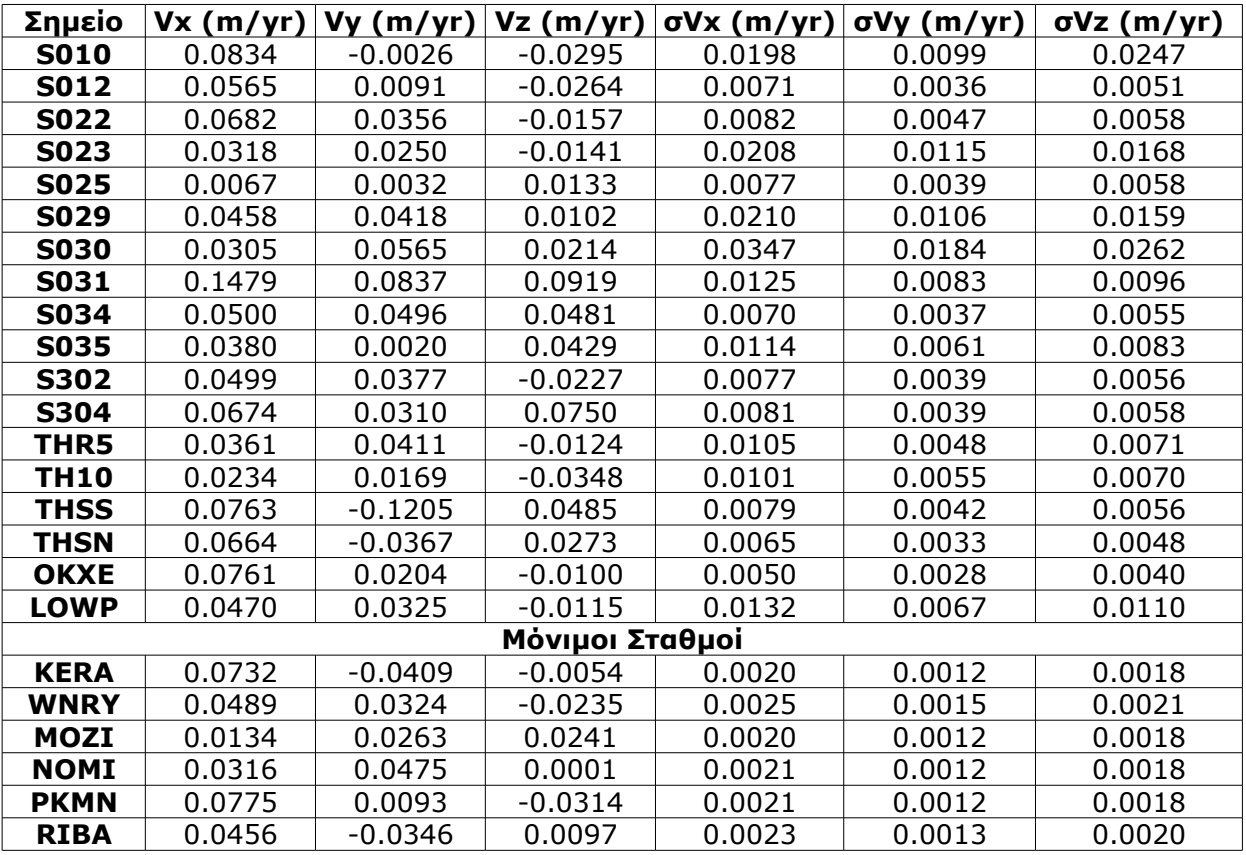

*Table 6: Santorini network velocities derived by processing data only from the two measurement periods in geocentric form in IGS08*

*Πίνακας 6: Ταχύτητες του δικτύου της Σαντορίνης όπως προκύπτουν από τις μετρήσεις σε δυο περιόδους σε γεωκεντρικό σύστημα συντεταγμένων (ΧΥΖ)*

Υπολογίζονται οι ταχύτητες και οι αβεβαιότητες τους σε τοποκεντρικό σύστημα συντεταγμένων για κάθε σημείο με τις σχέσεις (4.1) και (4.4).

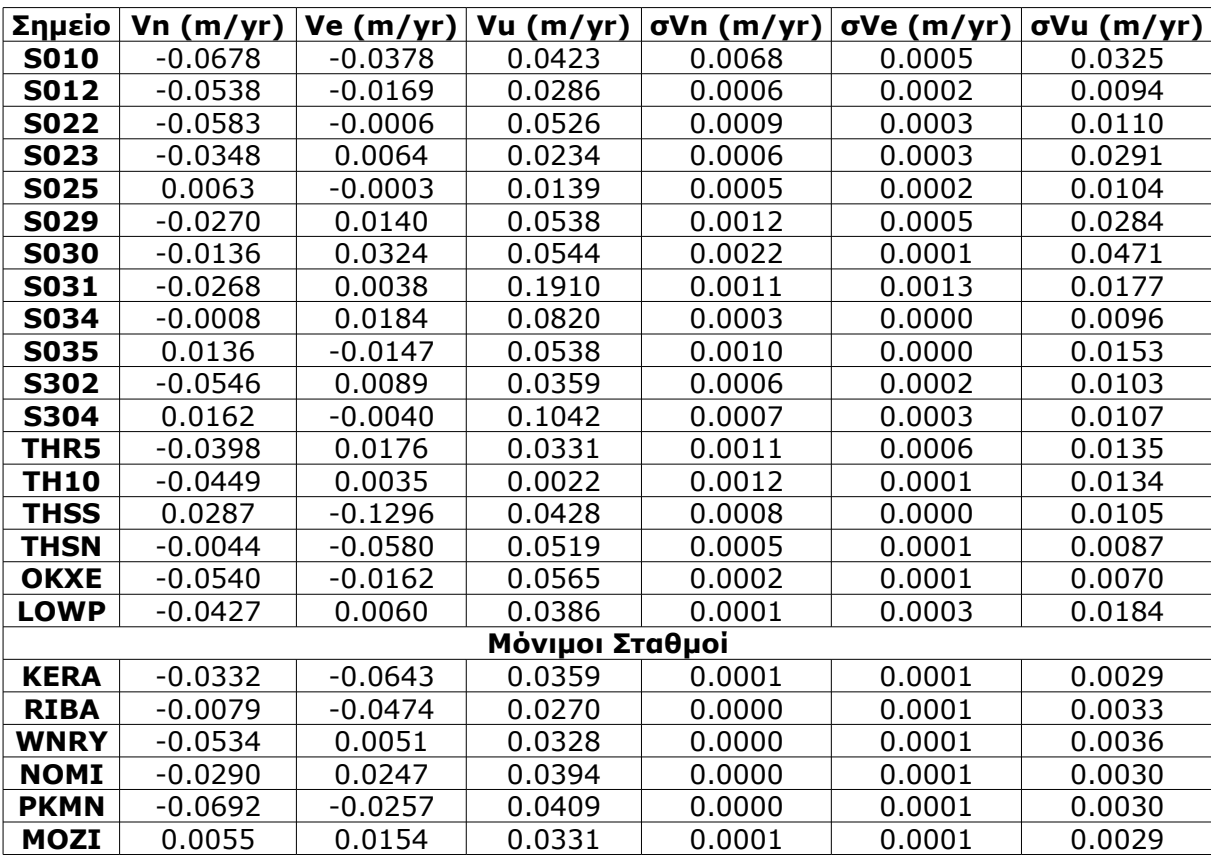

*Table 7: Santorini network velocities derived by processing data only from the two measurement periods in topocentric form (NEU)*

*Πίνακας 7: Ταχύτητες του δικτύου της Σαντορίνης όπως προκύπτουν από τις μετρήσεις σε δυο περιόδους σε τοποκεντρικό σύστημα συντεταγμένων (NEU)*

Παρά το γεγονός ότι οι αβεβαιότητες που προκύπτουν για τις τιμές των ταχυτήτων είναι της τάξης μεγέθους που συνήθως προκύπτουν, οι ταχύτητες δεν θεωρούνται αξιόπιστες καθώς ο υπολογισμός τους γίνεται από λίγα δεδομένα που αντιστοιχούν στο διάστημα ενός μόνο έτους.

## **4.3 Ταχύτητες των κορυφών του δικτύου ως αποτέλεσμα επεξεργασίας πλήρους σειράς ημερήσιων επιλύσεων μεταξύ των δυο περιόδων μετρήσεων**

Σαφής εικόνα για τις παραμορφώσεις της περιοχής σε σχέση με τον χρόνο είναι δυνατόν να ανακτηθεί με την ανάλυση των δεδομένων των μόνιμων σταθμών που αντιστοιχούν σε σχετικά μεγάλες χρονικές περιόδους. Από τα δεδομένα των μόνιμων σταθμών προκύπτουν με κατάλληλη επεξεργασία οι χρονοσειρές και οι γραμμικές ταχύτητες των σταθμών. Με την ανάλυση των τιμών των ταχυτήτων, των μεταβολών τους, καθώς και των ιδιοτήτων που μπορεί να παρουσιάζουν οι χρονοσειρές εξάγονται συμπεράσματα για την τεκτονική συμπεριφορά της περιοχής μελέτης.

Διαθέσιμα για την επεξεργασία είναι τα δεδομένα και από τους 10 μόνιμους σταθμούς του δικτύου της Σαντορίνης, των 7 μόνιμων σταθμών στον ελλαδικό χώρο, καθώς και των 21 ευρωπαϊκών σταθμών της IGS.

#### **4.3.1 Υπολογισμός γραμμικών ταχυτήτων με το Globk**

Για τον υπολογισμό των γραμμικών ταχυτήτων των μόνιμων σταθμών του δικτύου της Σαντορίνης χρησιμοποιούνται οι ημερήσιες επιλύσεις του δικτύου όπως προκύπτουν από την επεξεργασία στο ΚΔΔ με το Bernese. Το Globk δέχεται σαν είσοδο δεδομένα από επεξεργασίες με διαφορετικά πακέτα μέσω αρχείων SINEX (Solution (Software/technique) INdependent EXchange Format) και αυτή η δυνατότητα αξιοποιείται για την εισαγωγή των επιλύσεων του ΚΔΔ.

Το σύστημα αναφοράς υλοποιείται από τους ευρωπαϊκούς σταθμούς της IGS για τις συντεταγμένες και τις γραμμικές ταχύτητες, όπως και στις επεξεργασίες των δυο περιόδων μετρήσεων.

Σημειώνεται πως το πείραμα διεξάγεται με την επιλογή οι γραμμικές ταχύτητες να προκύπτουν από συνδυασμένη επίλυση όλων των ημερήσιων επιλύσεων και όχι με την δημιουργία χρονοσειρών. Με αυτόν τον τρόπο τα αποτελέσματα των ημερήσιων επιλύσεων μαζί με τους αντίστοιχους πίνακες συμμεταβλητότητάς τους συμμετέχουν σε ενιαία επεξεργασία έτσι ώστε τα τελικά αποτελέσματα των σταθμών να περιλαμβάνουν και όλες τις συσχετίσεις μεταξύ σταθμών σε σχέση με τον χρόνο.

Το *globk* υπολογίζει τις γραμμικές ταχύτητες ενιαία για όλη την περίοδο που καλύπτουν τα δεδομένα. Δηλαδή, υπολογίζει μια τιμή σε κάθε συνιστώσα για την ταχύτητα του κάθε σταθμού. Υπάρχει η δυνατότητα, εάν είναι γνωστό ότι κάποιο φαινόμενο επηρεάζει την κίνηση κάποιων σταθμών, να χωρίζεται το χρονικό διάστημα των δεδομένων σε επιμέρους τμήματα, για τους αντίστοιχους σταθμούς του πειράματος, και να υπολογίζονται οι ταχύτητες των σταθμών για τα επιμέρους χρονικά διαστήματα.

Στην επεξεργασία των συνδυασμένων επιλύσεων, κριτήριο για την συμμετοχή ενός αρχείου ημερήσιας επίλυσης είναι ένας έλεγχος κάποιων στατιστικών που προκύπτουν από την απόκλιση των συντεταγμένων των σταθμών από τις συντεταγμένες της πρώτης μέρας, με την κατανομή χ<sup>2</sup>. Όπως ήδη αναφέρεται, το Globk υποθέτει πως οι ταχύτητες των σταθμών ακολουθούν γραμμικό μοντέλο. Αυτός είναι και ο λόγος που αποκλείει από τον τελικό υπολογισμό τους ημερήσιες επιλύσεις με σχετικά μεγάλες αποκλίσεις. Η τιμή της ανοχής του στατιστικού ελέγχου (chi square) επιλέγεται στα αρχεία ελέγχου του *globk*. Στις επεξεργασίες χρησιμοποιείται η τιμή που προτείνεται από το εγχειρίδιο χρήσης του Globk (Herring, King, McClusky, 2010).

Για την δημιουργία των h-files του Globk χρησιμοποιείται η επιλογή -d=TR του *htoglb* ώστε να χαλαρώσουν οι δεσμεύσεις των συντεταγμένων των σταθμών. Η επιλογή αυτή είναι απαραίτητη για την επιβολή ενιαίων δεσμεύσεων στα δεδομένα που συμμετέχουν στην επεξεργασία του Globk. Οι

δεσμεύσεις επιβάλλονται στο δίκτυο με το *glorg* με τον ίδιο τρόπο που γίνεται και στην επεξεργασία των δυο περιόδων.

Οι παράμετροι της επεξεργασίας ρυθμίζονται όπως προτείνεται για την αντίστοιχη επεξεργασία σε διπλωματική εργασία που έχει εκπονηθεί στο ΚΔΔ (Τζαβάρας, 2009).

#### **4.3.2 Υπολογισμός γραμμικών ταχυτήτων των μόνιμων σταθμών για το διάστημα από 9/2011 έως 10/2012**

Σε πρώτη φάση υπολογίζονται οι γραμμικές ταχύτητες των μόνιμων σταθμών για όλο το χρονικό διάστημα μεταξύ 17/9/2011 και 5/10/2012. Κατά την επεξεργασία, τα αρχεία ημερήσιων επιλύσεων από την 1/6/2012 και έπειτα αποκλείονται από τους υπολογισμούς λόγω του κριτηρίου χ<sup>2</sup> (chi square). Για να υπολογιστούν οι γραμμικές ταχύτητες από το σύνολο των δεδομένων, αυξάνεται η ανοχή του στατιστικού ελέγχου.

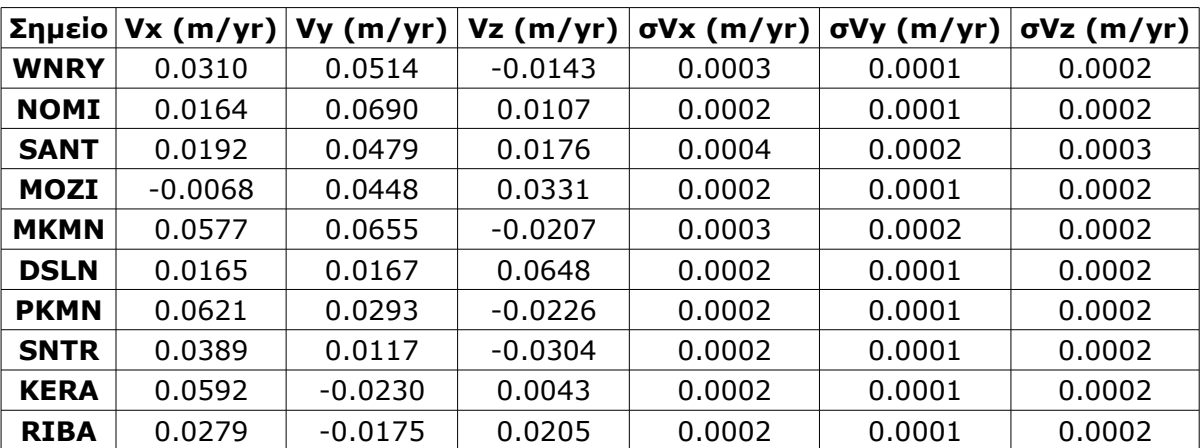

*Table 8: Santorini permanent network velocities in IGS08 reference system derived by Globk using data from 17 September 2011 to 5 October 2012*

*Πίνακας 8: Ταχύτητες των μόνιμων σταθμών της Σαντορίνης στο IGS08 όπως προκύπτουν από τα δεδομένα του διαστήματος 17/9/2011 έως 5/10/2012*

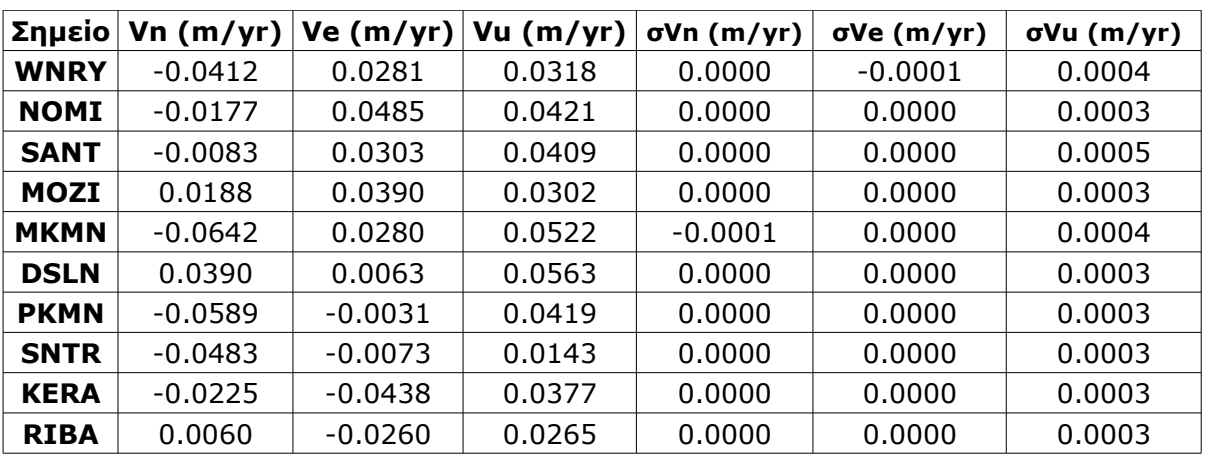

*Table 9: Santorini permanent network velocities in topocentric systems for each station derived by Globk using data from 17 September 2011 to 5 October 2012*

*Πίνακας 9: Γραμμικές ταχύτητες των μόνιμων σταθμών της Σαντορίνης σε τοποκεντρικά (NEU) συστήματα συντεταγμένων όπως προκύπτουν από τα δεδομένα του διαστήματος 17/9/2011 έως 5/10/2012*

Οι γραμμικές ταχύτητες των μόνιμων σταθμών που προκύπτουν για το συγκεκριμένο διάστημα παρουσιάζουν παρόμοια ποιοτική εικόνα με τις μετατοπίσεις μεταξύ των δυο περιόδων μετρήσεων με τους μη μόνιμους σταθμούς. Όλοι οι σταθμοί απομακρύνονται σχεδόν ακτινικά από ένα ιδεατό κέντρο λίγο βόρεια της Νέας Καμένης.

Ωστόσο, ο αποκλεισμός παρατηρήσεων που αντιστοιχούν σε χρονικό διάστημα τεσσάρων μηνών (1/6/2012-5/10/2012), με τις ενδεδειγμένες παραμέτρους, αποτελεί ένδειξη κάποιας έντονης αλλαγής στο πεδίο των ταχυτήτων.

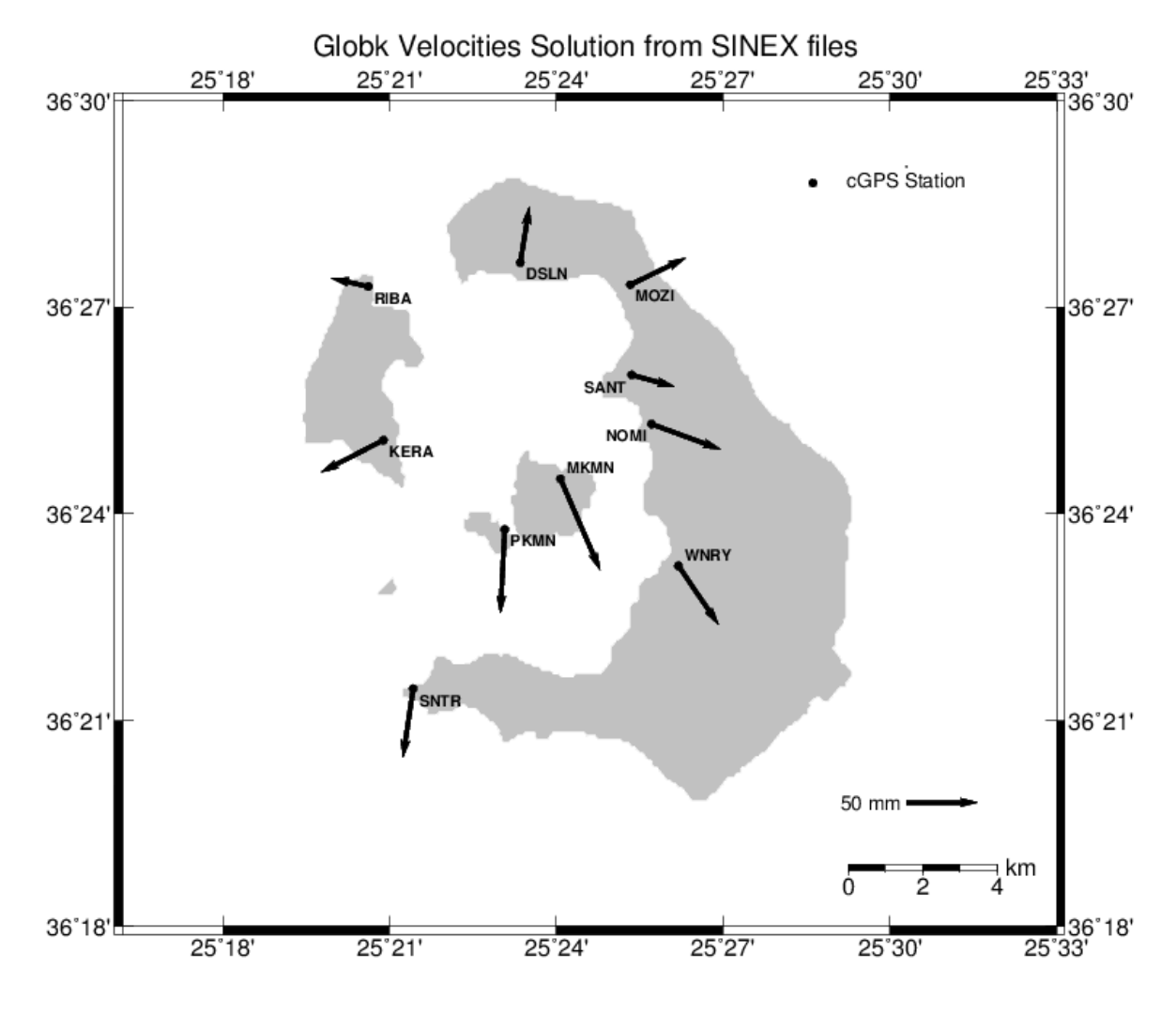

GMT 2013 Feb 28 03:50:20 mitsaras DSO/NTUA

*Illustration 10: Santorini network permanent stations' linear velocities derived by Globk using SINEX files containing DSO's network daily solutions from 17 September 2011 to 5 October 2012*

*Εικόνα 10: Γραμμικές ταχύτητες των μόνιμων σταθμών της Σαντορίνης όπως προκύπτουν με το Globk. Λαμβάνονται ως είσοδος τα SINEX των ημερήσιων επιλύσεων του ΚΔΔ για το διάστημα από 17/9/2011 έως 5/10/2012*

### **4.3.3 Ταχύτητες των μόνιμων σταθμών του δικτύου σε δυο διαστήματα**

Τα αποτελέσματα της ανάλυσης των χρονοσειρών στο ΚΔΔ για το διάστημα της μελέτης δείχνουν απότομες και σημαντικές μεταβολές στις γραμμικές ταχύτητες των μόνιμων σταθμών την 1 Μαρτίου 2012. Αυτές οι αλλαγές συμπίπτουν χρονικά με την μείωση της σεισμικής δραστηριότητας μέσα στην καλδέρα της Σαντορίνης και την έναρξη μιας σειράς σεισμικών επεισοδίων στα νοτιοδυτικά του συγκροτήματος. Για αυτόν τον λόγο, η εκτίμηση των ταχυτήτων που σχετίζονται με την ηφαιστειακή δραστηριότητα περιορίζονται στο διάστημα μεταξύ Ιανουαρίου 2011 και Φεβρουαρίου 2012 (Papoutsis et al, 2013).

Με βάση τα δεδομένα που είναι διαθέσιμα για την παρούσα εργασία, ο υπολογισμός των ταχυτήτων γίνεται για δυο χρονικά διαστήματα, ένα από 17/9/2011 έως 1/3/2012, που αντιστοιχεί και στην ηφαιστειακή δραστηριότητα, και ένα από 1/3/2012 έως 5/10/2012, όταν και μειώνεται η ηφαιστειακή δραστηριότητα.

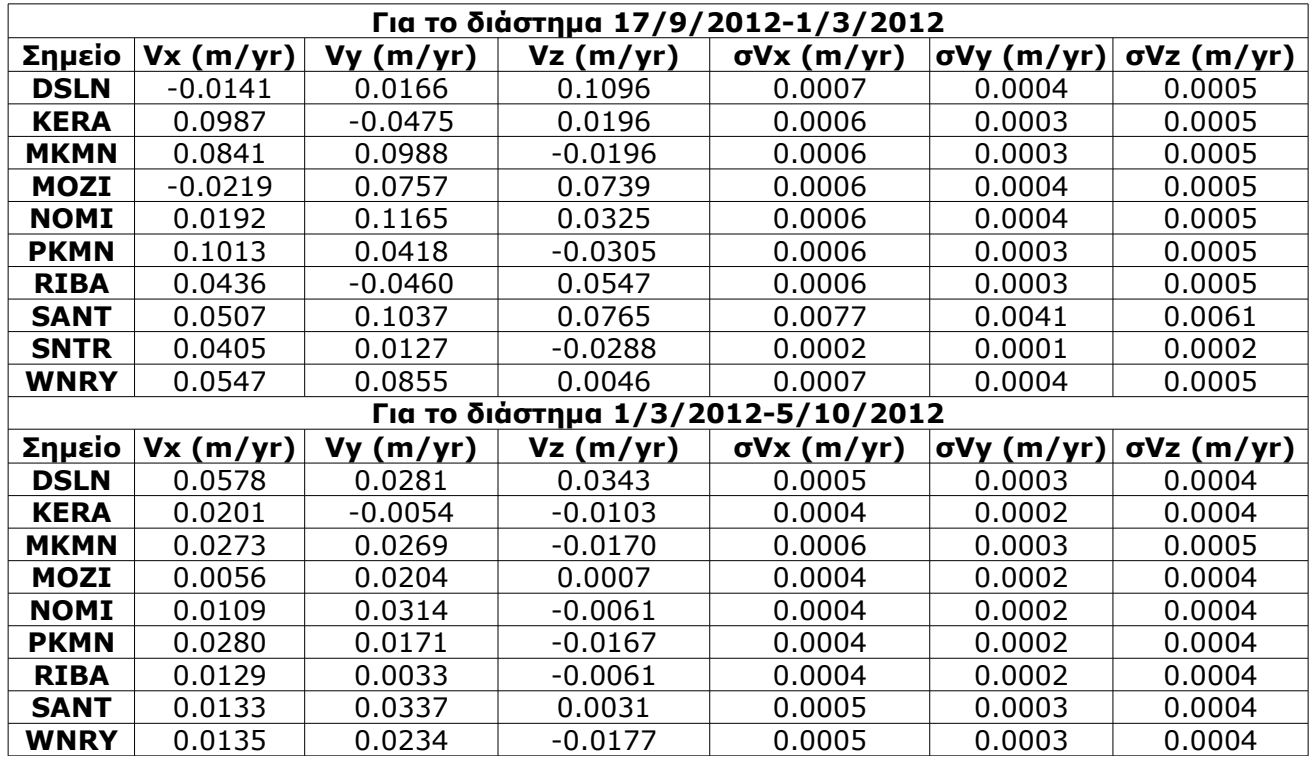

*Table 10: Santorini network permanent stations' linear velocities in geocentric form (IGS08) in two periods. For 17 September 2011 to 1 March 2012, corresponding the volcanic activity, and for 1 March 2012 to 5 October 2012*

*Πίνακας 10: Γραμμικές ταχύτητες των μόνιμων σταθμών του δικτύου σε γεωκεντρικό σύστημα συντεταγμένων (IGS08) σε δυο χρονικά διαστήματα. Για το διάστημα 17/9/2011 έως 1/3/2012, που αντιστοιχεί στην ηφαιστειακή δραστηριότητα, και για το διάστημα 1/3/2012 έως 5/10/2012.*

Οι ταχύτητες των σταθμών και οι αβεβαιότητές τους μετασχηματίζονται σε τοποκεντρικό σύστημα συντεταγμένων με τις σχέσεις (4.1) και (4.4) αντίστοιχα.

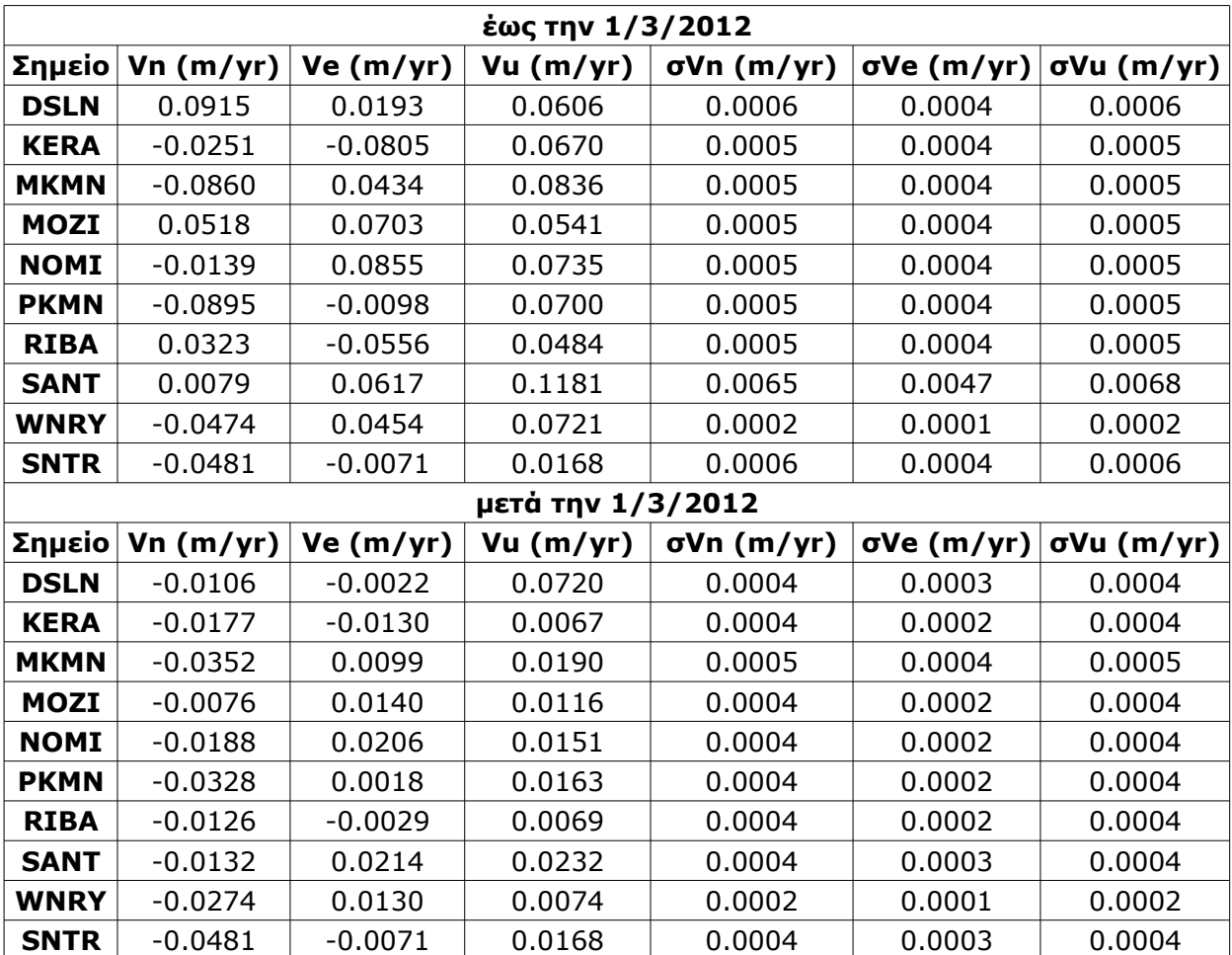

*Table 11: Santorini network permanent stations' linear velocities in topocentric systems for each station in two periods. For 17 September 2011 to 1 March 2012, corresponding to the volcanic activity, and for 1 March 2012 to 5 October 2012*

*Πίνακας 11: Γραμμικές ταχύτητες των μόνιμων σταθμών του δικτύου σε τοποκεντρικό σύστημα συντεταγμένων σε δυο χρονικά διαστήματα. Για το διάστημα 17/9/2011 έως 1/3/2012, που αντιστοιχεί στην ηφαιστειακή δραστηριότητα, και για το διάστημα 1/3/2012 έως 5/10/2012.*

Οι γραμμικές ταχύτητες που προκύπτουν για τα δυο (συνεχόμενα) χρονικά διαστήματα έχουν σημαντικές διαφορές για όλους τους σταθμούς, εκτός από τον SNTR που η ταχύτητά του παραμένει ίδια και στις δυο περιόδους.

Σημειώνεται ότι στους υπολογισμούς χρησιμοποιούνται από το *globk* όλα τα διαθέσιμα δεδομένα και των δυο διαστημάτων με χρήση των ενδεδειγμένων παραμέτρων στους στατιστικούς ελέγχους (chi square). Η απότομη αλλαγή των ταχυτήτων από το ένα διάστημα στο άλλο είναι και η πιθανότερη αιτία για τον αποκλεισμό ενός σημαντικού συνόλου των δεδομένων από τον υπολογισμό γραμμικών

ταχυτήτων ενιαία για ολόκληρο το διάστημα.

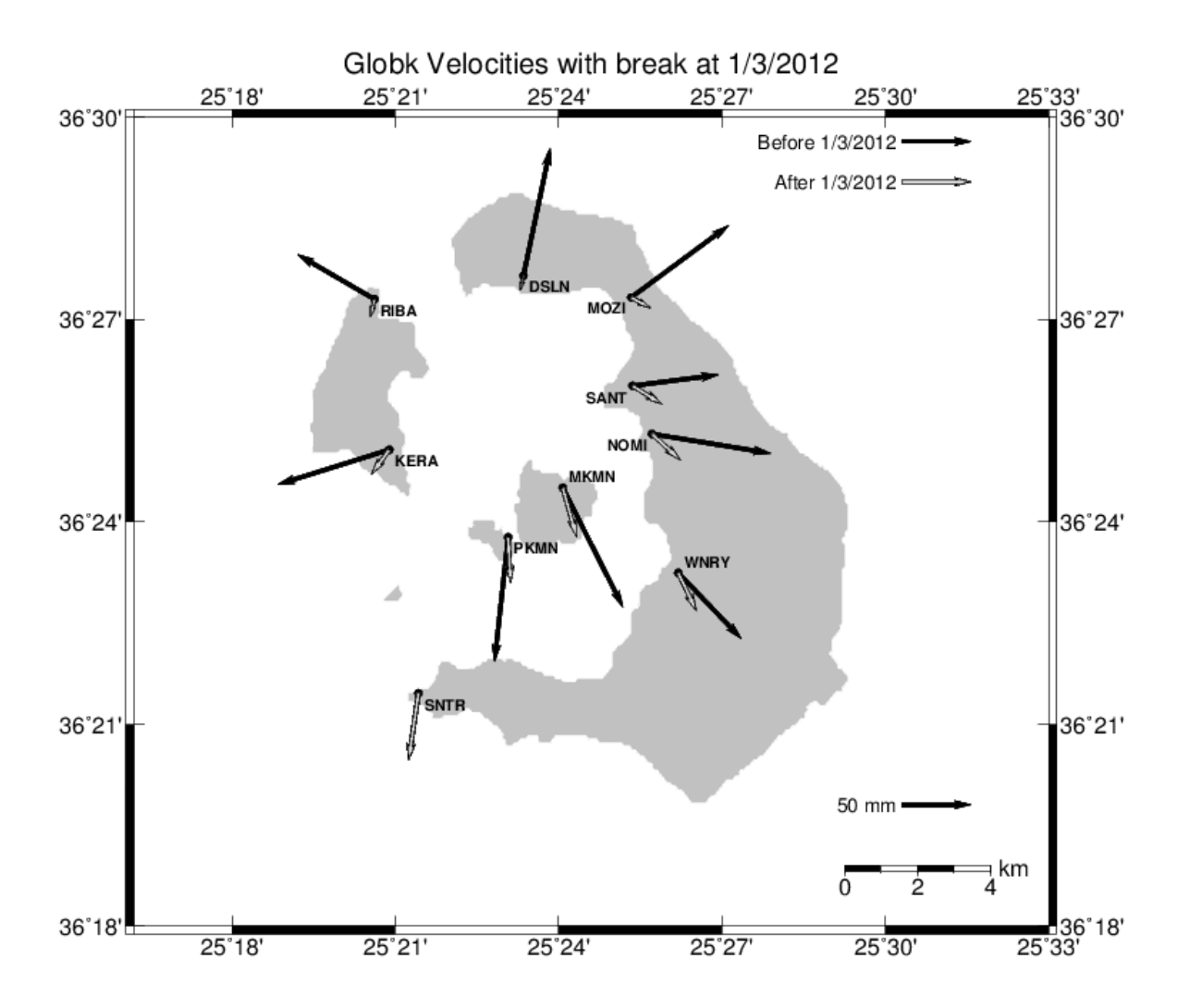

#### GMD 2013 Mar 08 07:38:06 mitsaras DSO/NTUA

*Illustration 11: Santorini network permanent stations' linear velocities in two periods. Black color for 17 September 2011 to 1 March 2012, corresponding to the volcanic activity, and light tone for 1 March 2012 to 5 October 2012*

*Εικόνα 11: Γραμμικές ταχύτητες των μόνιμων σταθμών του δικτύου σε τοποκεντρικά συστήματα συντεταγμένων σε δυο χρονικά διαστήματα. Με μαύρο χρώμα για το διάστημα 17/9/2011 έως 1/3/2012, που αντιστοιχεί στην ηφαιστειακή δραστηριότητα, και με ανοιχτό τόνο για το διάστημα 1/3/2012 έως 5/10/2012.*

Αδυναμία του πειράματος αποτελεί η επιλογή του διαστήματος που καλύπτουν τα δεδομένα των ημερήσιων επιλύσεων από το ΚΔΔ. Μπορεί να ανακτηθεί καλύτερη εικόνα, και επομένως να γίνει καλύτερα αντιληπτή, της ηφαιστειακής δραστηριότητας που προκαλεί την έξαρση των γραμμικών ταχυτήτων για το διάστημα έως την 1/3/2012, εάν η επεξεργασία περιλαμβάνει δεδομένα που αντιστοιχούν σε περίοδο πριν την έναρξη του φαινομένου.
## **5 Σύγκριση Αποτελεσμάτων με τα Αντίστοιχα του Bernese**

Το Κέντρο Δορυφόρων Διονύσου του ΕΜΠ, για όλες τις εργασίες του που περιλαμβάνουν επεξεργασία παρατηρήσεων GPS, χρησιμοποιεί τα είκοσι τελευταία χρόνια το πακέτο λογισμικού Bernese. Οι αλγόριθμοι επεξεργασίας του και τα αποτελέσματά του είναι διαπιστωμένα αξιόπιστα και ως εκ τούτου θεωρείται σημείο αναφοράς σε ότι έχει σχέση με την επεξεργασία παρατηρήσεων GPS για την εκτίμηση γεωδαιτικών παραμέτρων.

Σκοπός των πειραμάτων με το πακέτο Gamit/Globk είναι η σύγκριση των αποτελεσμάτων του με τα αντίστοιχα του Bernese, έτσι ώστε να αξιολογηθεί η δυνατότητα της εκτέλεσης των συνηθισμένων εργασιών του ΚΔΔ με ένα διαφορετικό πακέτο λογισμικού. Διερευνώνται, επιπλέον, και οι γενικές δυνατότητές του πακέτου, από την σκοπιά της χρησιμότητάς τους στις εργασίες του ΚΔΔ.

Τα αποτελέσματα της επεξεργασίας με το Gamit/Globk που συγκρίνονται με τα αντίστοιχα του Bernese είναι οι μετατοπίσεις των σταθμών του δικτύου ανάμεσα σε δυο περιόδους μετρήσεων και οι γραμμικές ταχύτητες από ημερήσια δεδομένα ενός έτους.

Σημειώνεται πως για την σύγκριση των μετατοπίσεων σε δυο περιόδους μετρήσεων η επεξεργασία των πρωτογενών δεδομένων γίνεται με το Gamit, ενώ για τον υπολογισμό γραμμικών ταχυτήτων εισάγονται απευθείας στο Globk οι ημερήσιες επιλύσεις του ΚΔΔ που εκτελούνται με το Bernese, μέσω αρχείων SINEX.

Στο παρόν κεφάλαιο αναλύονται οι διαφορές στα αποτελέσματα, αξιολογείται η σχέση τους και γίνεται μια προσέγγιση για την ερμηνεία των όποιων διαφορών.

#### **5.1 Σύγκριση μετατοπίσεων σε τοποκεντρικό σύστημα**

Η σύγκριση των μετατοπίσεων που προκύπτουν από τις συντεταγμένες στις δυο περιόδους μετρήσεων, μεταξύ των δύο πακέτων λογισμικού, γίνεται στην μορφή των τοποκεντρικών συστημάτων με κέντρο το κάθε σημείο.

Λαμβάνονται οι συντεταγμένες των σταθμών του δικτύου στις δυο περιόδους όπως προκύπτουν από την επεξεργασία με το Bernese, σε γεωκεντρικό σύστημα, υπολογίζονται οι μετατοπίσεις σε κάθε συνιστώσα και μετασχηματίζονται στο τοποκεντρικό με κέντρο το αντίστοιχο σημείο με την σχέση (4.1). Σημειώνεται ότι το κέντρο για το τοποκεντρικό σύστημα του κάθε σταθμού είναι το ίδιο που χρησιμοποιείται για την στροφή των μετατοπίσεων τη επίλυσης με το Gamit/Globk.

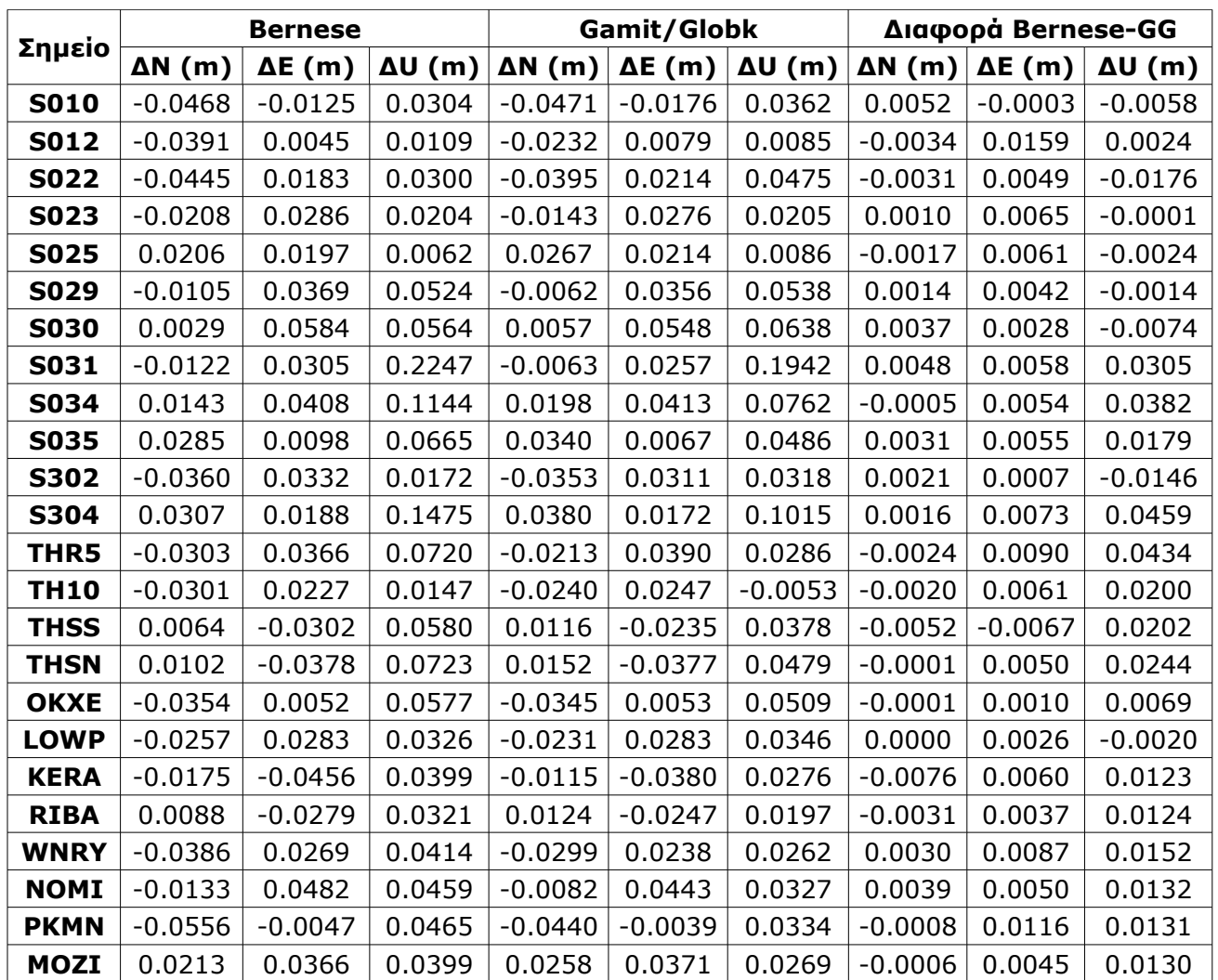

*Table 12: Santorini network displacements between two measurement periods in topocentric systems for each station, derived by Gamit/Globk and Bernese (DSO-NTUA) and the differences between the two software packages results*

*Πίνακας 12: Οι μετατοπίσεις ανάμεσα στις δυο περιόδους μετρήσεων σε τοποκεντρικό σύστημα όπως προκύπτουν από το Bernese και το Gamit/Globk και η διαφορά μεταξύ των δυο επεξεργασιών*

Παρατηρείται ότι παρόμοια αποτελέσματα εξάγονται και από τα δυο πακέτα επεξεργασίας. Οι διαφορές των οριζόντιων μετατοπίσεων κατά τις συνιστώσες (ΔΝ, ΔΕ) μεταξύ των δυο πακέτων έχουν μεταξύ τους αποκλίσεις λίγων χιλιοστών και σε κάθε περίπτωση μικρότερη των 10 mm. Το ίδιο ισχύει και για τις διαφορές γεωμετρικού υψομέτρου που προκύπτουν από τα δυο πακέτα, για τις περισσότερες κορυφές, ωστόσο για αρκετές από αυτές οι διαφορές μεταξύ των πακέτων είναι της τάξης των λίγων εκατοστών (στην χειρότερη περίπτωση 46 mm).

Προκύπτει ότι η επεξεργασία των παρατηρήσεων με το Gamit/Globk αποδίδει εξίσου αξιόπιστα αποτελέσματα με το Bernese για εργασίες υπολογισμού μετατοπίσεων ανάμεσα σε περιόδους μετρήσεων.

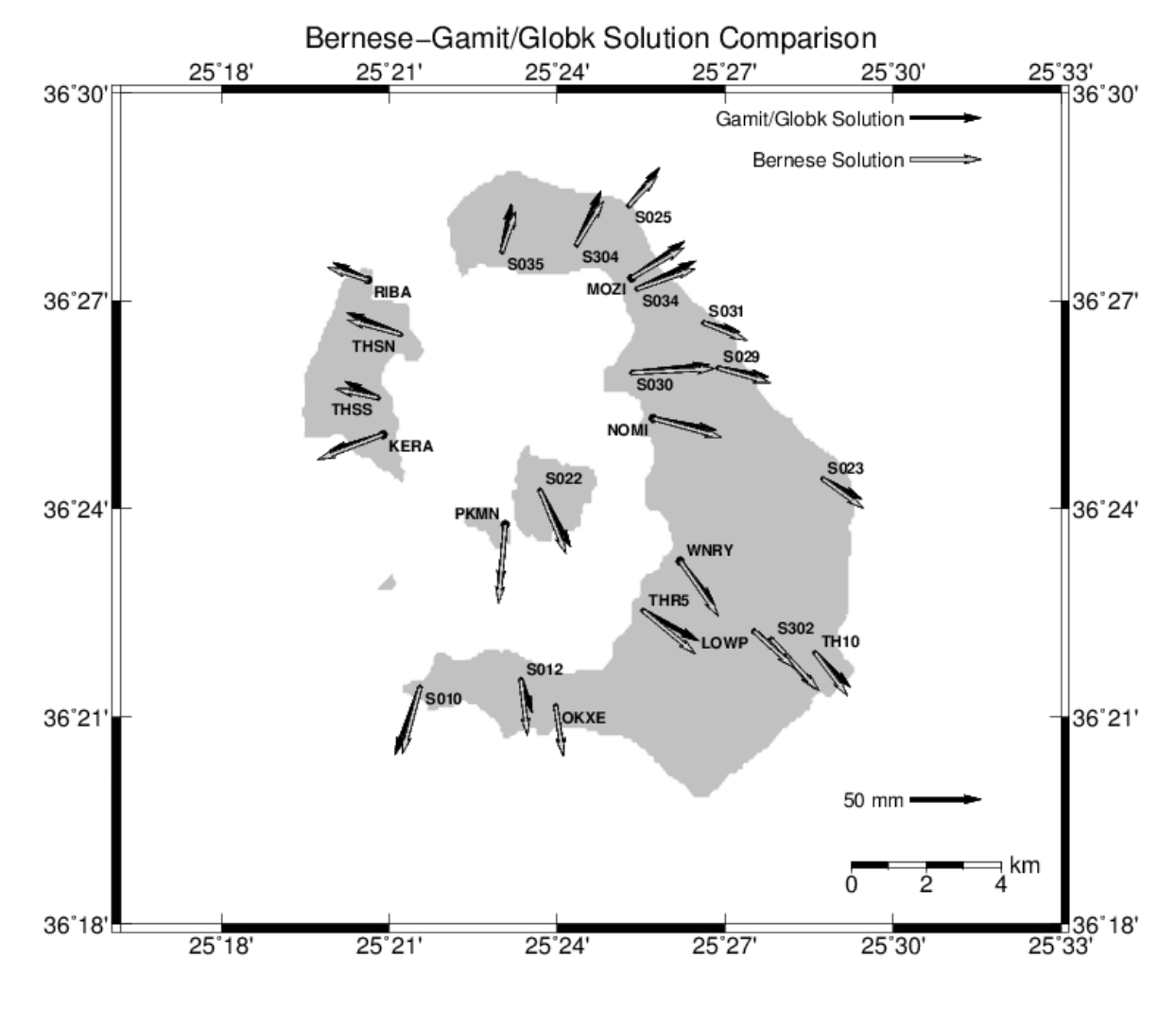

#### GM7 2013 Feb 27 12:16:00 mitsaras DSO/NTUA

*Εικόνα 12: Τα διανύσματα μετατοπίσεων μεταξύ των δυο περιόδων όπως προκύπτουν από την επεξεργασία με το Bernese και το Gamit/Globk Illustration 12: Santorini network displacement vectors between two measurement periods derived by Gamit/Globk and Bernese software packages results*

Προκύπτει και γραφικά ότι τα αποτελέσματα της επεξεργασίας με το Gamit/Globk είναι πολύ κοντά με τα αντίστοιχα του Bernese.

### **5.2 Σύγκριση γραμμικών ταχυτήτων των μόνιμων σταθμών**

Όπως και για τις μετατοπίσεις ανάμεσα στις δυο περιόδους μετρήσεων, οι γραμμικές ταχύτητες που προκύπτουν από την ανάλυση χρονοσειρών του Bernese για τα διαστήματα 17/9/2011-1/3/2012 και 1/3/2012-5/10/2012 λαμβάνονται σε γεωκεντρικό σύστημα. Για την σύγκρισή τους με αυτές που προκύπτουν από το Globk, μετασχηματίζονται με την σχέση (4.1) σε τοποκεντρικά συστήματα με κέντρο το κάθε σημείο.

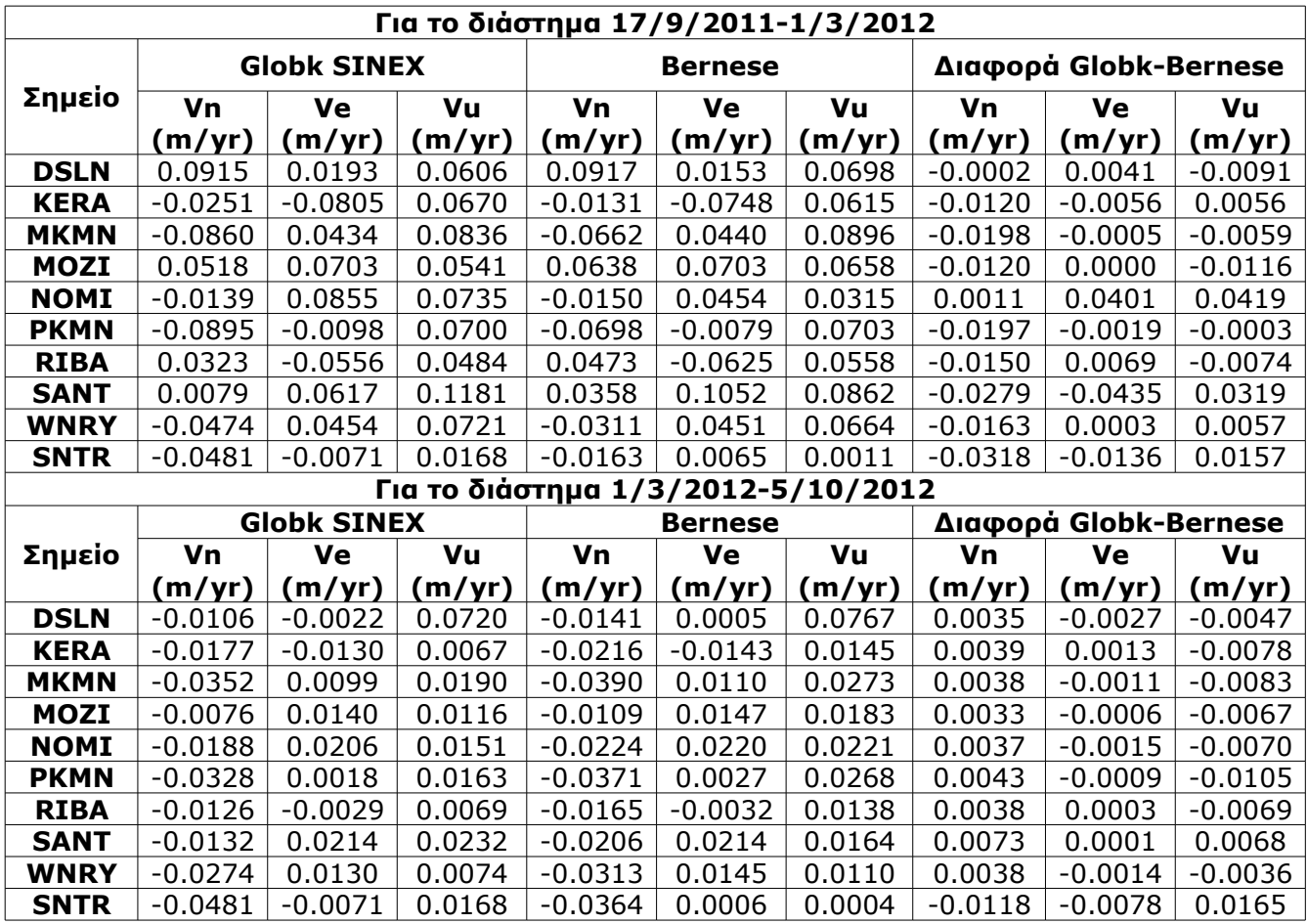

*Table 13: Santorini network permanent stations' linear velocities in two periods (17 September 2011 to 1 March 2012 and 1 March 2012 to 5 October 2012) derived by Gamit/Globk and Bernese and their differences*

*Πίνακας 13: Γραμμικές ταχύτητες των μόνιμων σταθμών του δικτύου της Σαντορίνης στα χρονικά διαστήματα 17/9/2011-1/3/2012 και 1/3/2012-5/10/2012 όπως προκύπτουν από την επεξεργασία με το Globk και το Bernese και οι διαφορές τους*

Για το διάστημα πριν την 1/3/2012 οι διαφορές των γραμμικών ταχυτήτων σε κάθε συνιστώσα είναι της τάξης των λίγων mm/yr έως και μερικών δεκάδων mm/yr. Οι μεγαλύτερες διαφορές

παρατηρούνται στην συνιστώσα Vn, όπου η διαφορά για τους περισσότερους σταθμούς είναι πάνω από 10 mm/yr ενώ φτάνει μέχρι και τα 38 mm/yr για τον σταθμό SNTR. Στην συνιστώσα Ve οι διαφορές είναι της τάξης των λίγων mm/yr για τους περισσότερους σταθμούς, για τον SNTR είναι περίπου 14 mm/yr ενώ για τους NOMI και SANT είναι της τάξης των 40 mm/yr. Στην συνιστώσα Vu οι διαφορές είναι 5-16 mm/yr για τους περισσότερους σταθμούς, ενώ μόνο για τον NOMI είναι 42 mm/yr.

Για το διάστημα μετά την 1/3/2012 οι διαφορές των ταχυτήτων σε όλες τις συνιστώσες είναι της τάξης των λίγων mm/yr και σε μεμονωμένες περιπτώσεις φτάνουν τα 10 m/yr περίπου.

Προκύπτει, επομένως, ότι ενώ οι γραμμικές ταχύτητες που υπολογίζονται με το Globk για το διάστημα μετά την 1/3/2012 προσεγγίζουν καλύτερα τα αντίστοιχα αποτελέσματα του Bernese, δεν συμβαίνει το ίδιο για αυτές που αντιστοιχούν στο διάστημα πριν την 1/3/2012.

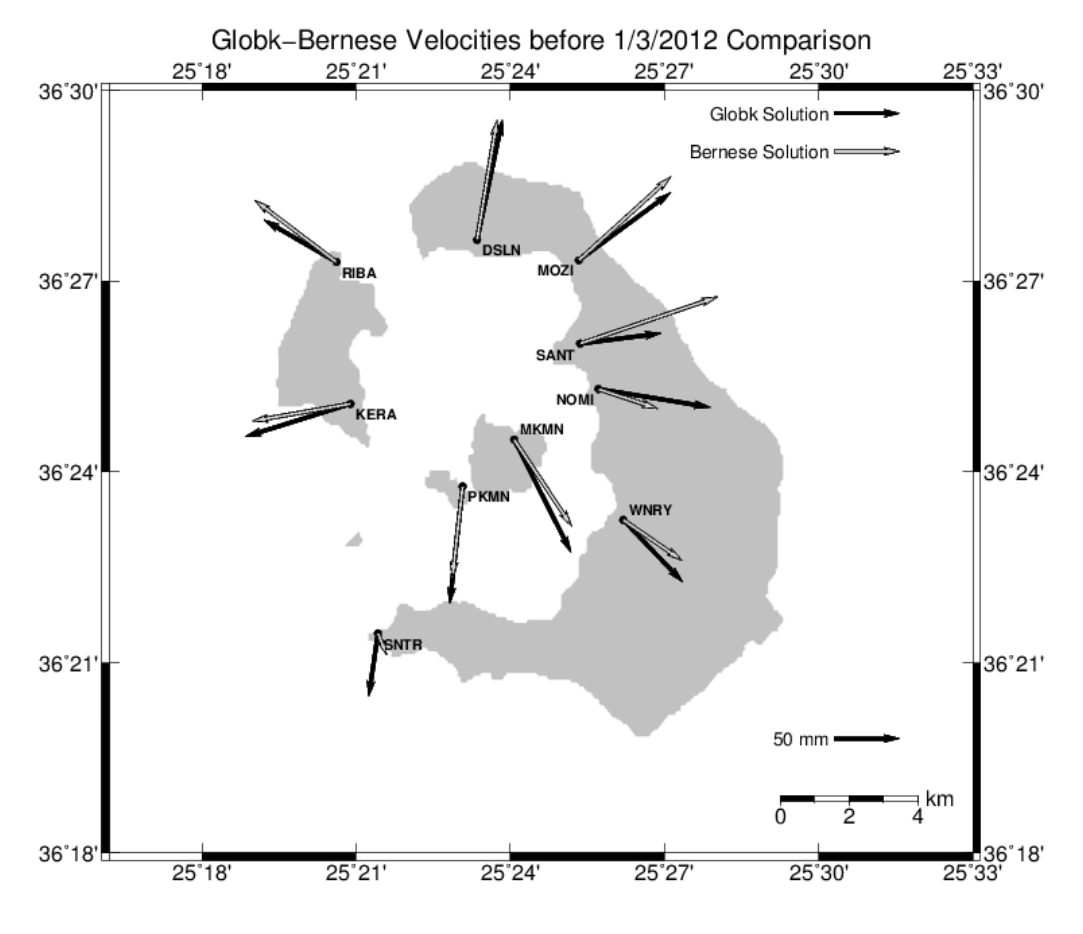

#### GMT 2013 Mar 08 07:47:44 mitsaras DSO/NTUA

*Εικόνα 13: Γραμμικές ταχύτητες των μόνιμων σταθμών του δικτύου της Σαντορίνης για το διάστημα 17/9/2011-1/3/2012 όπως προκύπτουν από την επεξεργασία με το Globk και την ανάλυση χρονοσειρών του Bernese από το ΚΔΔ Illustration 13: Santorini permanent stations' network linear velocities for the period from 17 September 2011 to 1 March 2012 derived by Globk SINEX processing and Bernese time series analysis at DSO-NTUA*

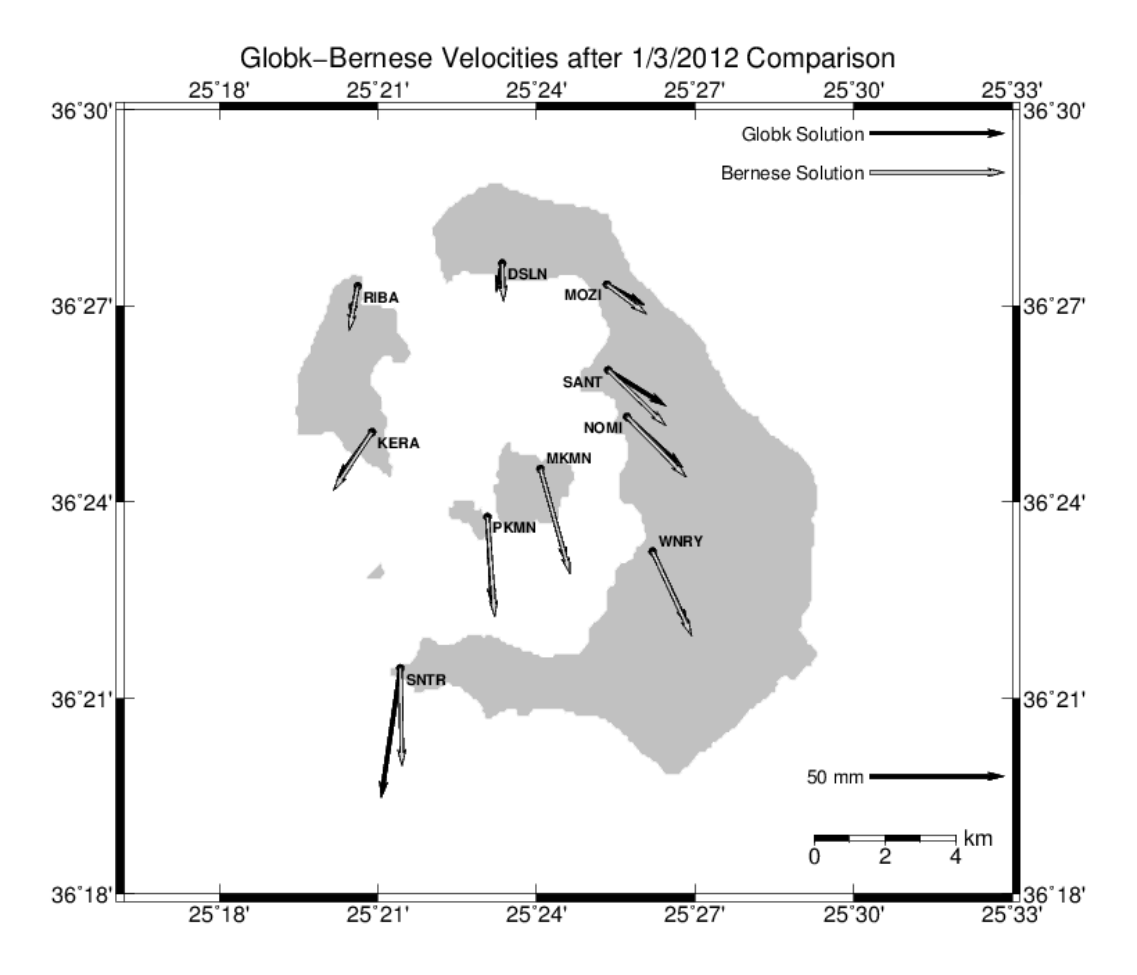

GMD 2013 Mar 08 08:00:51 mitsaras DSO/NTUA

*Illustration 14: Santorini permanent stations' network linear velocities for the period from 1 March 2012 to 5 October 2012 derived by Globk SINEX processing and Bernese time series analysis at DSO-NTUA*

*Εικόνα 14: Γραμμικές ταχύτητες των μόνιμων σταθμών του δικτύου της Σαντορίνης για το διάστημα 1/3/2012-5/10/2012 όπως προκύπτουν από την επεξεργασία με το Globk και την ανάλυση χρονοσειρών του Bernese από το ΚΔΔ*

Είναι πιθανό η διαφορά ανάμεσα στα αποτελέσματα από τα δυο πακέτα να οφείλεται στον τρόπο υπολογισμού. Με το Globk γίνεται με την χρήση ενός φίλτρου Kalman και την ταυτόχρονη επιβολή δεσμεύσεων στις ημερήσιες επιλύσεις με χρήση των πινάκων μεταβλητότητάς-συμμεταβλητότητάς τους, ενώ οι ταχύτητες του ΚΔΔ προκύπτουν από γραμμική παλινδρόμηση με την μέθοδο ελαχίστων τετραγώνων στις χρονοσειρές των σταθμών όπως προκύπτουν από τις ημερήσιες επιλύσεις με το Bernese.

Ακόμα, για τον υπολογισμό των γραμμικών ταχυτήτων με το Globk χρησιμοποιούνται οι ημερήσιες επιλύσεις του Bernese που εκτελούνται στο ΚΔΔ. Τα αρχεία SINEX που χρησιμοποιούνται στην επεξεργασία με το Globk περιέχουν τελικές λύσεις του Bernese, όπου έχουν επιβληθεί οι δεσμεύσεις στο δίκτυο. Για την είσοδό τους, το Globk χαλαρώνει τις δεσμεύσεις στις συντεταγμένες των σταθμών ώστε να επιβάλλει εκ νέου τις δεσμεύσεις κατά την συνδυασμένη επίλυση που εκτελεί. Αυτή η διαδικασία ενδεχομένως επηρεάζει την ποιότητα της τελικής λύσης του Globk.

Τίθεται προς διερεύνηση η ποιότητα μιας αντίστοιχης επίλυσης του Globk με αρχεία SINEX ημερήσιων επιλύσεων του Bernese, οι οποίες όμως δεν έχουν αυστηρές δεσμεύσεις στις συντεταγμένες τους.

# **6 Συμπεράσματα**

Οι επεξεργασίες, τα πειράματα και οι συγκρίσεις της παρούσας εργασίας προσφέρουν μια σειρά χρήσιμα συμπεράσματα σχετικά με την εκτίμηση γεωδαιτικών παραμέτρων με το πακέτο επεξεργασίας παρατηρήσεων GPS Gamit/Globk. Στο παρόν κεφάλαιο συνοψίζονται τα συμπεράσματα της εργασίας για κάθε επιμέρους πείραμα και σύγκριση, προσεγγίζεται η ερμηνεία πιθανών διαφορών στα αποτελέσματα των δυο πακέτων λογισμικού και διατυπώνονται προτάσεις για περαιτέρω διερεύνηση.

#### **6.1 Για τον εντοπισμό παραμορφώσεων**

Από τα αποτελέσματα της επεξεργασίας των δεδομένων των δυο περιόδων μετρήσεων στο δίκτυο της Σαντορίνης (Σεπτέμβρης 2011 και Σεπτέμβρης-Οκτώβρης 2012) με το Gamit/Globk προκύπτει ότι:

- υπάρχουν σημαντικές μετατοπίσεις της τάξης των μερικών εκατοστών σε κάθε συνιστώσα (NEU) για τους περισσότερους μη μόνιμους και όλους τους μόνιμους σταθμούς του δικτύου
- οι μετατοπίσεις αυτές δημιουργούν ακτινικό πρότυπο ως προς το κέντρο της Καλδέρας (προσεγγιστικά) και με κατεύθυνση απομάκρυνσης από αυτό, ενώ και οι μετατοπίσεις στην κατακόρυφη διεύθυνση, δείχνουν μια διόγκωση του χώρου του συγκροτήματος της Σαντορίνης
- οι γραμμικές ταχύτητες που προκύπτουν με το Globk από τα δεδομένα του διαστήματος μεταξύ των δυο περιόδων μετρήσεων δείχνουν την απότομη μεταβολή (1/3/2012) που σηματοδοτεί το τέλος της περιόδου έντονης ηφαιστειακής δραστηριότητας
- αδυναμία της εργασίας αποτελεί η επιλογή των δεδομένων για τον υπολογισμό γραμμικών ταχυτήτων. Η ανάλυση δεδομένων πριν την έναρξη του φαινομένου (αρχές 2011) μπορεί να αποδώσει καλύτερα την έξαρση της ηφαιστειακής δραστηριότητας όπως αποτυπώνεται στις ταχύτητες των μόνιμων σταθμών

### **6.2 Για την επεξεργασία με το Gamit/Globk**

To Gamit/Globk ως επιστημονικό πακέτο ανταποκρίνεται στις απαιτήσεις εφαρμογών αντίστοιχες με αυτές που παρουσιάζονται στην παρούσα εργασία. Η λογική που διέπει το πακέτο είναι ο διαχωρισμός της επεξεργασίας σε δυο κομμάτια, το κομμάτι της επεξεργασίας του δικτύου με χαλαρές δεσμεύσεις, και το κομμάτι της επιβολής δεσμεύσεων στο δίκτυο, όπου υπολογίζονται οι τελικές γεωδαιτικές παράμετροι (συντεταγμένες, ταχύτητες κλπ). Οι γενικές παρατηρήσεις για την λειτουργία του λογισμικού συνοψίζονται στα εξής:

• το Gamit κατά την επεξεργασία των πρωτογενών δεδομένων επιλύει το δίκτυο με χαλαρές δεσμεύσεις στις γεωδαιτικές παραμέτρους. Για την εκτίμηση των παραμέτρων γίνεται χρήση της τεχνικής των διπλών διαφορών στις παρατηρήσεις φάσης στις δυο φέρουσες συχνότητες και τον προσδιορισμό ακέραιων ασαφειών φάσης στον γραμμικό συνδυασμό που επιλέγεται από τον χρήστη. Οι επιλογές είναι είτε ο γραμμικός συνδυασμός L3 (ή LC ή ionosphere free) με υπολογισμό ασαφειών στους συνδυασμούς WL και NL, είτε απευθείας στις συχνότητες L1 και L2, είτε απευθείας μόνο στην L1 ή μόνο στην L2 (στην περίπτωση που τα διαθέσιμα δεδομένα είναι μόνο στην μια συχνότητα), καθώς και άλλες επιλογές που σχετίζονται με την επιθυμία οι ασάφειες να επιλύονται σε ακέραιους κύκλους ή όχι, την αντιμετώπιση του σφάλματος λόγω ιονόσφαιρας, την χρήση δεκτών GPS μιας συχνότητας κλπ. Το βασικό συμπέρασμα είναι ότι προσφέρει ευελιξία στην επεξεργασία των πρωτογενών δεδομένων και είναι σε θέση με την κατάλληλη παραμετροποίηση να τα αξιοποιήσει με βέλτιστο τρόπο ανεξαρτήτως της κλίμακας του δικτύου

- ο συνδυασμός των ξεχωριστών επιλύσεων του Gamit και η επιβολή δεσμεύσεων στο δίκτυο για την υλοποίηση του συστήματος αναφοράς γίνεται με το Globk με την εφαρμογή ενός φίλτρου Kalman. Αυτή η προσέγγιση δίνει την δυνατότητα ενοποίησης διαφορετικών γεωδαιτικών δικτύων GPS (ακόμα και χωρίς ταυτόχρονες παρατηρήσεις) με μόνη προϋπόθεση την ύπαρξη κοινών σταθμών. Με αυτόν τον τρόπο αξιοποιούνται στον βέλτιστο βαθμό και οι δυνατότητες επεξεργασίας των πρωτογενών δεδομένων με το Gamit σε δίκτυα περιλαμβάνουν βάσεις με μήκη που η τάξη μεγέθους ποικίλει (άρα με εφαρμογή διαφορετικών παραμέτρων επεξεργασίας), αφού μπορούν να ενοποιηθούν σε επόμενο βήμα με το Globk
- ο υπολογισμός γραμμικών ταχυτήτων με το Globk γίνεται επίσης με συνδυασμό ημερήσιων επιλύσεων με χαλαρές δεσμεύσεις. Στα δεδομένα των ημερήσιων επιλύσεων προσαρμόζεται ένα αυστηρά γραμμικό μοντέλο. Υπάρχει η δυνατότητα υπολογισμού ταχυτήτων από τις χρονοσειρές των συντεταγμένων ή με συνδυασμένη επίλυση. Η έγκυρη περιγραφή της δυναμικής συμπεριφοράς ενός δικτύου μόνιμων σταθμών προϋποθέτει εκτός από τον υπολογισμό των ταχυτήτων και τις μεταβολές τους στον χρόνο. Επομένως είναι απαραίτητη η γνώση των χρονικών σημείων των σημαντικών μεταβολών, κάτι που επιτυγχάνεται με την μελέτη των χρονοσειρών. Η συνδυασμένη επίλυση για τον υπολογισμό γραμμικών ταχυτήτων με το Globk μπορεί να αξιοποιηθεί πλέον για τα χρονικά διαστήματα που καθορίζονται
- αξιοσημείωτη είναι η δυνατότητα του Globk να συνδυάζει επιλύσεις από διαφορετικά πακέτα επεξεργασίας μέσω αρχείων SINEX. Εάν πρόκειται για επιλύσεις με αυστηρές δεσμεύσεις, το Globk τις χαλαρώνει και επιβάλλει εκ νέου δεσμεύσεις ενιαία σε όλα τα δεδομένα που χρησιμοποιούνται στην επίλυση

### **6.3 Σύγκριση Gamit/Globk και Bernese**

Τα αποτελέσματα της επεξεργασίας με το Bernese αποτελούν το σημείο αναφοράς για τις συγκρίσεις με τα αντίστοιχα αποτελέσματα του Gamit/Globk. Οι διαφορές ερμηνεύονται με βάση τις διαφορετικές προσεγγίσεις των πακέτων στους αλγόριθμους επεξεργασίας και σε αυτή τη βάση προτείνεται περαιτέρω διερεύνηση της βέλτιστης παραμετροποίησης του Gamit/Globk. Τα βασικά σημεία είναι:

- τα αποτελέσματα του Gamit/Globk για τις δυο περιόδους μετρήσεων και τις αντίστοιχες μετατοπίσεις του δικτύου είναι πολύ κοντά με τα αντίστοιχα του Bernese (διαφορές τάξης μεγέθους λίγων mm στις συνιστώσες N και E και λίγων εκατοστών στην κατακόρυφη διεύθυνση). Το Gamit/Globk αποδίδει ικανοποιητικά αποτελέσματα για τον συγκεκριμένο τύπο επεξεργασίας
- οι διαφορές που προκύπτουν ανάμεσα στα δυο πακέτα είναι απόρροια των διαφορετικών αλγορίθμων που χρησιμοποιούν, τόσο στην επεξεργασία των πρωτογενών δεδομένων, όσο και στην επιβολή δεσμεύσεων στις γεωδαιτικές παραμέτρους του δικτύου. Το Bernese

ανάλογα με το μήκος της βάσης χρησιμοποιεί διαφορετικούς γραμμικούς συνδυασμούς για την επίλυση των ασαφειών φάσης των διπλών διαφορών σε ακέραιους κύκλους. Ακόμα, για την επιβολή δεσμεύσεων στο δίκτυο εφαρμόζει την μέθοδο ελαχίστων τετραγώνων με ελάχιστες δεσμεύσεις. Το Gamit για την επίλυση των ασαφειών φάσης χρησιμοποιεί την ίδια μέθοδο για όλες τις βάσεις ανεξαρτήτως μήκους, ενώ το Globk για την επιβολή των δεσμεύσεων υπολογίζει εξισώσεις συνθήκης από τις συντεταγμένες των σταθμών που υλοποιούν το σύστημα αναφοράς και τις εισάγει στο φίλτρο Kalman όπου γίνεται η τελική εκτίμηση των γεωδαιτικών παραμέτρων

- για τον υπολογισμό μετατοπίσεων μεταξύ δυο περιόδων μετρήσεων, βάσει αποτελεσμάτων, η προσέγγιση του Gamit/Globk όπως εφαρμόζεται δεν υστερεί σε σχέση με την αντίστοιχη του Bernese
- ωστόσο, προτείνεται για την διερεύνηση της δυνατότητας επίτευξης καλύτερων αβεβαιοτήτων στις μετατοπίσεις ανάμεσα σε δυο περιόδους μετρήσεων, η επεξεργασία των παρατηρήσεων του δικτύου με το Gamit σε δυο τμήματα, ένα που να περιλαμβάνει το δίκτυο της Σαντορίνης (μόνιμους και μη σταθμούς) και ένα που να περιλαμβάνει τους μόνιμους σταθμούς της Σαντορίνης, τους μόνιμους στον ελλαδικό χώρο και τους σταθμούς της IGS, και η ενοποίηση τους με το Globk. Το τμήμα της Σαντορίνης να επιλύεται με χρήση των παρατηρήσεων στις φέρουσες συχνότητες L1 και L2 απευθείας, σε αντιστοιχία με τον αλγόριθμο του Bernese για βάσεις μήκους λίγων χιλιομέτρων, ενώ το άλλο τμήμα να επιλύεται με χρήση του γραμμικού συνδυασμού L3 (ή LC ή ionosphere free), σε αντιστοιχία με τον αλγόριθμο Quasi-Ionosphere-Free (QIF) του Bernese
- οι γραμμικές ταχύτητες που υπολογίζονται με το Globk χρησιμοποιώντας τις ημερήσιες επιλύσεις του Bernese (μέσω αρχείων SINEX) για το διάστημα 17/9/2011 έως 1/3/2012 έχουν διαφορές από αυτές που προκύπτουν με την ανάλυση χρονοσειρών στο ΚΔΔ (μερικές δεκάδες mm στις περισσότερες περιπτώσεις). Παρόλα αυτά, ο προσανατολισμός των διανυσμάτων και η τάξη μεγέθους είναι παρόμοια για αυτό το διάστημα, ενώ για το διάστημα 1/3/2012 έως 5/10/2012 οι διαφορές των ταχυτήτων που προκύπτουν από τις δυο μεθόδους είναι πολύ μικρές (λίγα mm έως και 10 mm σε μεμονωμένες περιπτώσεις)
- οι διαφορές που προκύπτουν στις ταχύτητες των σταθμών μεταξύ των δυο μεθόδων υπολογισμού ενδεχομένως οφείλονται στην διαφορετική προσέγγιση στον υπολογισμό των ταχυτήτων. Στο Globk γίνεται με την χρήση ενός φίλτρου Kalman και την ταυτόχρονη επιβολή δεσμεύσεων στις ημερήσιες επιλύσεις με χρήση των πινάκων μεταβλητότητάςσυμμεταβλητότητάς τους, ενώ οι ταχύτητες του ΚΔΔ προκύπτουν από γραμμική παλινδρόμηση με την μέθοδο ελαχίστων τετραγώνων στις χρονοσειρές των σταθμών όπως προκύπτουν από τις ημερήσιες επιλύσεις με το Bernese
- γεγονός που μπορεί επίσης να επηρεάζει είναι το ότι τα αρχεία SINEX περιέχουν ημερήσιες επιλύσεις του Bernese όπου έχουν επιβληθεί δεσμεύσεις, και για την επεξεργασία με το Globk αυτές οι δεσμεύσεις χαλαρώνουν για να επιβληθούν εκ νέου δεσμεύσεις ενιαία σε όλα τα δεδομένα
- προτείνεται ο υπολογισμός γραμμικών ταχυτήτων με το Globk με την χρήση SINEX αρχείων ημερήσιων επιλύσεων του Bernese, όπου δεν επιβάλλονται δεσμεύσεις στο δίκτυο, αλλά επιβάλλονται μόνο κατά τον συνδυασμό των δεδομένων στο Globk, για την διερεύνηση των διαφορών τους από αυτές που προκύπτουν με την ανάλυση των χρονοσειρών του Bernese

## **Βιβλιογραφία**

Dong D., Bock Y. (1989), *Global Positioning System Network analysis with phase ambiguity resolution applied to crustal deformation studies in California,* Journal of Geophysical Research Vol. 94 ΝΟ. Β4 Pages 3949-3966 April 10 1989

Collins J. P. (1999), *An overview of GPS inter-frequency carrier phase combinations*, October 1999, UNB/GSD

Herring T. A., King R. W., McClusky S. C. (2010), *Gamit Reference Manual,* Department of Earth, Atmospheric, and Planetary Sciences Massachusetts Institute of Technology

Herring T. A., King R. W., McClusky S. C. (2010), *Globk Reference Manual,* Department of Earth, Atmospheric, and Planetary Sciences Massachusetts Institute of Technology

Herring T. A., King R. W., McClusky S. C. (2009), Introduction to Gamit/Globk*,* Department of Earth, Atmospheric, and Planetary Sciences Massachusetts Institute of Technology

Parks M. M., Juliet Biggs, Philip England, Tamsin A. Mather, Paraskevi Nomikou, Kirill Palamartchouk, Xanthos Papanikolaou, Demitris Paradissis, Barry Parsons, David M. Pyle, Costas Raptakis, Vangelis Zacharis (2012), *Evolution of Santorini Volcano dominated by episodic and rapid fluxes of magma from depth , Nature Geoscience* 5, pages 749–754

Papoutsis, X. Papanikolaou, M. Floyd, K. H. Ji, C. Kontoes, D. Paradissis, R. Reilinger, and V. Zacharis (2013), *Mapping inflation at Santorini volcano, Greece, using GPS and InSAR ,* Geophysical Research Letters Volume 40, pages 267-272, doi:10.1029/2012GL054137, 26 January 2013

Newman A. V., Stathis Stiros, Lujia Feng, Panos Psimoulis, Fanis Moschas, Vasso Saltogianni, Yan Jiang, Costas Papazachos, Dimitris Panagiotopoulos, Eleni Karagianni, and Domenikos Vamvakaris (2012 ), *Recent geodetic unrest at Santorini Caldera, Greece* , Geophysical Research Letters VOL. 39, L06309, doi:10.1029/2012GL051286

Dimitriadis, I., E. Karagianni, D. Panagiotopoulos, C. Papazachos, P. Hatzidimitriou, M. Bohnhoff, M. Rische, and T. Meier (2009), *Seismicity and active tectonics at Coloumbo Reef (Aegean Sea, Greece): Monitoring an active volcano at Santorini Volcanic Center using a temporary seismic network*, Tectonophysics, no 465, Pages 136-149, doi:10.1016/j.tecto.2008.11.005

Stiros, S. C., P. Psimoulis, G. Vougioukalakis, and M. Fytikas (2010), *Geodetic evidence and modeling of a slow, small-scale inflation episode in the Thera (Santorini) volcano caldera, Aegean Sea*, Tectonophysics, no 494, Pages 180-190, doi:10.1016/j.tecto.2010.09.015

P. Rebischung, J. Griffiths, J. Ray, R. Schmid, X. Collilieux , B. Garayt (2012), *IGS08: the IGS realization of ITRF2008,* GPS Solutions Volume 16, Issue 4, pages 483-494 , October 2012

Τζαβάρας Π. (2010), *Επεξεργασία παρατηρήσεων GPS και σύγκριση αποτελεσμάτων από δυο διαφορετικά πακέτα προγραμμάτων υψηλής ακρίβειας*, Διπλωματική εργασία, ΕΜΠ-ΚΔΔ, Αθήνα

Παραδείσης Δ. (2000), *Σημειώσεις Δορυφορικής Γεωδαισίας*, Κέντρο Δορυφόρων Διονύσου-Τομέας Τοπογραφίας ΕΜΠ, Αθήνα

Μήλας Π. (2009), *Ανώτερη Γεωδαισία Γεωδαιτικές Εφαρμογές*, ΕΜΠ-Εργαστήριο Ανώτερης Γεωδαισίας, Αθήνα

Αγατζά-Μπαλοδήμου Α.Μ. (2007), *Θεωρία Σφαλμάτων και Συνορθώσεις Ι*, ΣΑΤΜ-ΕΜΠ, Αθήνα

Αγατζά-Μπαλοδήμου Α.Μ. (2009), *Θεωρία Σφαλμάτων και Συνορθώσεις ΙΙ*, ΣΑΤΜ-ΕΜΠ, Αθήνα

Δημητρίου Δ. (2013), *Ανάπτυξη εργαλείου λογισμικού για την αυτόματη δημιουργία αρχείου station info για το Gamit/Globk και το Bernese,* Μαθημα Θέμα: Εφαρμογές Ανώτερης και Δορυφορικής Γεωδαισίας, Κέντρο Δορυφόρων Διονύσου-Τομέας Τοπογραφίας ΕΜΠ, Αθήνα, Φεβρουάριος 2013

# **Διαδίκτυο**

Ιστοσελίδα του Gamit/Globk (τελευταία πρόσβαση 3/2013):

[www-gpsg.mit.edu/~simon/gtgk/index.htm](http://www-gpsg.mit.edu/~simon/gtgk/index.htm)

Ιστοσελίδα της IGS (τελευταία πρόσβαση 3/2013): [igscb.jpl.nasa.gov/index.html](http://igscb.jpl.nasa.gov/index.html)

Ιστοσελίδα της NGS (τελευταία πρόσβαση 3/2013): [www.ngs.noaa.gov/](http://www.ngs.noaa.gov/)

Ιστοσελίδα του USNO (τελευταία πρόσβαση 3/2013): [www.usno.navy.mil/USNO](http://www.usno.navy.mil/USNO)

Εξυπηρετητής του MIT (τελευταία πρόσβαση 3/2013): <ftp://everest.mit.edu/pub/>

Ιστοσελίδα της UNAVCO (τελευταία πρόσβαση 3/2013):<http://www.unavco.org/>

Ιστοσελίδα του Εθνικού Αστεροσκοπείου Αθηνών (τελευταία πρόσβαση 3/2013): [www.gein.noa.gr/gps.html](http://www.gein.noa.gr/gps.html)

Ιστοσελίδα του Κέντρου Δορυφόρων Διονύσου (τελευταία πρόσβαση 3/2013): <http://147.102.110.73/>

Ιστοσελίδα του προγράμματος παρκολούθησης του δικτύου των μόνιμων σταθμών της Σαντορίνης από το ΚΔΔ-ΕΜΠ (τελευταία πρόσβαση 3/2013): [http://147.102.110.73/src/santorini\\_project.htm](http://147.102.110.73/src/santorini_project.htm)

Η Διαδικτυακή Εγκυκλοπαίδεια των GNSS από την ESA (τελευταία πρόσβαση 3/2013): [www.navipedia.net](http://www.navipedia.net/)

Ιστοσελίδα του λογισμικού teqc (τελευταία πρόσβαση 3/2013): <http://facility.unavco.org/software/teqc/teqc.html>

Ιστοσελίδα του λογισμικού GMT (Generic Mapping Tools) (τελευταία πρόσβαση 3/2013): [gmt.soest.hawaii.edu/](http://gmt.soest.hawaii.edu/)

Ιστοσελίδα του λογισμικού proj.4 (τελευταία πρόσβαση 3/2013): [trac.osgeo.org/proj/](http://trac.osgeo.org/proj/)

Ιστοσελίδα της OsGeo (τελευταία πρόσβαση 3/2013): [www.osgeo.org](http://www.osgeo.org/)

Ιστοσελίδα της γλώσσας προγραμματισμού Python (τελευταία πρόσβαση 3/2013): [www.python.org](http://www.python.org/)

Περιγραφή των αρχείων SINEX (τελευταία πρόσβαση 3/2013): [sopac.ucsd.edu/input/processing/gamit/tables/sinex.txt](http://sopac.ucsd.edu/input/processing/gamit/tables/sinex.txt)

# **Παράρτημα**

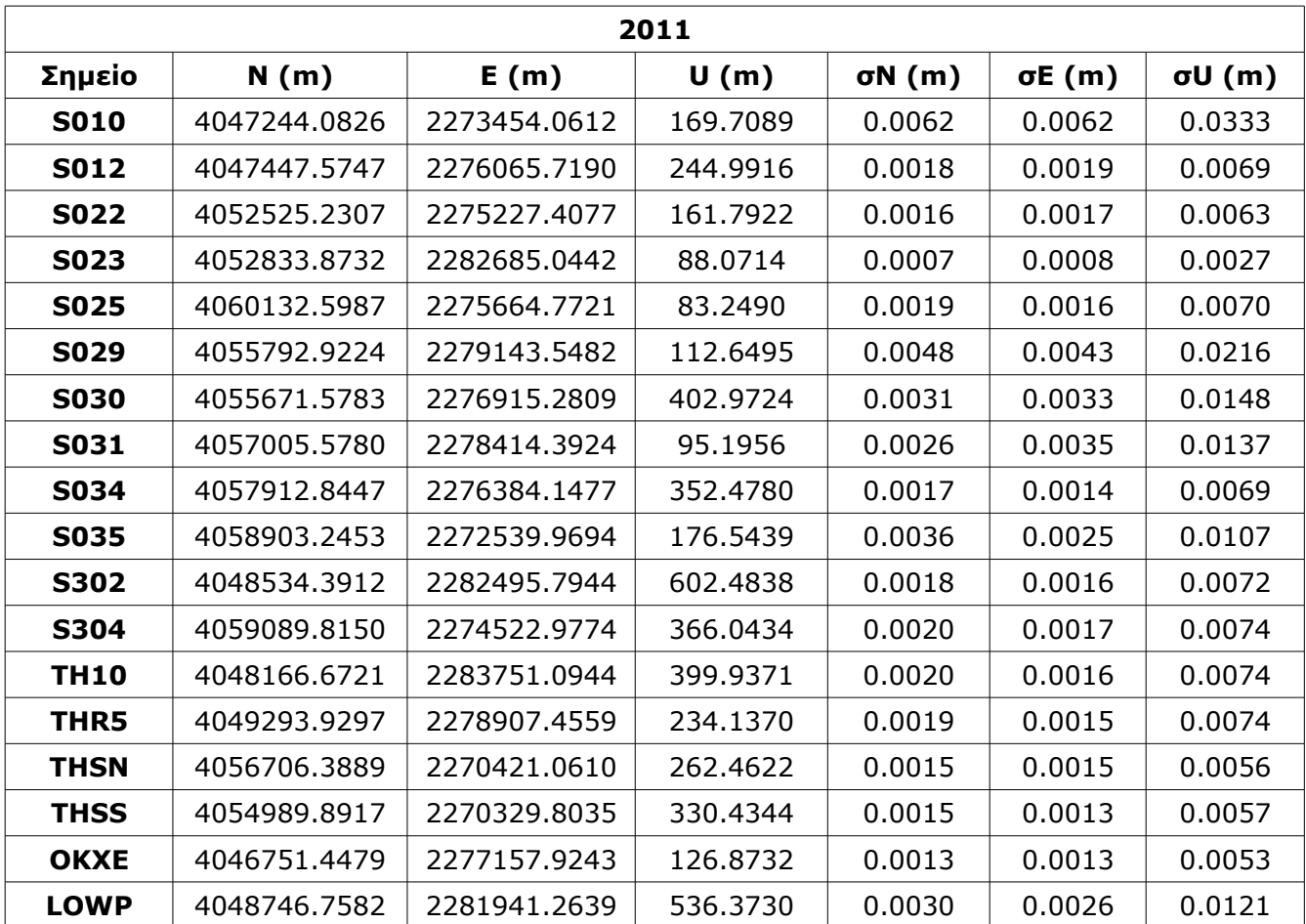

*Table 14: Santorini network coordinates in topocentric systems for each station (NEU) for the 2011 measurement period derived by Gamit/Globk*

*Πίνακας 14: Συντεταγμένες του δικτύου της Σαντορίνης το 2011 στο "NEU" σύστημα συντεταγμένων του Globk*

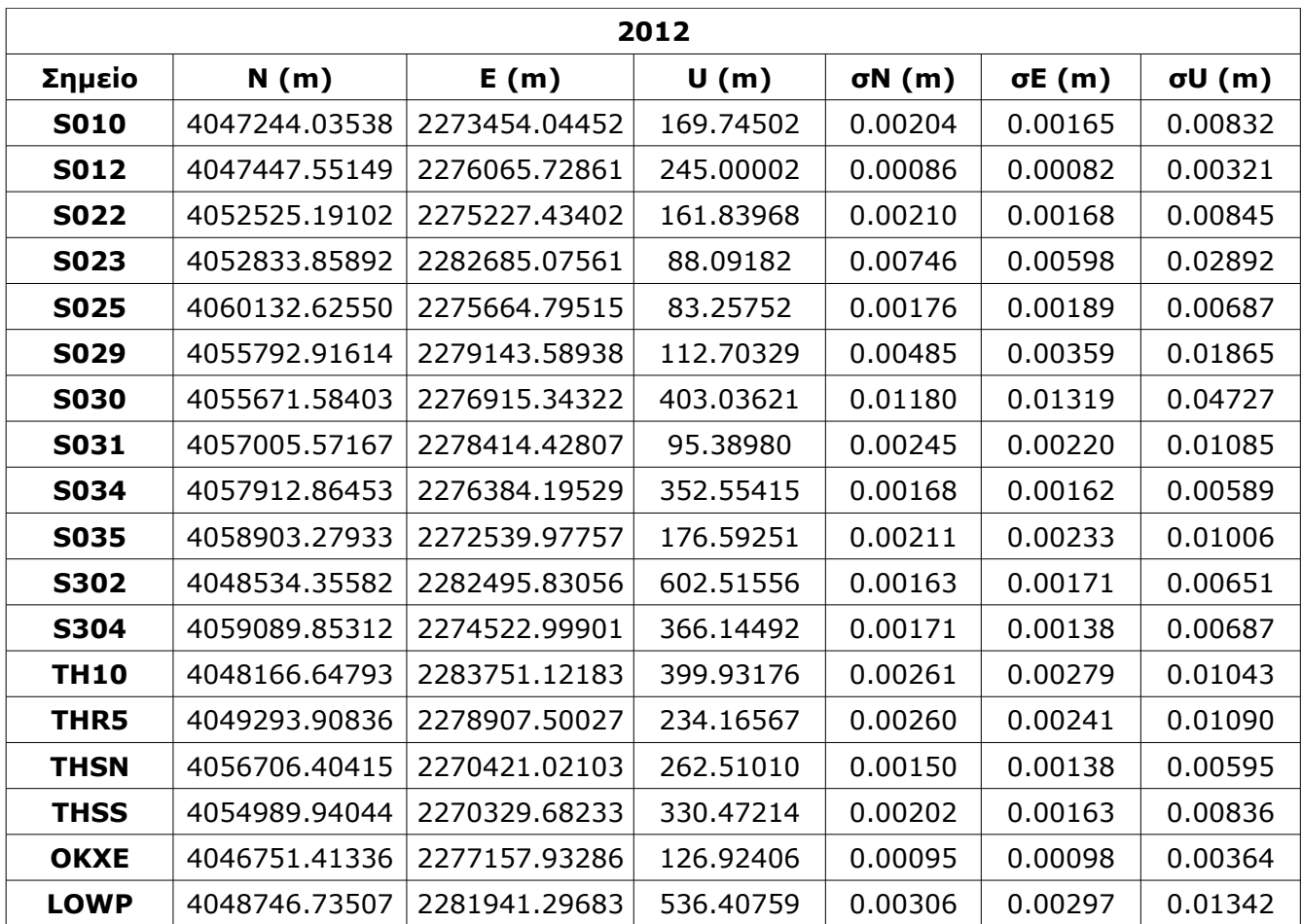

*Table 15: Santorini network coordinates in topocentric systems for each station (NEU) for the 2012 measurement period derived by Gamit/Globk*

*Πίνακας 15: Συντεταγμένες του δικτύου της Σαντορίνης το 2012 στο "NEU" σύστημα συντεταγμένων του Globk*

```
#!/usr/bin/python3 
#filename: xyz2neu.py
import math, os, sys, numpy
from numpy import array
try: 
     di=sys.argv[1] 
except: 
     while True: 
                                                                    print('*------------------------------------------------------------*') 
          print('No data directory provided.\n\n') 
          di=str(input('Give absolute path oof the xyz file directory: ')) 
          if di!='': 
               break 
try: 
     ill=sys.argv[2] 
except: 
     while True: 
                                                                           print('*------------------------------------------------------------*') 
          print('No lat long file provided.\n\n') 
          ifi=str(input('Give name of initial lat long file: ')) 
          if di!='': 
               break 
try: 
     dXYZ=sys.argv[3] 
except: 
      while True: 
                                                                              print('*------------------------------------------------------------*') 
          print('No Gamit/Globk dX dY dZ file provided.\n\n') 
          di=str(input('Give name of Gamit/Globk dX dY dZ file: ')) 
          if di!='': 
               break 
os.chdir(di) 
o=open(ill, 'r') 
d=open(dXYZ, 'r') 
r=open(os.path.join(di, dXYZ+'.neu'), 'w') 
for line in o.readlines(): 
     lalo=[float(x) for x in line.split(' ')[1:3]] 
      sitename=line.split(' ')[0] 
      R=array([(-math.sin(math.radians(lalo[1]))*math.cos(math.radians(lalo[0])),\ 
                -math.sin(math.radians(lalo[1]))*math.sin(math.radians(lalo[0])),\ 
               math.cos(math.radians(lalo[1]))\),
               (-math.sin(math.radians(lalo[0])), math.cos(math.radians(lalo[1])), 0),\ 
               (math.cos(math.radians(lalo[1]))*math.cos(math.radians(lalo[0])),\ 
                math.cos(math.radians(lalo[1]))*math.sin(math.radians(lalo[0])),\ 
                math.sin(math.radians(lalo[1])))]) 
     i=0 
     while True: 
 lin=d.readline() 
 if lin.split(' ')[0]==sitename: 
               i+=1 
               dx=array([float(lin.split(' ')[1]),float(lin.split(' ')[2]),\ 
                           float(lin.split(' ')[3])]) 
               de=numpy.dot(R, dx) 
               r.write('%s %.5f %.5f %.5f\n' % (sitename, (de[0]), (de[1]), (de[2]))) 
               break 
o.close() 
d.close() 
r.close() 
print('done!!!')
```
*Frame 7: Python3 source code for transforming the displacement and velocity vectors from geocentric to topocentric coordinate system*

*Πλαίσιο 7: Κώδικας σε γλώσσα προγραμματισμού Python3 για τον μετασχηματισμό διανυσμάτων από γεωκεντρικό σε τοποκεντρικό σύστημα συντεταγμένων*

```
#!/usr/bin/python3
#filename: sx2sn.py
import math, os, sys, numpy
from numpy import array
try:
     di=sys.argv[1]
except:
     while True:
                                                      print('*------------------------------------------------------------*')
         print('No data directory provided.\n\n')
         di=str(input('Give absolute path of the sx file directory: '))
         if di!='':
             break
try:
     ill=sys.argv[2]
except:
     while True:
                                    print('*------------------------------------------------------------*')
         print('No lat long file provided.\n\n')
         ifi=str(input('Give name of initial lat long file: '))
         if di!='':
             break
try:
     sX=sys.argv[3]
except:
     while True:
                                                                print('*------------------------------------------------------------*')
         print('No Gamit/Globk sX sY sZ file provided.\n\n')
         di=str(input('Give name of Gamit/Globk sX sY sZ file: '))
         if di!='':
              break
os.chdir(di)
o=open(ill, 'r')
d=open(sX, 'r')
r=open(os.path.join(di, sX+'.sn'), 'w')
r.write('site sn^2 sne snu\n')
r.write(' sne se^2 seu\n')
r.write(' snu seu su^2\n')
r.write('-----------------\n')
for line in o.readlines():
     lalo=[float(x) for x in line.split(' ')[1:3]]
     sitename=line.split(' ')[0]
# print(sitename)
     R=array([(-math.sin(math.radians(lalo[1]))*math.cos(math.radians(lalo[0])),\
               -math.sin(math.radians(lalo[1]))*math.sin(math.radians(lalo[0])),\
               math.cos(math.radians(lalo[1]))),\
 (-math.sin(math.radians(lalo[0])), math.cos(math.radians(lalo[1])), 0),\
 (math.cos(math.radians(lalo[1]))*math.cos(math.radians(lalo[0])),\
               math.cos(math.radians(lalo[1]))*math.sin(math.radians(lalo[0])),\
math.sin(math.radians(lalo[1])))])<br># nrint(R)
     # print(R)
     i=0
     while True:
         lin=d.readline()
         if lin.split(' ')[0]==sitename:
              i+=1
              sxyz=[float(x) for x in lin.split(' ')[1:]]
              vx=array([(sxyz[0]**2, 0, 0),\
                         (0, sxyz[1]**2, 0),\
                         (0, 0, sxyz[2]**2)])
```

```
 vn=numpy.dot( numpy.dot(R, vx), R.transpose())
            print(vn)
 r.write('%s %.9f %.9f %.9f\n' % (lin.split(' ')[0], vn[0,0], vn[0,1], vn[0,2]))
 r.write(' %.9f %.9f %.9f\n' % ( vn[1,0], vn[1,1], vn[1,2]))
 r.write(' %.9f %.9f %.9f\n' % ( vn[2,0], vn[2,1], vn[2,2]))
            r.write('\n')
            break
o.close()
d.close()
r.close()
print('done!!!')
```
*Frame 8: Python3 source code for transforming the displacement and velocity covariance matrix from geocentric to topocentric coordinate system*

*Πλαίσιο 8: Κώδικας σε γλώσσα προγραμματισμού Python3 για τον υπολογισμό του πίνακα μεταβλητότητας-συμμεταβλητότητας διανύσματος σε τοποκεντρικό σύστημα συντεταγμένων*